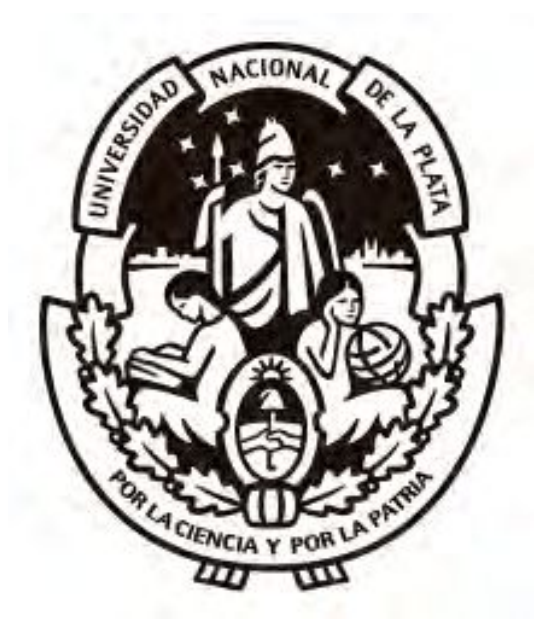

Universidad Nacional de La Plata Facultad de Ciencias Astronómicas y Geofísicas

Tesis para obtener el grado académico de Geofísico

## CARACTERIZACIÓN SÍSMICA MEDIANTE INVERSIÓN ESTOCÁSTICA DE LA FORMACIÓN VACA MUERTA, Cuenca Neuquina

María Dolores Corva

Director: Geof. Federico Gustavo Enrique Späth Co-Director: Ing. Ariel Pablo Kautyian Ziyisyian

Firma y aclaración del Director:

Firma y aclaración del Jurado:

 $F/$ 

La Plata, Argentina - MARZO DE 2022 -Juan Francisco Moirano

 ${\bf A}$ la educación pública, gratuita y de calidad.

## <span id="page-2-0"></span>**Agradecimientos**

A mis directores, Federico y Ariel, por la buena predisposición y paciencia que tuvieron a lo largo de este proyecto, especialmente en la etapa final.

A Karina Anis, de YPF, por su gran aporte e interés desde el primer momento, sin ser alguno de mis directores.

A Verónica, de CGG, por responder mis incontables correos y ayudarme en las dudas que surgían en la utilización del software.

A mis amigos y amigas.

A Tulio, por toda su luz y ser el mejor compañero de trabajo. A Flor y Pau que me acompañan desde siempre en la facultad. A Ro, por tanto cariño y viajes compartidos.

A Javi, por ser mi compañero de vida. Agradezco todos los días que estés a mi lado, y por todo el apoyo y amor que me das. Esta tesis está terminada gracias a vos, que me motivaste todos los días hasta el final.

A mi familia. A mi abuelo, que prendió una vela por mí cada vez que tuve un examen.

A mi perra, Nala, que me sigue a todos lados y siempre está conmigo.

# **´ Indice general**

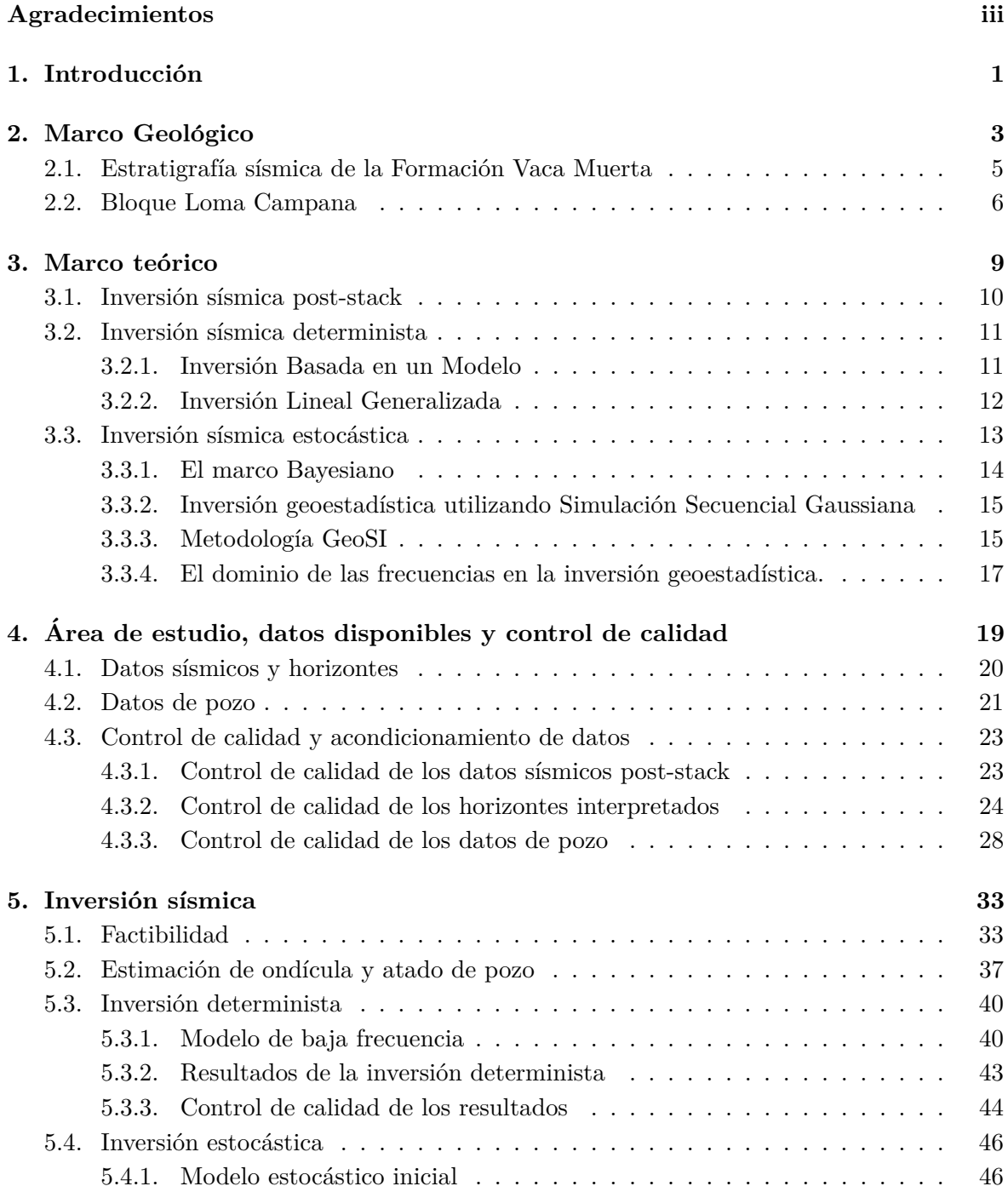

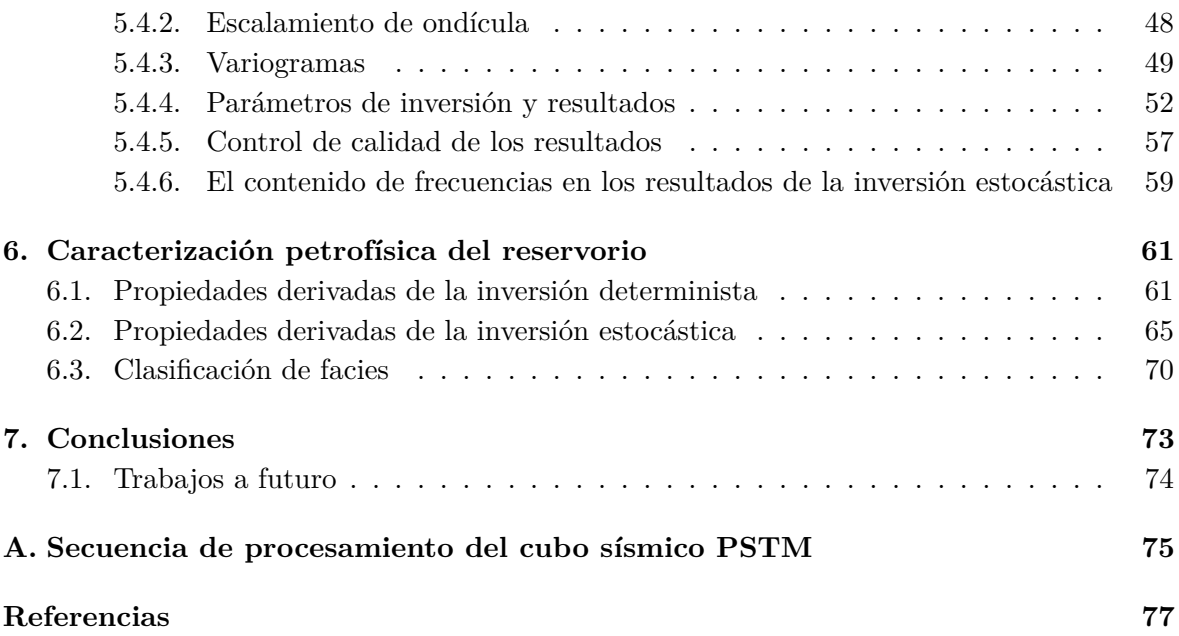

# **´ Indice de figuras**

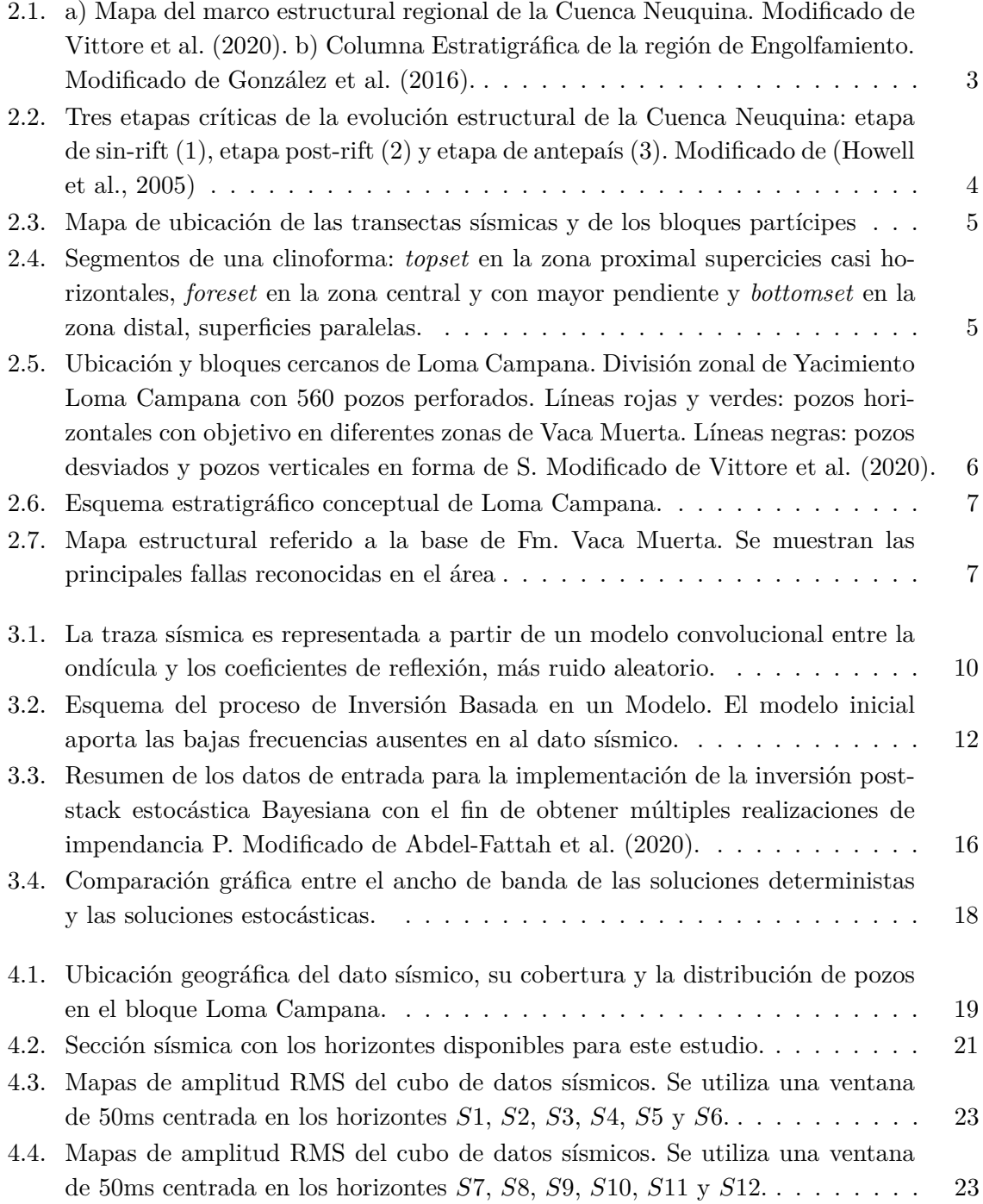

#### **´INDICE DE FIGURAS**

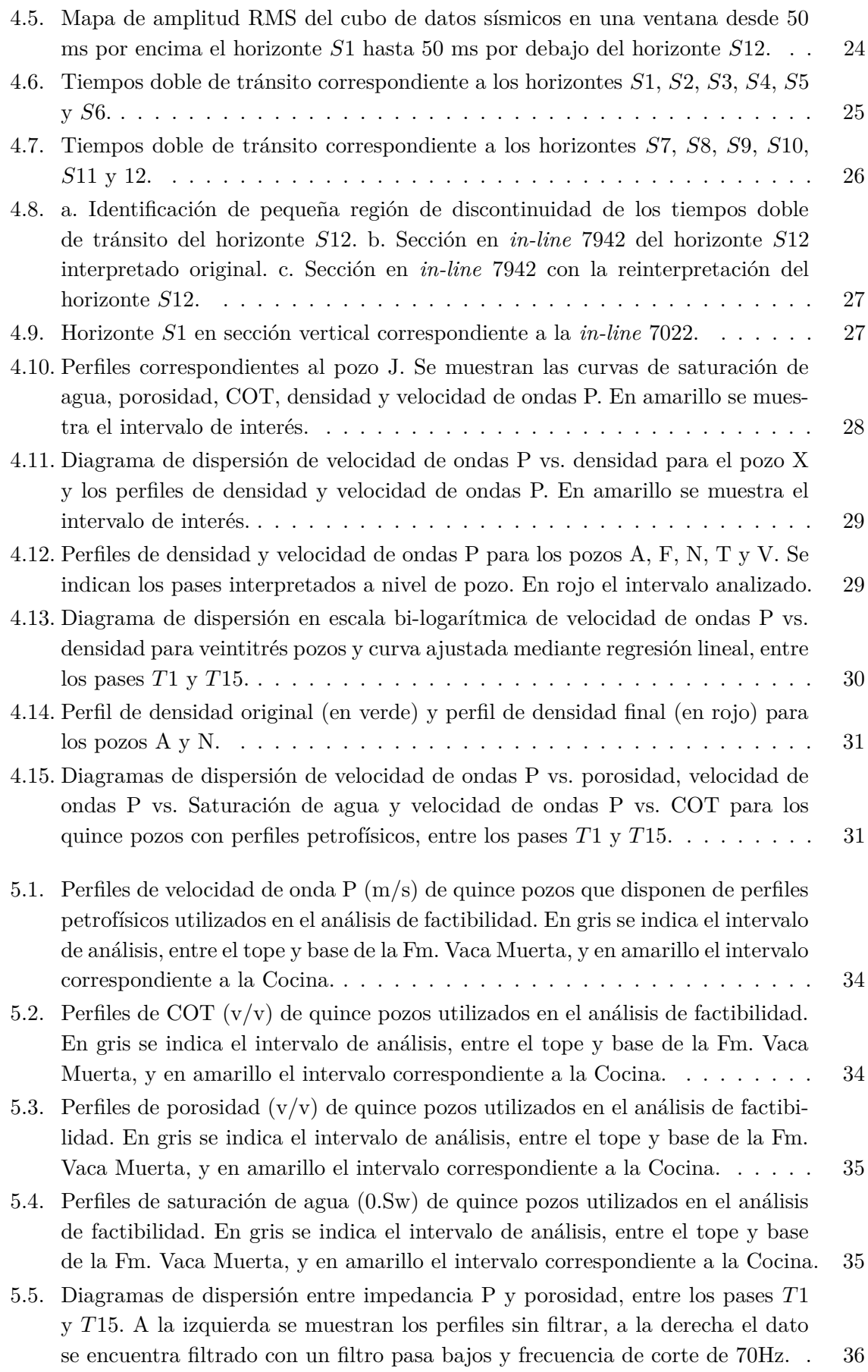

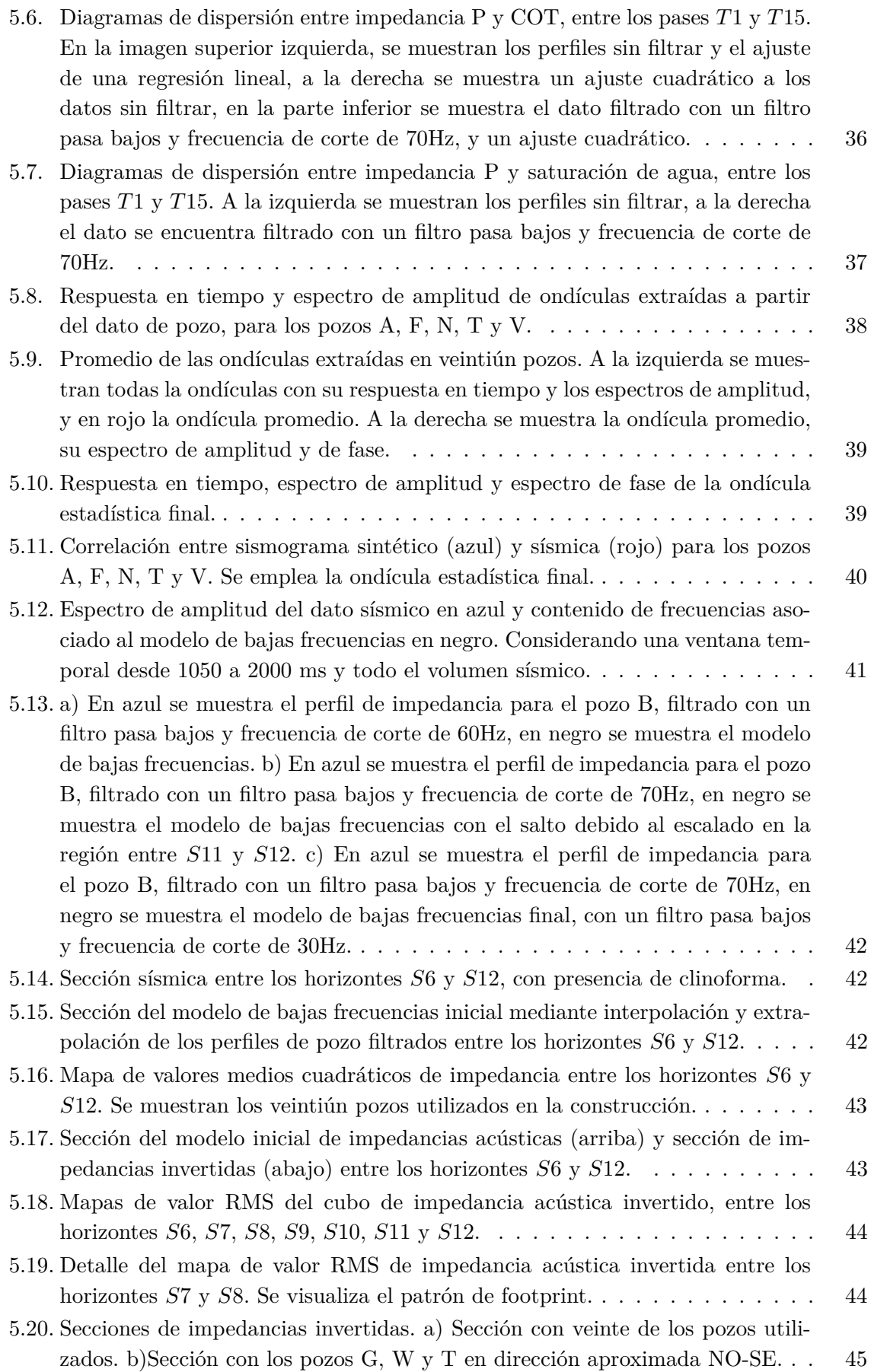

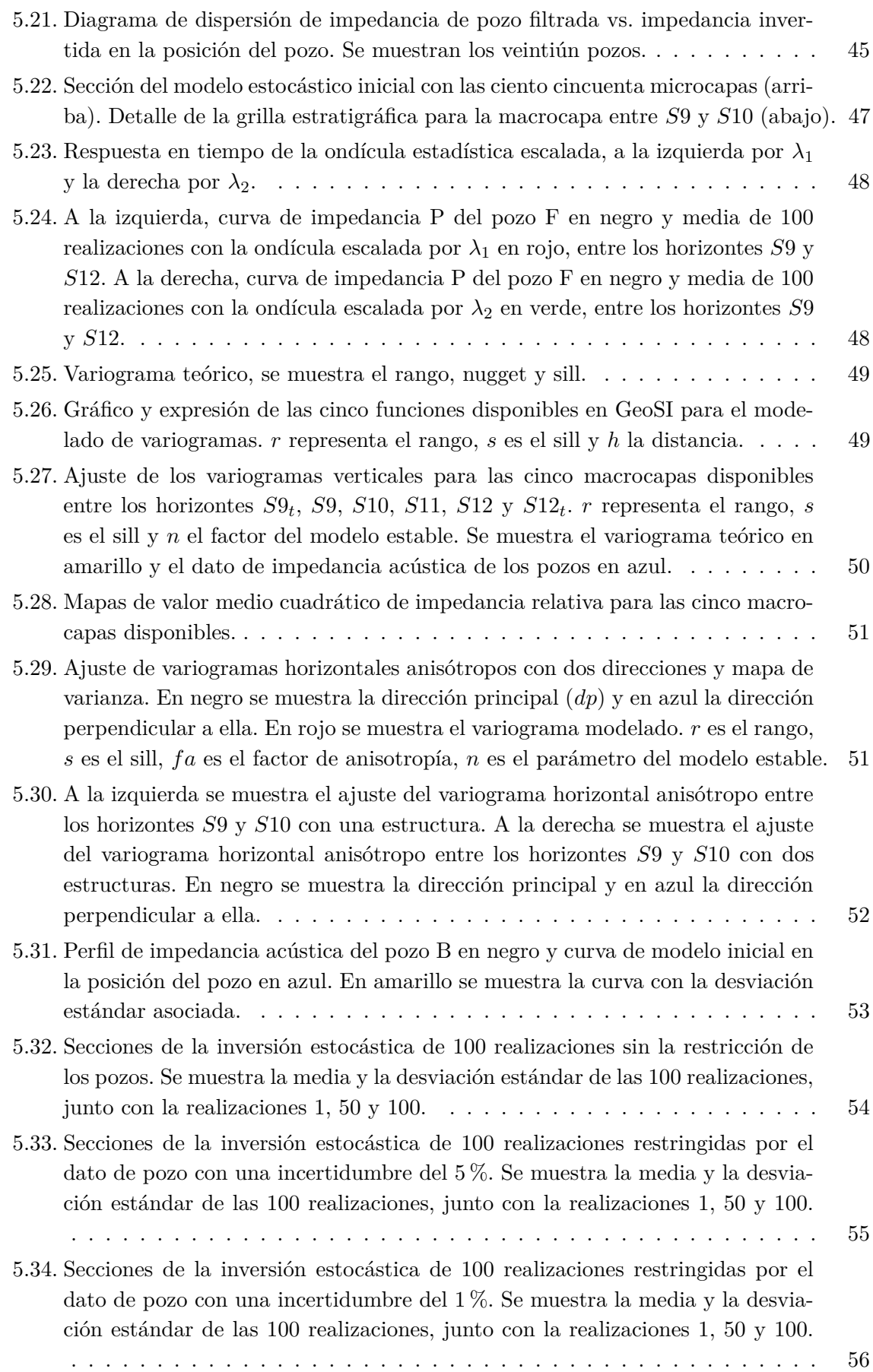

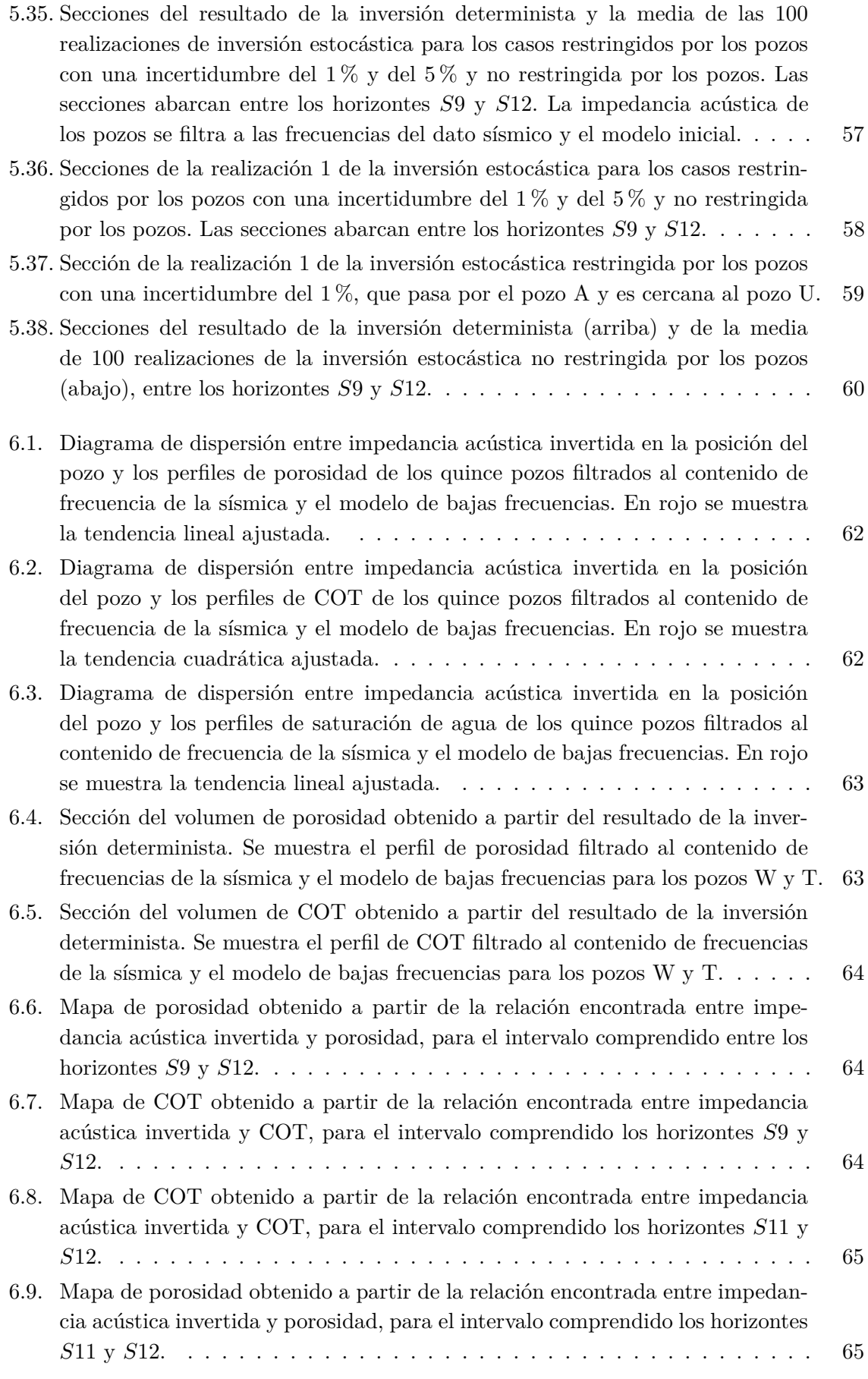

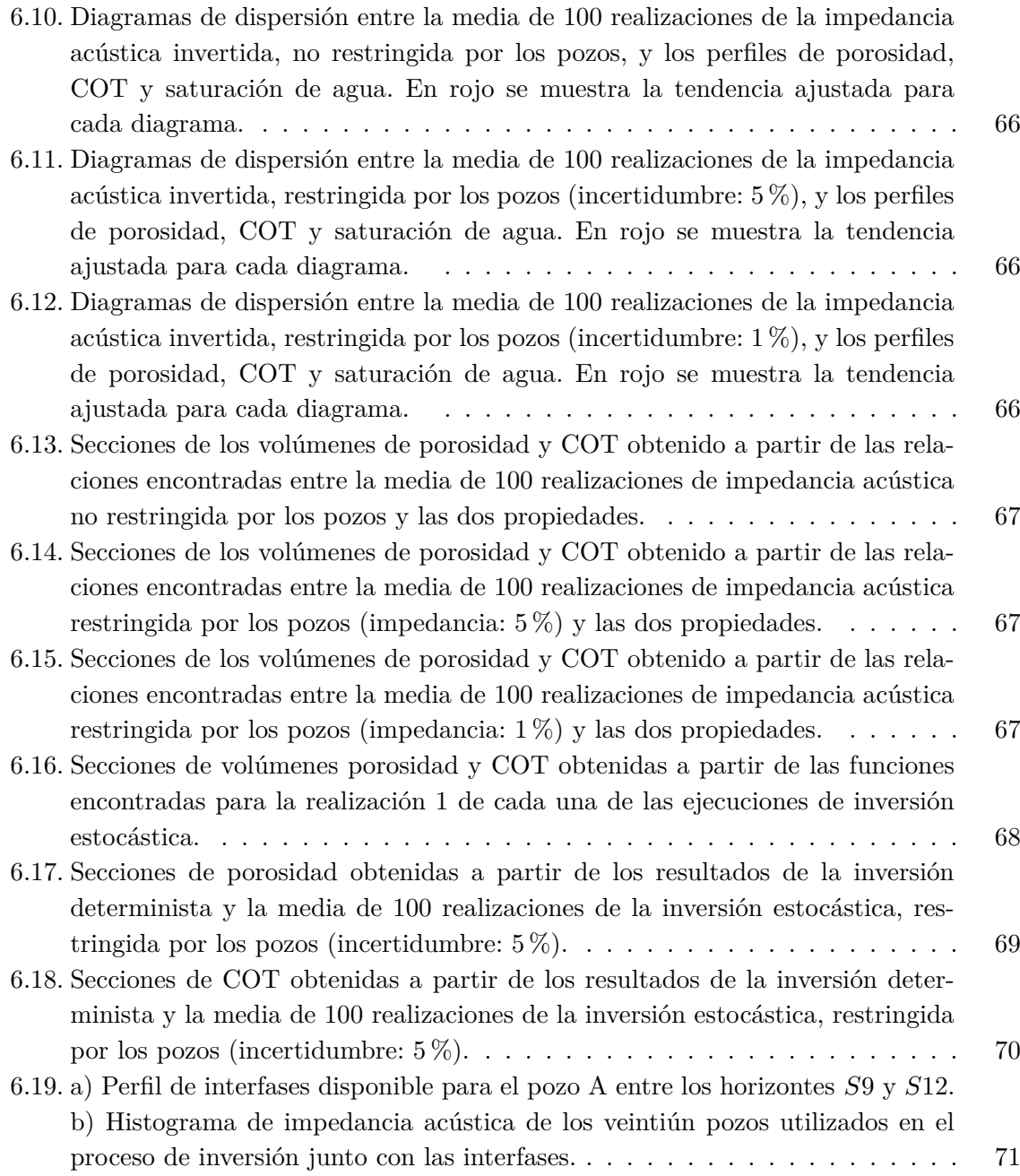

# **´ Indice de tablas**

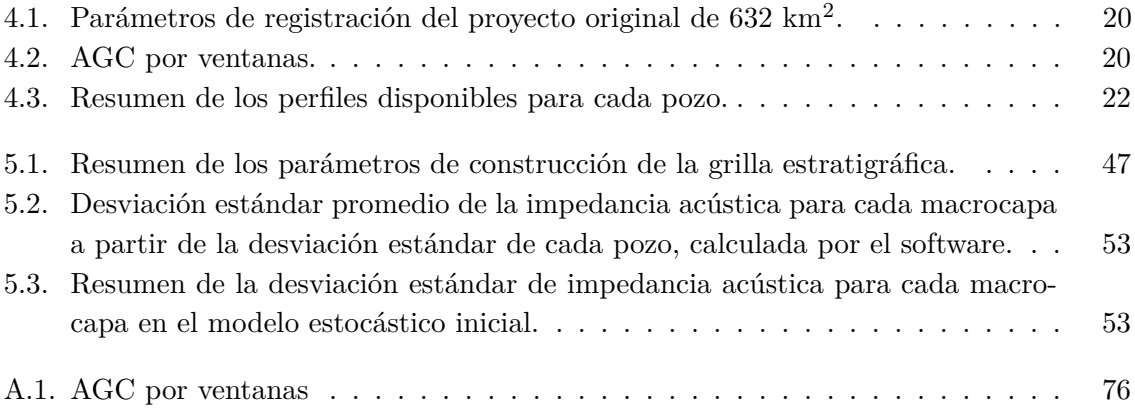

### <span id="page-14-0"></span>Capítulo 1

## **Introducción**

En los últimos años la explotación de reservorios no convencionales tuvo un gran auge, comenzando en Estados Unidos y Canad´a. A partir de esto, el inter´es de otros pa´ıses en *plays* no convencionales a gran escala se incrementó; así la Cuenca Neuquina, principalmente la Formación Vaca Muerta, fue evaluada como potencial reservorio tipo *shale*.

Los primeros relevamientos culminan en 2010 con los descubrimientos de *Shale Oil* y *Shale Gas* [\(Vittore et al., 2014\)](#page-92-1), y aparece la posibilidad de explotación de reservorios no convencionales en el país, a gran escala. Según la Secretaría de Energía Argentina, la Formación Vaca Muerta representa el segundo y el cuarto recurso no convencional de gas y petróleo respectivamente en el mundo.

El término reservorio no convencional hace referencia a los reservorios cuya porosidad, permeabilidad, mecanismo de entrampamiento u otras caracter´ısticas difieren respecto de los reservorios convencionales. Bajo esta categoría podemos encontrar, entre otros, los reservorios *Shale Gas* y *Shale Oil*.

La finalidad de la caracterización sísmica de reservorios es inferir la distribución espacial de las propiedades poroelásticas del subsuelo dada una región de interés [\(Doyen, 2007\)](#page-90-1), y el proceso de inversión a partir de un volumen de amplitudes sísmicas es parte esencial de la misma.

La inversión sísmica considera resolver un problema inverso, es decir, se conoce la respuesta del sistema f´ısico a partir de un conjunto de mediciones indirectas y se trata de inferir información acerca de los parámetros que describen al sistema en estudio [\(Tarantola, 2005\)](#page-91-2).

Hay dos principales acercamientos para resolver el problema de la inversión sísmica: de-terminista o estadístico [\(Bosch et al., 2010\)](#page-90-2).

Cuando se habla de la inversión sísmica determinista se hace referencia a la resolución del problema de inversión donde se obtiene un único resultado, considerado la mejor solución, que optimiza una función de costos, dados los datos observados y las restricciones impuestas sobre la solución durante el proceso de inversión [\(Francis, 2006\)](#page-90-3).

La inversión sísmica estocástica, en cambio, genera múltiples realizaciones que son soluciones equiprobables al problema de inversión sísmica. La resolución estocástica del problema inverso resulta en modelos más detallados de volúmenes, como impendacia P, que honran el dato sísmico, los perfiles de pozo y la información geológica, si están disponibles. El grado en el cu´al los diferentes modelos difieren entre s´ı es una medida de la incertidumbre asociada al proceso de inversión sísmica, que puede ser estimada mediante este tipo de inversión. La inversión estocástica es, por lo tanto, complementaria a la inversión determinista [\(Tarantola,](#page-91-2) [2005;](#page-91-2) [Doyen et al., 1989;](#page-90-4) [Azevedo et al., 2018;](#page-90-5) [Sams y Saussus, 2008\)](#page-91-3).

Los resultados de la inversión sísmica involucran volúmenes de propiedades elásticas que luego se utilizan para estimar propiedades petrofísicas a partir de funciones o modelos de física de rocas [\(Tarantola, 2005;](#page-91-2) [Doyen, 2007\)](#page-90-1), y que son críticas para entender a un reservorio.

El objetivo de este trabajo consiste en realizar una caracterización sísmica para la Formación Vaca Muerta basada en los resultados de la inversión estocástica y proveer una comparación cualitativa con los resultados de la inversión determinista. Se utiliza un conjunto de datos de amplitud sísmica post-stack y perfiles registrados sobre diferentes pozos en el bloque Loma Campana, Cuenca Neuquina.

La información empleada en este proyecto fue provista por YPF S.A.

### <span id="page-16-0"></span>Capítulo 2

## Marco Geológico

El siguiente capítulo comienza con la descripción de la evolución y desarrollo de la Cuenca Neuquina y una revisión de la estratigrafía sísmica de la Formación Vaca Muerta. Se introduce el concepto de reservorio convencional y reservorio no convencional, y finalmente se detallan las características del Bloque Loma Campana.

La Cuenca Neuquina se ubica en el sector centro oeste de la República Argentina, en el flanco este de la Cordillera de Los Andes. Abarca casi la totalidad de la provincia de Neuquén, el sector occidental de la provincia de Río Negro, La Pampa y la porción suroccidental de la provincia de Mendoza. La superficie total de la cuenca es de 120.000 km<sup>2</sup> [\(Howell et al.,](#page-91-1) [2005\)](#page-91-1).

<span id="page-16-1"></span>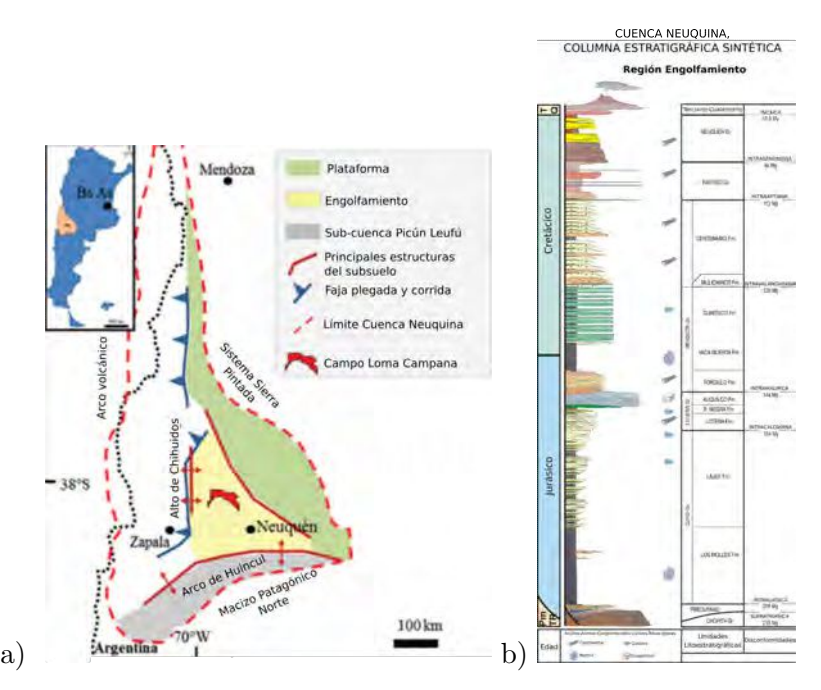

**Figura 2.1.** a) Mapa del marco estructural regional de la Cuenca Neuquina. Modificado de [Vittore et al.](#page-92-0) [\(2020\)](#page-92-0). b) Columna Estratigráfica de la región de Engolfamiento. Modificado de González et al. [\(2016\)](#page-91-0).

La cuenca tiene una forma aproximadamente triangular (Fig. [2.1\)](#page-16-1) y se reconocen dos regiones fundamentales en su configuración superficial: una cercana a la cordillera de Los Andes al oeste, que expone la cuenca en superficie, y otra parte en el subsuelo, donde se encuentran la mayoría de los yacimientos de hidrocarburos, hacia el este y sureste [\(Howell](#page-91-1) [et al., 2005\)](#page-91-1).

La Cuenca Neuquina está ubicada en un margen tectónico activo donde se dieron condiciones sedimentarias y biológicas favorables para la producción y preservación de materia org´anica, fundamentalmente de origen marino, dando lugar en diferentes etapas evolutivas a la generación, migración y entrampamiento de hidrocarburos [\(Vergani et al., 2011\)](#page-91-4).

La cuenca fue favorecida por varias ingresiones marinas desde el Océano Pacífico en un marco de engolfamiento con cierres y aperturas al mar consecuencia de las variaciones del nivel del mar y de la actividad del arco magmático ubicado en el borde occidental [\(Vergani](#page-91-4) [et al., 2011\)](#page-91-4).

<span id="page-17-0"></span>La evolución y desarrollo de la cuenca pueden ser considerados en tres fases ordenadas en etapa de sin-rift, etapa de post-rift y etapa de antepaís (Fig. [2.2\)](#page-17-0).

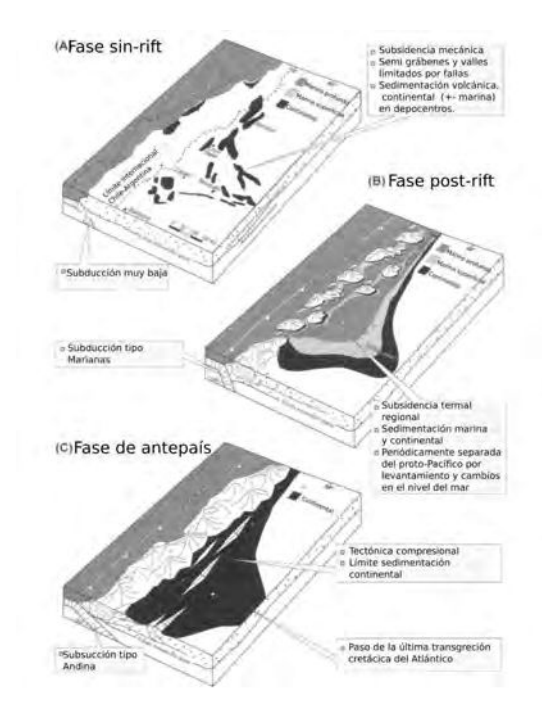

**Figura 2.2.** Tres etapas críticas de la evolución estructural de la Cuenca Neuquina: etapa de sin-rift  $(1)$ , etapa post-rift  $(2)$  y etapa de antepaís  $(3)$ . Modificado de [Howell et al.](#page-91-1)  $(2005)$ .

La etapa de sin-rift se desarrolló durante el Triásico Tardío hasta el Jurásico Temprano [\(Howell et al., 2005\)](#page-91-1). Los procesos extensionales dieron lugar a espacios rellenados por un complejo arreglo de depósitos clásticos y volcaniclásticos [\(Vergani et al., 1995;](#page-91-5) [Franzese y](#page-90-6) [Spalletti, 2001\)](#page-90-6).

La segunda etapa, de post-rift, transcurrió durante el Jurásico Temprano hasta el Cretácico Temprano. La subducción activa en la región, así como la evolución asociada del arco magm´atico llevaron al desarrollo local de un relleno sedimentario con espesor mayor a 4000 m [\(Vergani et al., 1995\)](#page-91-5). Durante este periodo, la separación cíclica del proto-Pacífico debido a los cambios en el nivel del mar y el levantamiento tectónico hacia el oeste resultó en una serie de ciclos transgresivos-regresivos. Así, asociado a un episodio de continentalización se encuentran los sedimentos de la Formación Tordillo y a la posterior ingresión marina los sedimentos de la Formación Vaca Muerta [\(Howell et al., 2005\)](#page-91-1).

La última etapa del desarrollo estructural es la de cuenca de antepaís durante el Cretácico Tardío hasta el Cenozoico. La historia de ingresiones marinas pacíficas finaliza con el cierre definitivo de la conexión al mar hacia el oeste [\(Vergani et al., 2011\)](#page-91-4).

Una nueva ingresión marina desde el Atlántico sucede en conjunto con la generación del cinturón montañoso de los Andes. El ciclo de transgresión-regresión resulta en un depósito sedimentario con un espesor mayor a 2000 m acompañando el término de la estructuración de la cuenca [\(Howell et al., 2005;](#page-91-1) [Vergani et al., 2011\)](#page-91-4).

#### <span id="page-18-0"></span>2.1. Estratigrafía sísmica de la Formación Vaca Muerta

Comprender la estratigrafía en el contexto de este trabajo es esencial. Por eso, a continuación se describe el marco estratigráfico secuencial para la Fm. Vaca Muerta siguiendo la publicación "Transecta Regional de la Formación Vaca Muerta"(González et al., 2016).

<span id="page-18-1"></span>La figura [2.3](#page-18-1) muestra la distribución de las tres transectas sísmicas y se identifican los bloques partícipes en el estudio de la publicación mencionada anteriormente.

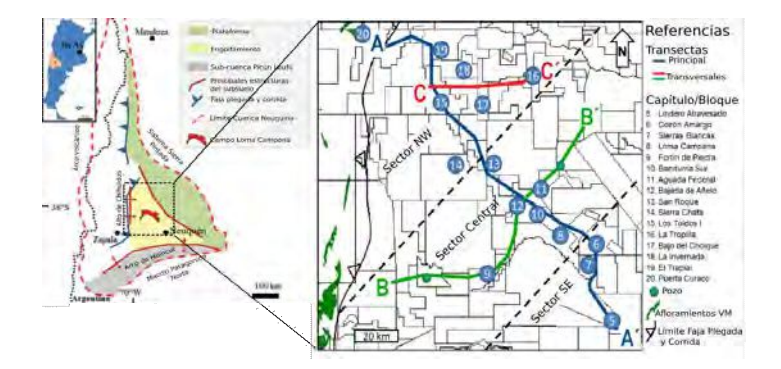

**Figura 2.3.** Mapa de ubicación de las transectas sísmicas y de los bloques partícipes. Modificado de González et al. [\(2016\)](#page-91-0).

<span id="page-18-2"></span>El análisis sísmico, en base a la geometría de los reflectores sísmicos interpreta y describe elementos geom´etricos dentro de una clinoforma: *topset, foreset* y *bottomset* en la zona proximal y somera con superficies casi horizontales, en la zona central y en la zona distal respectivamente (Fig[.2.4\)](#page-18-2).

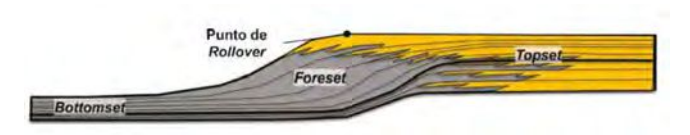

**Figura 2.4.** Segmentos de una clinoforma: *topset* en la zona proximal superficies casi horizontales, *foreset* en la zona central y con mayor pendiente y *bottomset* en la zona distal, superficies paralelas (González et al., 2016).

Desde el punto de vista de la prospección petrolera se define el techo del intervalo de interés dentro de la Fm. Vaca Muerta a partir de la riqueza orgánica. En general, para definir el techo del reservorio no convencional se utiliza un valor de corte para el contenido de carbono org´anico total (COT) de 2 % en peso. Para un COT menor a este valor actualmente no se considera rentable.

Las primeras consideraciones para entender a la Fm. Vaca Muerta como reservorio no convencional de hidrocarburos es la distribución de los recursos y su relación con el tipo de clinoforma y su disposición dentro de la misma.

En base a las observaciones de las transectas se reconocieron tres tipos de clinoformas. En las clinoformas de bajo ángulo los recursos tienden a tener una distribución de amplia continuidad lateral abarcando tanto *bottomsets* como parte de los *foresets*. Dentro de las clinoformas oblicuas y las sigmoidales las zonas enriquecidas en materia orgánica con potencial de reservorio no convencional se desarrollan en los *bottomsets*.

#### <span id="page-19-0"></span>**2.2. Bloque Loma Campana**

Se denomina sistema petrolero al conjunto de elementos y procesos necesarios para que, sincronizados temporalmente de manera apropiada, conduzcan a la generación de hidrocarburos y su posterior migración, entrampamiento y preservación dentro de una acumulación [\(Cabanillas et al., 2013\)](#page-90-7). Los elementos de los sistemas convencionales son: roca madre, re-servorio, sello, la vías de migración y trampas [\(Magoon y Dow, 1994;](#page-91-6) [Cabanillas et al., 2013\)](#page-90-7).

No obstante, al hablar de reservorios no convencionales se hace referencia a los reservorios cuya porosidad, permeabilidad, mecanismo de entrampamiento u otras características difieren respecto de los reservorios convencionales. Una de estas características distintivas de los reservorios tipo *shale* es la existencia de una roca reservorio de escasa permeabilidad y baja porosidad, sin la necesidad de una trampa para la acumulación ya que los hidrocarburos se alojan en la roca madre [\(Cabanillas et al., 2013\)](#page-90-7).

En Argentina, el Bloque Loma Campana constituye el primer desarrollo no convencional a gran escala fuera de Estados Unidos, con la evaluación y desarrollo del *play* no convencional de la Formación Vaca Muerta (González et al., 2016).

El Bloque cuenta con una superficie de 395 km<sup>2</sup> (González et al., 2016) y se localiza en el área central de la cuenca, dentro del ámbito del Engolfamiento Neuquino (Fig. [2.5\)](#page-19-1). Actualmente el proyecto cuenta con más de 560 pozos verticales y horizontales en producción de la Formación Vaca Muerta [\(Vittore et al., 2020\)](#page-92-0).

<span id="page-19-1"></span>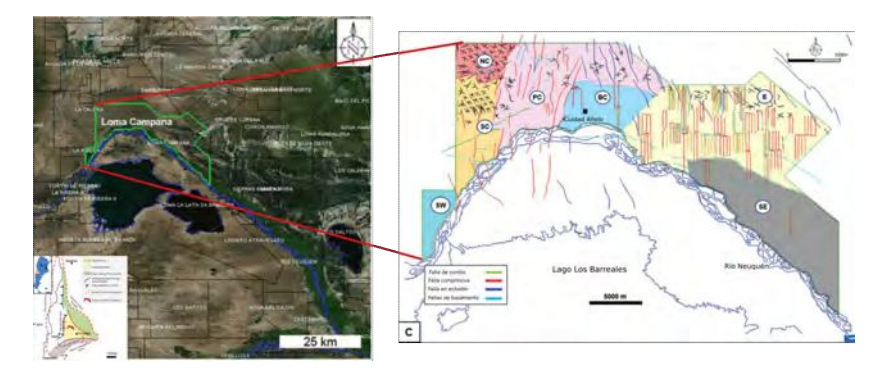

**Figura 2.5.** Ubicación y bloques cercanos de Loma Campana. División zonal de Yacimiento Loma Campana con 560 pozos perforados. Líneas rojas y verdes: pozos horizontales con objetivo en diferentes zonas de Vaca Muerta. L´ıneas negras: pozos desviados y pozos verticales en forma de S. Modificado de [Vittore et al.](#page-92-0) [\(2020\)](#page-92-0).

En esta región el sistema Quintuco-Vaca Muerta está conformado por una sucesión mixta clástico/carbonática, que varía de este a oeste en ambiente marino de rampa a plataforma

externa (González et al., 2016). La geometría del sistema depositacional se caracteriza por el desarrollo de clinoformas progradantes hacia el Noroeste en la sección superior y facies de *bottomset* en las secciones basales (Fig. [2.6\)](#page-20-0).

<span id="page-20-0"></span>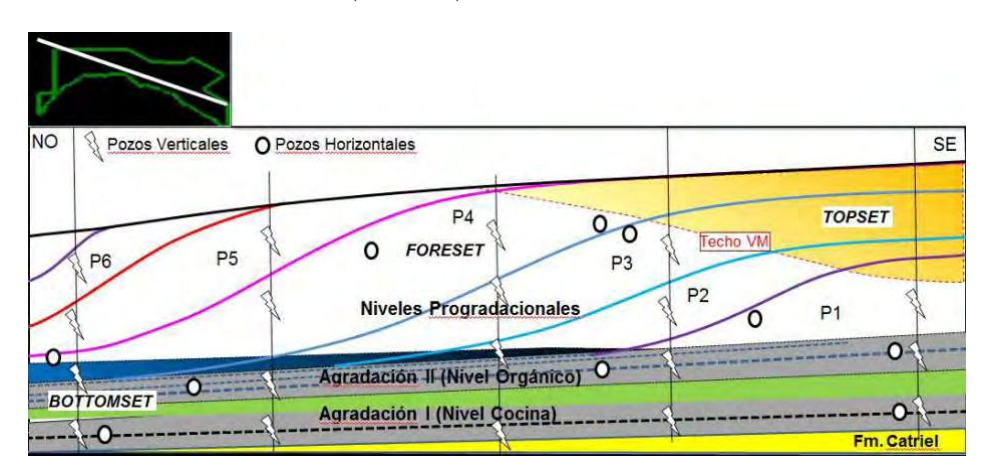

**Figura 2.6.** Esquema estratigráfico conceptual de Loma Campana [\(Vittore et al., 2018\)](#page-92-2).

La Fm. Vaca Muerta se compone mayormente de fangolitas bituminosas y calcáreas, con intercalaciones de calizas micríticas. Además, se encuentra en ventana de generación de petróleo en la mayor parte del Bloque con valores máximos de COT de 7-8 % en las posiciones más basales (González et al., 2016). A la sección basal agradante de la Fm. Vaca Muerta se la denomina informalmente como la Cocina.

<span id="page-20-1"></span>Desde el punto de vista estructural, el bloque se caracteriza como un homoclinal con suave buzamiento hacia el NNE en dirección al Bajo de Añelo (Fig. [2.7\)](#page-20-1). Dentro del bloque se pueden diferenciar dos sectores: el sector oriental, con bajo grado de deformación y el sector centro-occidental con un grado de deformación medio a alto [\(Vittore et al., 2020\)](#page-92-0).

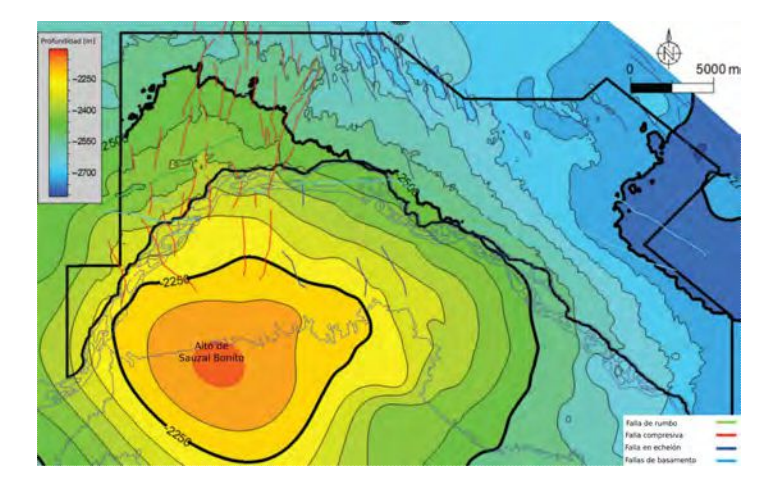

**Figura 2.7.** Mapa estructural referido a la base de Fm. Vaca Muerta. Se muestran las principales fallas reconocidas en el área. Modificado de [\(Vittore et al., 2020\)](#page-92-0).

### <span id="page-22-0"></span>Capítulo 3

## Marco teórico

En este capítulo se desarrolla la teoría de los métodos de inversión sísmica post-stack utilizados con dos acercamientos: determinista, analizando el método de Inversión Basada en un Modelo, y estocástico, con el algoritmo Geostatistical Seismic Inversion (GeoSI) desarrollado por *Compagnie Générale de Géophysique* (CGG) y TOTAL.

Cuando se considera resolver un problema inverso, como la inversión sísmica, se conoce la respuesta del sistema físico a partir de un conjunto de mediciones indirectas para tratar de inferir información acerca de los parámetros que describen al sistema en estudio y que llevan a una solución del problema inverso [\(Tarantola, 2005\)](#page-91-2).

Para describir matemáticamente el problema inverso geofísico (Ec. [3.1\)](#page-22-1) se considera que las observaciones ( $d_{obs}$ ) se relacionan con los parámetros del modelo (m), que describen las propiedades f´ısicas del subsuelo, a partir del modelo directo (**F**), teniendo en cuenta que existen diferentes fuentes de error en las mediciones (**e**) [\(Tarantola, 2005\)](#page-91-2).

<span id="page-22-1"></span>
$$
\mathbf{d_{obs}} = \mathbf{F(m)} + \mathbf{e}.\tag{3.1}
$$

En el caso particular de los problemas de inversión sísmica post-stack,  $d_{\text{obs}}$  representa el dato sísmico registrado y procesado, así como los datos de pozo si están disponibles, **F** se define normalmente como el modelo convolucional y **m** corresponde a la serie de reflectividades, los par´ametros del modelo [\(Azevedo y Soares, 2017\)](#page-90-8).

Si se asume un modelo convolucional de la traza sísmica, éste queda expresado en la ecuación [3.2.](#page-22-2)

<span id="page-22-2"></span>
$$
s(t) = r(t) * w(t) + n(t),
$$
\n(3.2)

donde  $s(t)$  es la traza sísmica,  $r(t)$  representa la reflectividad,  $w(t)$  es la ondícula y  $n(t)$  es el ruido [\(Russell, 1988\)](#page-91-7). Este proceso es representado de forma gráfica en la figura [3.1.](#page-23-1)

El proceso de caracterización sísmica busca obtener a partir del dato de reflexión sísmica propiedades cuantitativas de las rocas que sean descriptivas del reservorio. En particular, para entender y describir los reservorios no convencionales a partir de caracterización basada en inversión de trazas se pueden obtener propiedades como COT, porosidad, módulo de Young, entre otros. Estos parámetros permiten cuantificar volúmenes de hidrocarburos en el subsuelo, así como diseñar la fracturación hidráulica de acuerdo con la anisotropía propia del reservorio y comprender su respuesta mecánica frente a la misma [\(Goodway et al., 2010;](#page-91-8) [Ouenes, 2012\)](#page-91-9).

<span id="page-23-1"></span>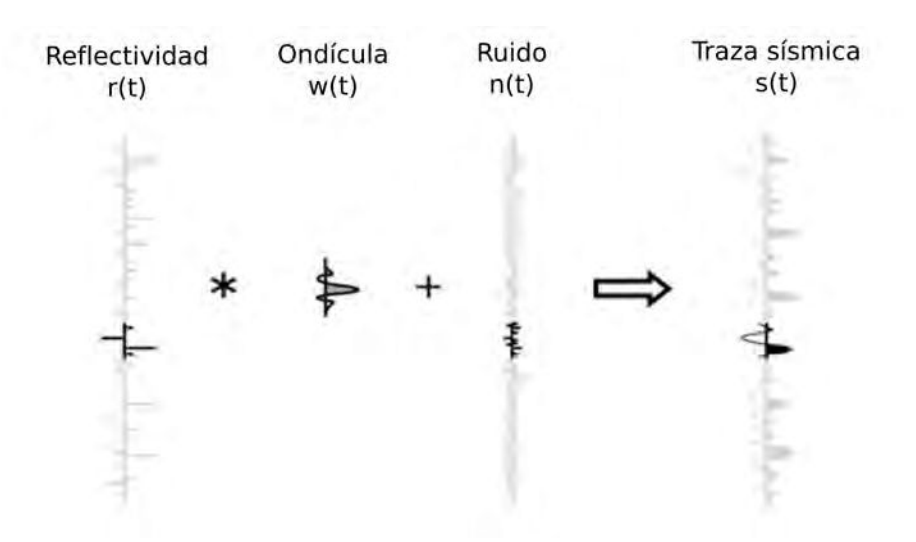

**Figura 3.1.** La traza sísmica es representada a partir de un modelo convolucional entre la ondícula y los coeficientes de reflexión, más ruido aleatorio.

Las técnicas de inversión de amplitudes sísmicas se pueden separar en dos grandes categorías, métodos de inversión post-stack y pre-stack. En el primer conjunto, el dato observado es un único volumen sísmico de *offset* cero, y de éste se puede obtener un volumen de impedancias acústicas. En el segundo conjunto, el dato observado está formado por *gathers* o diferentes sumas parciales por ángulo u *offset* [\(Maurya et al., 2020\)](#page-91-10). Este método permite estimar las reflectividades del subsuelo para distintos ángulos de incidencia de la onda sísmica y derivar volúmenes de propiedades elásticas, tales como impedancia S, impedancia P y densidad.

Además, para la resolución del problema inverso hay dos acercamientos: determinista o estadístico [\(Bosch et al., 2010\)](#page-90-2).

Cuando se habla de la inversión sísmica determinista se hace referencia a la resolución del problema de inversión donde se obtiene un único resultado, considerado la mejor solución, que optimiza una función de costos, dados los datos observados y las restricciones impuestas sobre la solución durante el proceso de inversión [\(Francis, 2006\)](#page-90-3).

La inversión sísmica estocástica, en cambio, genera múltiples realizaciones que son soluciones equiprobables al problema de inversión sísmica. La resolución estocástica del problema inverso resulta en modelos más detallados de volúmenes, como impendacia P, que honran el dato sísmico, los perfiles de pozo y la información geológica, si están disponibles. El grado en el cu´al los diferentes modelos difieren entre s´ı es una medida de la incertidumbre asociada al proceso de inversión sísmica, que puede ser estimada [\(Tarantola, 2005;](#page-91-2) [Doyen et al., 1989;](#page-90-4) [Azevedo et al., 2018;](#page-90-5) [Sams y Saussus, 2008\)](#page-91-3).

#### <span id="page-23-0"></span>**3.1.** Inversión sísmica post-stack

La serie de coeficientes de reflexión, o reflectividad, se puede pensar como la respuesta de la ondícula al cambio de impedancias acústicas, donde la impedancia acústica se define como el producto entre la velocidad compresional y la densidad [\(Russell, 1988\)](#page-91-7).

Si se tiene en cuenta incidencia normal, que es el caso de utilizar un volumen sísmico post-stack, donde la ond´ıcula incide de forma perpendicular a la interfase, se puede definir el coeficiente de reflexión correspondiente a la interfase entre dos capas como indica la ecuación [3.3.](#page-24-2)

<span id="page-24-2"></span>
$$
r_i = \frac{\rho_{i+1} V_{i+1} - \rho_i V_i}{\rho_{i+1} V_{i+1} + \rho_i V_i} = \frac{Z_{i+1} - Z_i}{Z_{i+1} + Z_i},\tag{3.3}
$$

donde *r* es el coeficiente de reflexión, *ρ* la densidad, *V* la velocidad compresional, *Z* la impedancia acústica y la capa *i* ésima está por encima de la capa  $i + 1$ .

Si se conoce la verdadera reflectividad, es posible recuperar la impedancia acústica a partir de la inversión de la ecuación [3.3.](#page-24-2)

#### <span id="page-24-0"></span>**3.2. Inversi´on s´ısmica determinista**

Los métodos de inversión sísmica que se basan en obtener un único modelo que minimiza la diferencia entre las trazas sintéticas y el dato observado son comúnmente llamados deterministas. La salida de la inversión determinista es una estimación relativamente suave de la impedancia. Algunos de los m´etodos post-stack deterministas descriptos por [Russell](#page-91-7) [\(1988\)](#page-91-7) son:

- Inversión Sparse-Spike: Es un conjunto de técnicas de deconvolución que asumen un modelo de reflectividad compuesto por coeficientes de reflexión dispersos (*sparse*) y realizan una estimación de la ondícula basada en ese modelo. Algunos de los métodos son la deconvolución de Máxima Verosimilitud de [Hampson y Russel](#page-91-11) [\(1985\)](#page-91-11) y el método de norma *L*1 de [Oldenburg et al.](#page-91-12) [\(1983\)](#page-91-12).
- *Inversión Basada en un Modelo:* El método se basa principalmente en el modelo convolucional de la traza sísmica e involucra la actualización de un modelo geológico inicial de bajas frecuencias ausentes en las observaciones, para obtener una buena aproximación del dato sísmico.
- **Tomografía:** el método utiliza un conjunto de mediciones de tiempos de viaje para inferir la estructura del subsuelo. Los parámetros que se obtienen son velocidades y profundidades. En general estos resultados son utilizados para restringir otro tipos de inversiones.

En el presente trabajo se utiliza la Inversión Lineal Generalizada Basada en un Modelo para la aproximación determinista, por eso se desarrolla con más detalles en las siguientes secciones.

#### <span id="page-24-1"></span>**3.2.1. Inversi´on Basada en un Modelo**

En esta técnica de inversión se construye un modelo geológico de bajas frecuencias de propiedades elásticas del subsuelo y luego se compara su respuesta con el dato sísmico. Los resultados de la comparación entre el dato real y el modelado son utilizados para actualizar de manera iterativa el modelo de forma de obtener un mejor ajuste al dato sísmico (Fig. [3.2\)](#page-25-1). Este tipo de método evita la inversión directa del dato sísmico [\(Russell, 1988\)](#page-91-7).

Para este tipo de inversión hay dos metodologías: la Inversión Lineal Generalizada (ILG) [\(Cooke y Schneider, 1983\)](#page-90-9), y el método Litológico Sísmico (LISM) [\(Gelfand et al., 1986\)](#page-91-13). A continuación se describe el primero de estos métodos.

<span id="page-25-1"></span>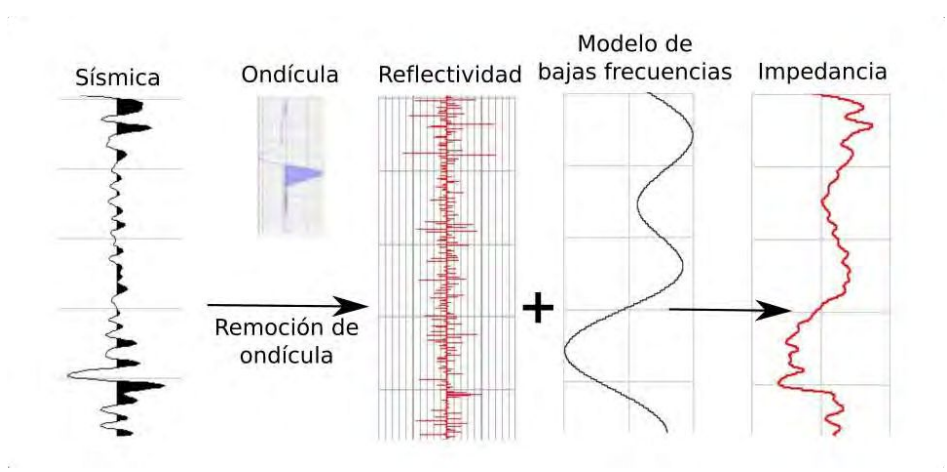

**Figura 3.2.** Esquema del proceso de Inversión Basada en un Modelo. El modelo inicial aporta las bajas frecuencias ausentes en al dato sísmico.

#### <span id="page-25-0"></span>**3.2.2. Inversi´on Lineal Generalizada**

Dado un conjunto de datos, el método ILG da como resultado un modelo geológico, considerado como aquél que mejor ajusta a las observaciones en el sentido de mínimos cuadrados [\(Russell, 1988\)](#page-91-7). Matem´aticamente se puede expresar el problema de la siguiente manera:

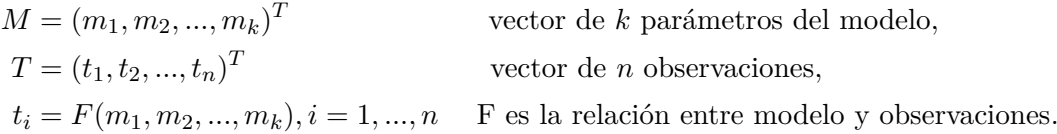

La relación funcional, necesaria para relacionar el modelo con las observaciones, es gene-ralmente el modelo convolucional (Ec. [3.4\)](#page-25-2), sin considerar el término de ruido, supuesto eliminado o atenuado.

<span id="page-25-2"></span>
$$
s(t) = w(t) * r(t). \tag{3.4}
$$

La ILG elimina la necesidad de prueba y error, ya que se analiza el error entre el modelo de salida y las observaciones, y luego se perturban los parámetros del modelo de manera tal que se genera una salida que producirá menor error. La solución se obtiene de manera iterativa planteando el desarrollo por series de Taylor de *F*(*M*) alrededor de un modelo inicial  $M<sub>0</sub>$ , obteniendo la siguiente expresión:

<span id="page-25-3"></span>
$$
F(M) = F(M_0) + \frac{\partial F(M_0)}{\partial M} \Delta M + \frac{\partial^2 F(M_0)}{\partial M^2} \frac{\Delta M^2}{2!} + ..., \qquad (3.5)
$$

donde *M* es el modelo geológico a obtener,  $\Delta M$  es el cambio en los parámetros del modelo (*M* − *M*0), *F*(*M*) son las observaciones, *F*(*M*0) son los valores calculados del modelo inicial y  $\frac{\partial F(M_0)}{\partial M}$  los cambios en los valores calculados [\(Cooke y Schneider, 1983\)](#page-90-9).

Dada la ecuación [3.5,](#page-25-3) lo que se busca obtener es  $\Delta M$ , que expresa la corrección que se debe aplicar a  $M_0$  para obtener el modelo M. Para poder obtener este término se utiliza la aproximación lineal de la ecuación [3.5,](#page-25-3) ya que la serie infinita no es posible de resolver. La ecuación [3.6](#page-26-1) expresa la relación lineal.

<span id="page-26-1"></span>
$$
F(M) \approx F(M_0) + \frac{\partial F(M_0)}{\partial M} \Delta M.
$$
\n(3.6)

El error entre las observaciones y los valores computados es  $\Delta F = F(M) - F(M_0)$ . Por lo tanto la ecuación [3.6](#page-26-1) puede ser expresada de manera matricial como:

$$
\Delta F \approx A \Delta M,\tag{3.7}
$$

donde A es la matriz de derivadas. La solución de la ecuación anterior se obtiene invirtiendo la matriz A. Como en general hay más observaciones que parámetros a determinar, A no es una matriz cuadrada y por lo tanto se tiene un problema sobredeterminado. Por lo que, para obtener la solución, utilizamos la expresión de mínimos cuadrados (Ec. [3.8\)](#page-26-2).

<span id="page-26-2"></span>
$$
\Delta M = (A^T A)^{-1} A^T \Delta F. \tag{3.8}
$$

Finalmente el vector del modelo *M* se obtiene como:

<span id="page-26-3"></span>
$$
M \approx M_0 + \Delta M,\tag{3.9}
$$

donde se obtiene una aproximación debido a la expresión propuesta en la ecuación [3.6.](#page-26-1) Luego, el proceso iterativo se desarrolla tomando el nuevo modelo obtenido en la ecuación [3.9](#page-26-3) como modelo inicial de entrada de la ecuación [3.6.](#page-26-1)

El proceso iterativo se desarrolla hasta que el error (Ec. [3.10\)](#page-26-4) sea menor a algún valor determinado previamente o hasta que no se refleje una mejora apreciable entre los modelos de pasos consecutivos.

<span id="page-26-4"></span>
$$
J = \sum_{k} [F(M) - F(M_0)]^2,
$$
\n(3.10)

J es el error total o desajuste entre la traza original y la traza modelada.

El dato sísmico es de banda limitada, entonces el modelo inicial  $M_0$  aporta información correspondiente a las bajas frecuencias ausentes en las observaciones. Una manera de generar el modelo inicial es a partir del filtrado e interpolación del dato de pozo a lo largo de todo el volumen empleando horizontes sísmicos.

La ecuación [3.8](#page-26-2) asume que la inversión es estable, y no siempre sucede. Es por eso que se utiliza el pre-blanqueo para estabilizar el proceso. La expresión matemática de la inversión queda:

$$
\Delta M = (A^T A + \lambda I)^{-1} A^T \Delta F.
$$
\n(3.11)

donde *I* es la matriz identidad y *λ* es el factor de pre-blanqueo.

#### <span id="page-26-0"></span>**3.3.** Inversión sísmica estocástica

La geoestadística tiene por objetivo mejorar las predicciones desarrollando un tipo diferente de modelo cuantitativo y construyendo un modelo más realista de la heterogeneidad del reservorio que no promedia las propiedades importantes del mismo. Además se provee de numerosos resultados plausibles. Hay que tener en cuenta que los beneficios de este método conlleva a tiempo adicional y costo computacional [\(Chambers, 2000\)](#page-90-10).

Una simulación geoestadística válida debe ser: condicional a las mediciones en los puntos dados, reproducir el histograma del dato y honrar los variogramas horizontales y verticales [\(Francis, 2006\)](#page-90-3).

Podemos considerar dos metodologías principales de inversión geoestadística:

**Inversión sísmica traza por traza:** En este procesamiento cada traza, o Punto Medio Común (PMC), es recorrido de forma individual siguiendo un camino aleatorio pre-definido dentro del volumen s´ısmico. En cada paso del camino aleatorio se generan un número de N realizaciones de la impedancia acústica sobre cada traza utilizando simulación secuencial estocástica, teniendo en cuenta el dato de perfil de pozo y los nodos previos. Luego, para cada traza de impedancia simulada, los coeficientes de reflexión correspondientes se obtienen y se convolucionan con la ondícula, dando como resultado una serie de  $N$  trazas sísmicas sintéticas. Cada una de estas  $N$  trazas son comparadas en términos de la función de discordancia con respecto a la traza sísmica registrada. La realización de impedancia acústica que produce la mejor concordancia es seleccionada y es considerada a formar parte de la grilla del reservorio como dato condicional para la simulación de la siguiente traza en la posición definida por el camino aleatorio.

El camino aleatorio en cada iteración de la inversión geoestadística cambia, siempre obteniendo en cada realización un modelo de impedancia acústica que ajusta al dato de reflexión sísmica observado de igual manera [\(Azevedo y Soares, 2017\)](#page-90-8).

**Inversión Sísmica Geoestadística Global**: Estos métodos utilizan una aproximación global durante la etapa de simulación secuencial estocástica. Se trata de un proceso iterativo que utiliza el principio de *cross-over* de los algoritmos genéticos, mientras la perturbación del modelo y el cálculo de la función objetivo son realizadas utilizando simulación secuencial directa o co-simulación. En cada iteración un conjunto de *N* modelos de impedancia del reservorio es generado.

Los coeficientes de correlación son utilizados como criterio de afinidad entre el dato sísmico de reflexión simulado y el registrado, de forma tal de generar la siguiente generación de modelos. El procedimiento iterativo continúa hasta que el criterio predefinido es alcanzado [\(Azevedo y Soares, 2017\)](#page-90-8).

En el desarrollo de este trabajo se implementa el algoritmo Geostatical Seismic Inversion (GeoSI) del software *Hampson & Russell* de CGG. Este algoritmo se basa matemáticamente en el acercamiento estocástico Bayesiano propuesto por [Buland y Omre](#page-90-11) [\(2003\)](#page-90-11), pero utilizando Simulación Secuencial Gaussiana traza por traza para descomponer el problema global en pequeños problemas que pueden ser resueltos analíticamente, y luego se muestrea la dis-tribución de probabilidades para generar diferentes realizaciones [\(Escobar et al., 2006\)](#page-90-12).

#### <span id="page-27-0"></span>**3.3.1. El marco Bayesiano**

La regla de Bayes proporciona una forma de calcular una probabilidad condicional *P*(*B*|*A*) cuando se conoce la probabilidad condicional opuesta *P*(*A*|*B*). La estad´ıstica Bayesiana parte de la informaci´on general acerca de la probabilidad previa *P*(*B*). A partir de la probabilidad previa, de las distribuciones de probabilidades y la regla de Bayes se deriva la probabilidad posterior, expresada en la ecuación [3.12](#page-28-2) [\(Bryant et al., 2002\)](#page-90-13).

<span id="page-28-2"></span>
$$
P(B|A) = \frac{P(B) * P(A|B)}{P(A)},
$$
\n(3.12)

donde *P*(*B*|*A*) es la probabilidad posterior, *P*(*B*) es la probabilidad previa, *P*(*A*|*B*) es la probabilidad condicional opuesta y  $P(A)$  es un factor de normalización.

#### <span id="page-28-0"></span>**3.3.2. Inversi´on geoestad´ıstica utilizando Simulaci´on Secuencial Gaussiana**

El algoritmo de simulación geoestadístico más sencillo es la simulación secuencial Gaussiana (SSG). El m´etodo descrito por [Haas y Dubrule](#page-91-14) [\(1994\)](#page-91-14) comienza con seleccionar de manera aleatoria una posición de la traza y se usan los datos del pozo para simular la impedancia para esa traza. La traza de impedancia es convertida a reflectividad, convolucionada con la ondícula y el resultado comparado con la verdadera traza en la misma posición.

Debido a que la simulación generada de esta manera no está restringida por la traza sísmica, la traza sintética puede no ser similar al dato. En este caso se rechaza el modelo y se genera otra traza en la misma posición. Podemos continuar simulando trazas hasta que la generada sea una buena aproximación al dato. Cuando dicha traza es hallada y es aceptada se inserta en el perfil de impedancias resultante como si fuera un perfil real. El procedimiento se repite hasta que todas las posiciones de las trazas son simuladas y obtener un volumen de impedancias.

#### <span id="page-28-1"></span>3.3.3. Metodología GeoSI

El algoritmo opera sobre una grilla estratigráfica definida en el dominio del tiempo, con un muestreo horizontal coincidente con el cubo del dato s´ısmico, y el muestreo vertical variable, generalmente menor que el muestreo temporal del cubo sísmico. GeoSI utiliza el mismo modelo de bajas frecuencias utilizado en el proceso de inversión determinista. Este modelo es el volumen inicial de propiedades elásticas que es actualizado para obtener un buen ajuste al dato sísmico observado [\(Mekap et al., 2017\)](#page-91-15).

El método tiene tres tipos de datos que pueden ser utilizados para la inversión: el dato sísmico, el modelo inicial y el dato de pozo (Fig.  $3.3$ ). Si consideramos que estos tres son utilizados, la distribución posterior,  $P(m|\mathbf{s}, \mathbf{w})$  de acuerdo a [Buland y Omre](#page-90-11) [\(2003\)](#page-90-11), es calculada a partir de la probabilidad del dato s´ısmico, *P*(**s**|**m**), donde **m** es el modelo inicial y **s** el dato s´ısmico observado, la incertidumbre del dato de pozo, *P*(**wl**|**m**), y la probabilidad del modelo inicial, *P*(**m**).

Considerando la impedancia P (*I<sup>P</sup>* ), la reflectividad para una interfase puede ser aproxi-mada para una incidencia normal por la ecuación [3.13](#page-28-3) de Fatti [\(Escobar et al., 2006\)](#page-90-12).

<span id="page-28-3"></span>
$$
r \approx \frac{1}{2} \bigtriangleup ln(I_P) \tag{3.13}
$$

Considerando la formulación de [Buland y Omre](#page-90-11) [\(2003\)](#page-90-11), se expresa el problema inverso en el marco Bayesiano con funciones de probabilidades Gaussianas. Si el ruido sísmico es considerando no correlacionable a lo largo de las trazas, la probabilidad del dato sísmico puede ser escrito como:

<span id="page-28-4"></span>
$$
P(\mathbf{s}|\mathbf{m}) \propto exp\left(-\frac{1}{2}\sum_{i} (\mathbf{s}_i - \mathbf{W}_i \mathbf{m}_i)^T S_{si}^{-1} (\mathbf{s}_i - \mathbf{W}_i \mathbf{m}_i)\right),\tag{3.14}
$$

**15**

<span id="page-29-0"></span>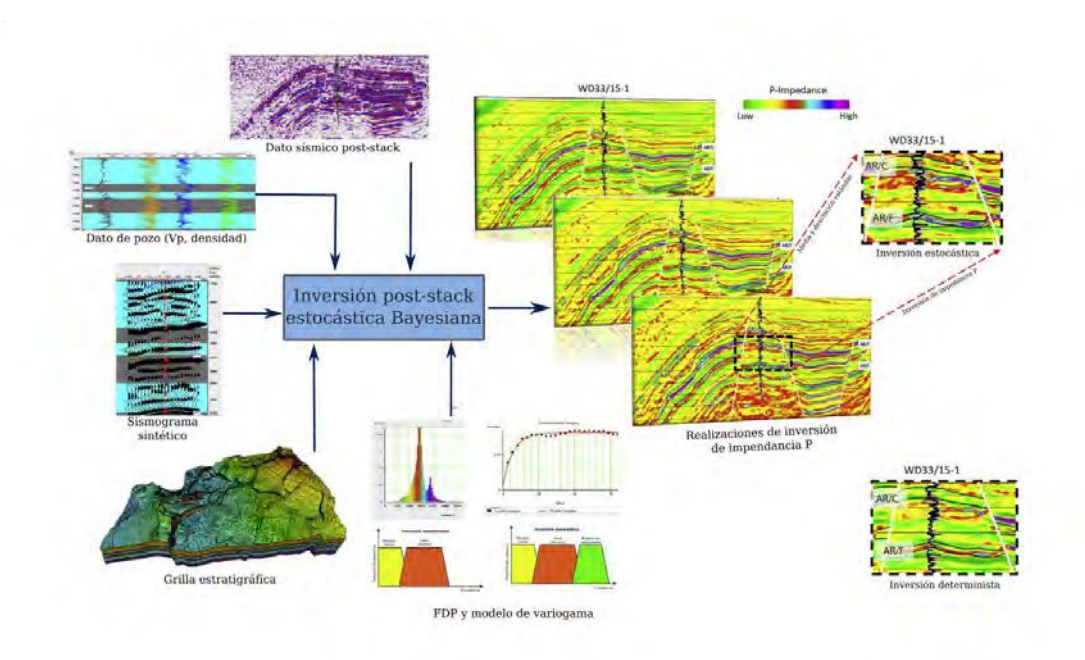

Figura 3.3. Resumen de los datos de entrada para la implementación de la inversión poststack estocástica Bayesiana con el fin de obtener múltiples realizaciones de impendancia P. Modificado de [Abdel-Fattah et al.](#page-90-0) [\(2020\)](#page-90-0).

donde  $s_i$  es la traza sísmica *i-ésima*,  $\mathbf{W}_i$  es la matriz que agrupa los coeficientes del modelo,  $m_i$  es el modelo inicial para la traza *i-ésima* y  $S_{si}$  es la matriz de covarianza inicial de ruido del dato sísmico.

Asumiendo que todas las distribuciones son campos aleatorios con distribuciones lognormales, se puede definir la función de densidad de probabilidades (FDP) Gaussiana para el modelo inicial:

<span id="page-29-1"></span>
$$
P(\mathbf{m}) \propto exp\left(-\frac{1}{2}(\mathbf{m} - \mu_m)^T C_m^{-1}(\mathbf{m} - \mu_m)\right),
$$
\n(3.15)

donde *µ<sup>m</sup>* y *C<sup>m</sup>* son la media inicial y la matriz de covarianza inicial respectivamente. *C<sup>m</sup>* es generalmente modelada a partir de los variogramas verticales y horizontales. La FDP posterior Gaussiana *P*(**m**|**s**) es construida a partir de las ecuaciones [3.14](#page-28-4) y [3.15,](#page-29-1) siguiendo el marco Bayesiano:

$$
P(\mathbf{m}|\mathbf{s}) \propto exp\left(-\frac{1}{2}(\pi - \mathbf{m})^T C_T^{-1}(\pi - \mathbf{m})\right),\tag{3.16}
$$

donde  $\pi$  es la media a posteriori y  $C_T$  es la matriz de covarianza posterior.

Si además se agrega la información del pozo, se adiciona un término de probabilidad  $P(\textbf{w}|\textbf{m})$ , dado por la ecuación [3.17.](#page-29-2)

<span id="page-29-2"></span>
$$
P(\mathbf{wl}|\mathbf{m}) \propto exp\left(-\frac{1}{2}\sum_{j} (\mathbf{m} - \mathbf{wl}_j)^T S_{wl,j}(\mathbf{m} - \mathbf{wl}_j)\right),
$$
\n(3.17)

donde **wl***<sup>j</sup>* es la curva de datos para el pozo *j-´esimo* y *Swl,j* es la matriz de covarianza de ruido del pozo.

Una vez calculada la FDP global se realiza una descomposición traza por traza en un n´umero de funciones de densidad de probabilidades locales que son condicionadas por las trazas utilizadas anteriormente, asumiendo independencia local (Ec. [3.18\)](#page-30-1). Utilizando SSG se generan m´ultiples realizaciones donde se utiliza un camino aleatorio para visitar una traza después de la otra y se muestrea la FDP local para obtener N realizaciones en esa posición.

<span id="page-30-1"></span>
$$
P(\mathbf{m}|\mathbf{s}) \propto P(\mathbf{m_1}|\mathbf{s_1}) P(\mathbf{m_2}|\mathbf{m_1}, \mathbf{s_2}) ... P(\mathbf{m_N}|\mathbf{m_{N-1}}, ..., \mathbf{m_1}, \mathbf{s_N}),
$$
(3.18)

donde  $P(\mathbf{m_1}|\mathbf{s_1})$  es la probabilidad posterior local para la traza 1, y  $P(\mathbf{m_N}|\mathbf{m_{N-1}},...,\mathbf{m_1})$  la correspondiente a la traza *N*.

En resumen los pasos de la metodología GeoSI consisten en:

- 1. Generación de una grilla estratigráfica.
- 2. Cómputo de la distribución posterior Bayesiana combinando el modelo, el dato sísmico y la curva de los pozos.
- 3. Creación de múltiples realizaciones de impedancia P utilizando SSG.

#### <span id="page-30-0"></span>**3.3.4. El dominio de las frecuencias en la inversi´on geoestad´ıstica.**

Las altas frecuencias temporales no son invertidas del dato sísmico ya que no son parte de la banda limitada del m´etodo [\(Dubrule et al., 1998\)](#page-90-14). Al integrar los perfiles de pozo, con alta resolución vertical, se añade una fuente de altas frecuencias en las metodologías geoestadísticas (Fig. [3.4\)](#page-31-0). Cuando se restringen las soluciones a partir del dato de pozo, todas ellas tendr´an el mismo contenido de altas frecuencias porque se honra el dato en la posición del pozo, presentando una alta resolución. Aún, si no restringimos directamente la inversión con la información de los pozos, estos son utilizados en el flujo de trabajo, en particular para estimar los variogramas [\(Azevedo y Soares, 2017\)](#page-90-8).

Finalmente, debemos notar que la inversión sísmica estocástica puede realizarse para cualquier intervalo de muestreo vertical requerido. Esto no implica que directamente el m´etodo tiene mayor resolución, ya que ésta es controlada por el contenido de frecuencias y la banda limitada del dato sísmico. Sin embargo, el proceso de inversión sísmica estocástica extrae más detalles del dato sísmico para un dado contenido de frecuencias porque no suaviza localmente la información como sucede en la inversión determinista [\(Francis, 2006\)](#page-90-3).

<span id="page-31-0"></span>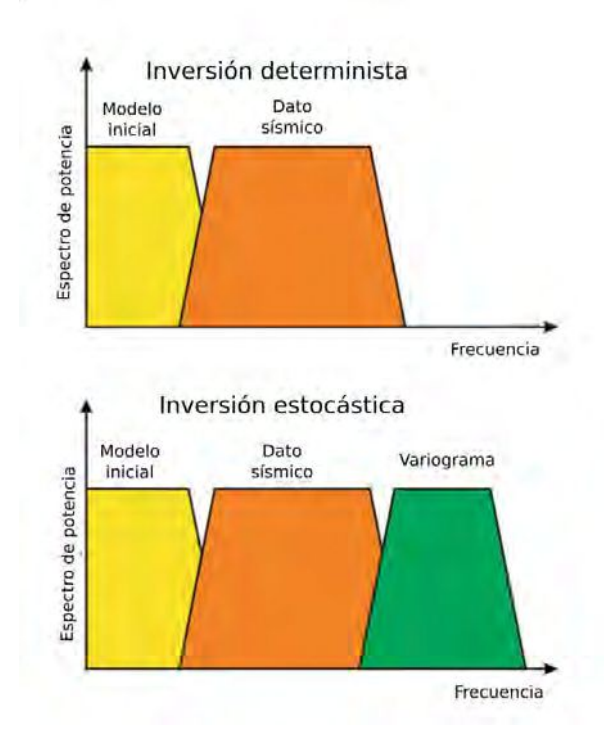

Figura 3.4. Representación gráfica del respectivo ancho de banda de las soluciones deter-ministas y estocásticas. Modificado de [Azevedo y Soares](#page-90-8) [\(2017\)](#page-90-8).

### <span id="page-32-0"></span>Capítulo 4

# **Area de estudio, datos disponibles ´ y control de calidad**

En este capítulo se describen los datos sísmicos y de pozo provistos por YPF S.A. para este proyecto. Además se muestran los controles de calidad y acondicionamiento realizados tanto a los datos sísmicos como a los dato de pozo y a los horizontes.

El ´area de estudio se encuentra en el bloque Loma Campana, en el sector central de la región de Engolfamiento Neuquino, descripto en el capítulo [2.](#page-16-0)

El set de datos consiste de perfiles registrados sobre veinticuatro pozos y un cubo sísmico post-stack de  $100 \text{ km}^2$  con doce horizontes interpretados. Los datos sísmicos fueron adquiridos en el a˜no 2016 por Wellfield Sevices Ltda. y son el resultado del procesamiento realizado en el a˜no 2017 de 632 km<sup>2</sup> de s´ısmica 3D ubicados en la zona de Loma Campana, recortados espacial y temporalmente. Los pozos distribuidos en la zona cuentan con información de diferentes perfilajes, como por ejemplo: densidad, velocidad de onda P, porosidad y COT. En la figura [4.1](#page-32-1) se muestra la ubicación del dato sísmico utilizado y la distribución de los pozos en el área de estudio.

<span id="page-32-1"></span>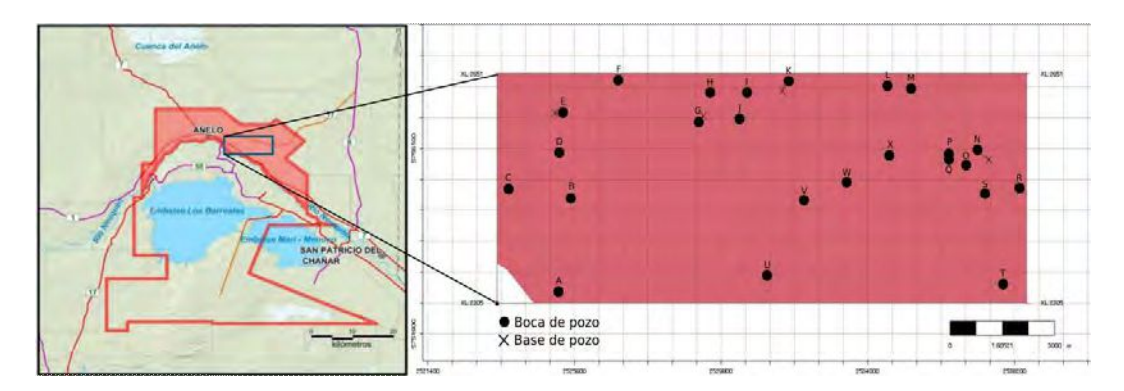

**Figura 4.1.** Ubicación geográfica del dato sísmico, su cobertura y la distribución de pozos en el bloque Loma Campana. Modificado de [AAVV](#page-90-15) [\(2016\)](#page-90-15).

#### <span id="page-33-0"></span>4.1. Datos sísmicos y horizontes

<span id="page-33-1"></span>El dato sísmico provisto consiste en una sísmica post-stack con Migración pre-stack en Tiempo (PSTM) recortada espacial y temporalmente, abarcando una ventana desde 1050 a 2000 ms. En la tabla [4.1](#page-33-1) se resumen algunos de los parámetros de adquisición utilizados en el proyecto. Se cuenta con un total de 1011 *in-lines* en dirección norte-sur y 346 *cross-lines* en dirección este-oeste.

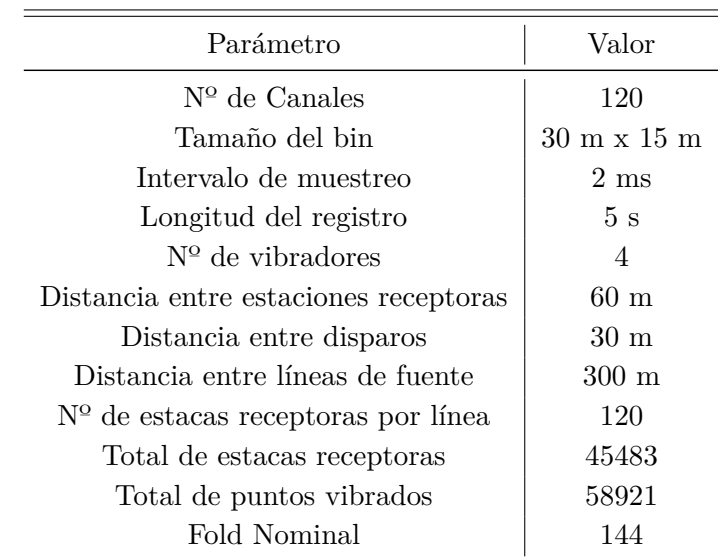

**Tabla 4.1.** Parámetros de registración del proyecto original de 632 km<sup>2</sup>.

<span id="page-33-2"></span>Comprender la secuencia de procesamiento es primordial, dado que los cambios en las variaciones relativas de las amplitudes del dato afectan a los resultados del proceso de inversión sísmica, donde se extrae información de las amplitudes. La secuencia de procesamiento se detalla en el Apéndice [A.](#page-88-0) Parte este procesamiento incluye el empleo de control automático de ganancia (AGC) por ventanas, mostrado en la tabla [4.2.](#page-33-2)

| Tiempo | Ventana          |
|--------|------------------|
| 250    | $500$ ms         |
| 1000   | $750$ ms         |
| 3500   | $750 \text{ ms}$ |

**Tabla 4.2.** AGC por ventanas.

El AGC es comúnmente utilizado en el procesamiento sísmico para mejorar la visibilidad de eventos que tengan un decaimiento de la amplitud por los efectos de atenuación o divergencia esférica [\(Onajite, 2014\)](#page-91-16). Si este proceso se aplica en una ventana corta de tiempo, puede generar la pérdida de la variación lateral de amplitudes que son de interés. Sin embargo, aplicado en una ventana de mayor longitud puede remover el efecto deseado sin dañar las variaciones laterales de amplitud del objetivo [\(Simm y Bacon, 2012\)](#page-91-17). Con respecto a los datos, estos siguen siendo aptos para su utilización en el proceso de inversión ya que la ventana de tiempo del proceso de AGC (750 ms) es mayor al intervalo de tiempo a invertir (400 ms o menos).

Junto con el cubo de datos sísmicos, se cuenta con la interpretación de doce horizontes, abarcando desde el tope de la Fm. Quintuco hasta la base de la Fm. Vaca Muerta. Estos horizontes interpretados pueden observarse en la sección oblicua del cubo sísmico de la figura [4.2.](#page-34-1) Se identifican los horizontes, del m´as somero al m´as profundo, como *S*1 (Quintuco), *S*2, *S*3, *S*4, *S*5, *S*6, *S*7, *S*8, *S*9, *S*10, *S*11, *S*12 (Base Vaca Muerta).

<span id="page-34-1"></span>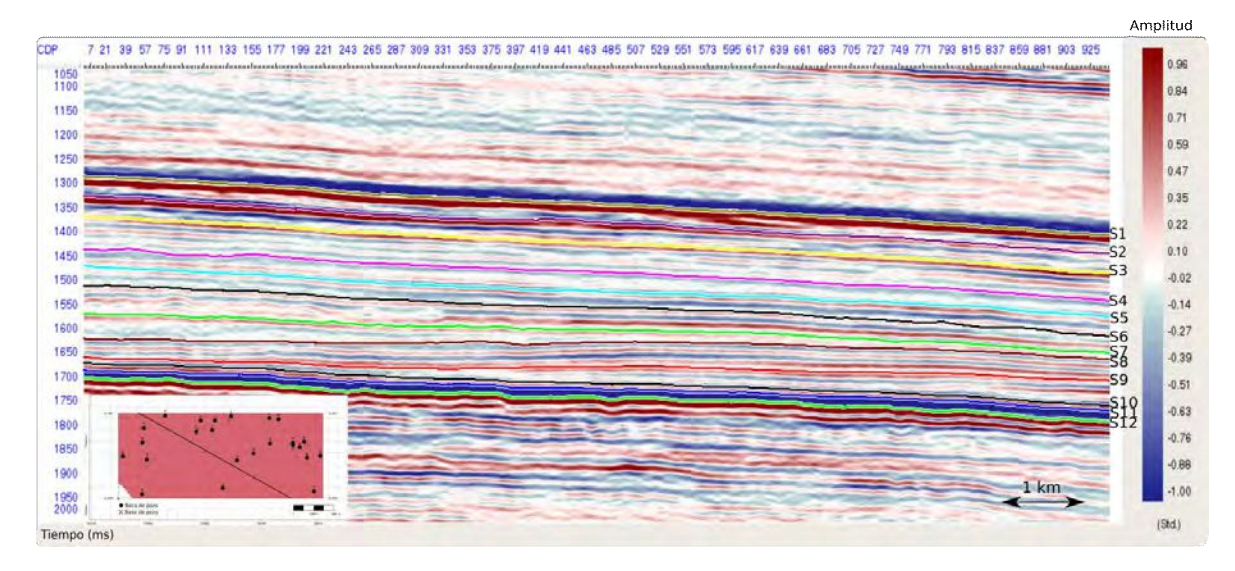

Figura 4.2. Sección sísmica con los horizontes disponibles para este estudio.

#### <span id="page-34-0"></span>**4.2. Datos de pozo**

Se cuenta con un total de veinticuatro pozos distribuidos a lo largo del área de estudio (Fig. [4.1\)](#page-32-1). En la tabla [4.3](#page-35-0) se resumen los perfiles disponibles para cada uno de los pozos, denominados por una letra desde la  $A$  a la  $X$ . Los veinticuatro pozos cuentan con perfil sónico y densidad, datos necesarios y utilizados en el proceso de inversión. Dieciséis de ellos cuentan con perfiles petrofísicos, algunos utilizados en la caracterización petrofísica del reservorio.

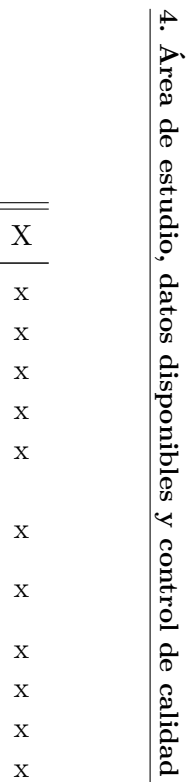

<span id="page-35-0"></span>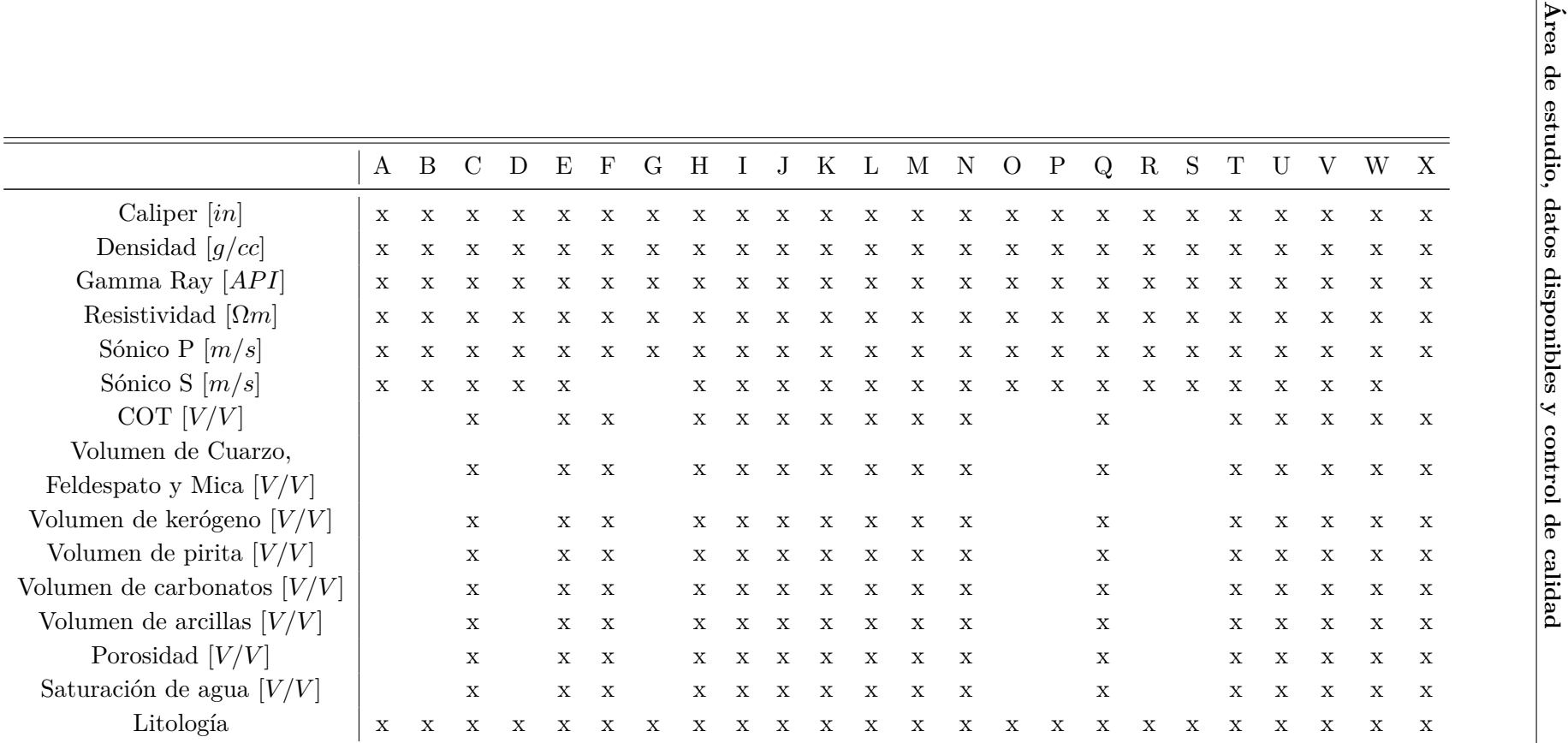

**Tabla 4.3.** Resumen de los perfiles disponibles para cada pozo.
## **4.3. Control de calidad y acondicionamiento de datos**

Previo a realizar una inversión sísmica es necesario asegurar que el conjunto de datos está completo y posee la mejor calidad posible, de manera que los resultados sean confiables.

#### 4.3.1. Control de calidad de los datos sísmicos post-stack

Los controles realizados en el dato sísmico abarcan un análisis de las amplitudes sísmicas para hallar posibles artefactos o problemas que influirán directamente en los resultados de la inversión.

Como control de calidad se generaron mapas de la raíz de la media cuadrática de la amplitud (RMS por sus siglas en inglés) en ventanas de 50ms centradas en los doce horizontes disponibles. El objetivo del procedimiento es identificar variaciones de las amplitudes que no tienen origen geológico. En las figuras  $4.3 \text{ y } 4.4$  $4.3 \text{ y } 4.4$  se muestran doce mapas de amplitud RMS. Adem´as, en la figura [4.5](#page-37-0) se muestra el mapa de amplitud RMS en una ventana de 50 ms por encima del horizonte *S*1 y 50 ms por debajo del horizonte *S*12.

<span id="page-36-0"></span>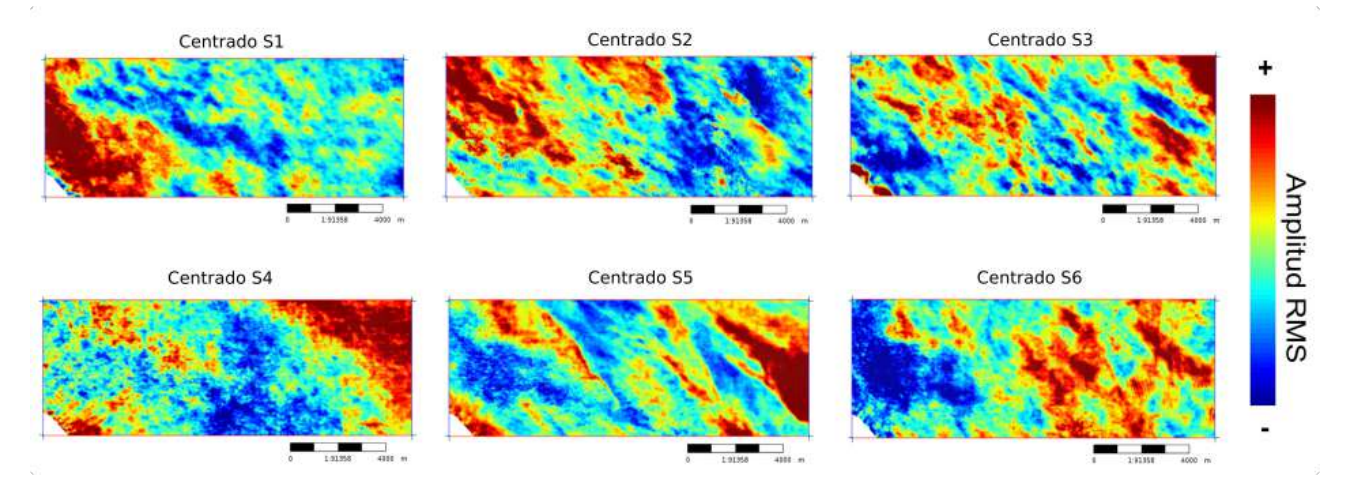

**Figura 4.3.** Mapas de amplitud RMS del cubo de datos sísmicos. Se utiliza una ventana de 50ms centrada en los horizontes *S*1, *S*2, *S*3, *S*4, *S*5 y *S*6.

<span id="page-36-1"></span>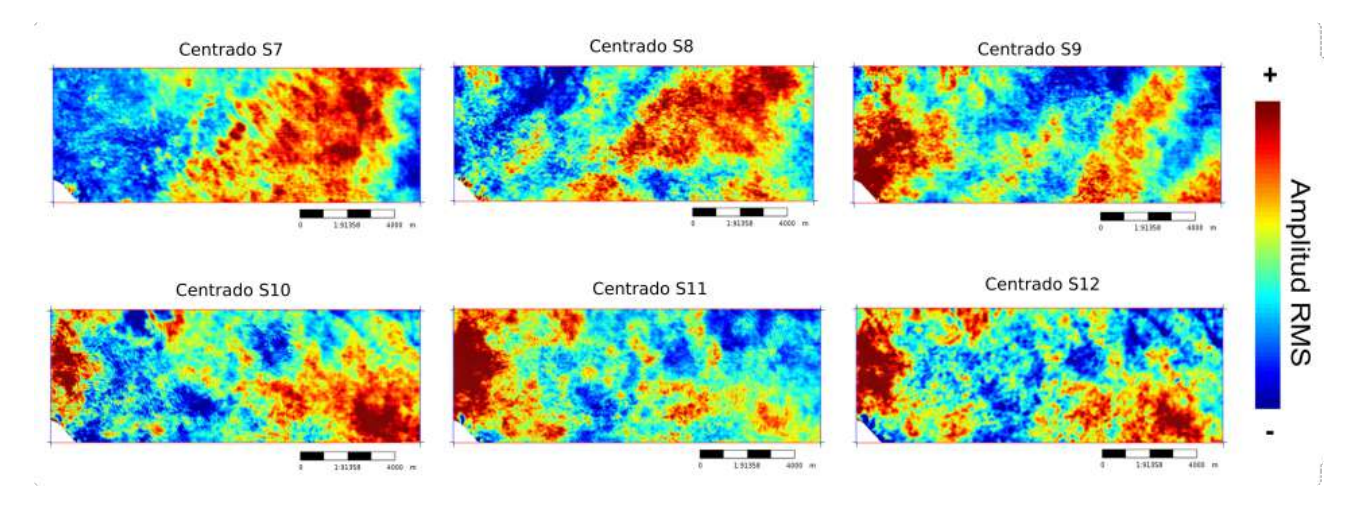

**Figura 4.4.** Mapas de amplitud RMS del cubo de datos sísmicos. Se utiliza una ventana de 50ms centrada en los horizontes *S*7, *S*8, *S*9, *S*10, *S*11 y *S*12.

<span id="page-37-0"></span>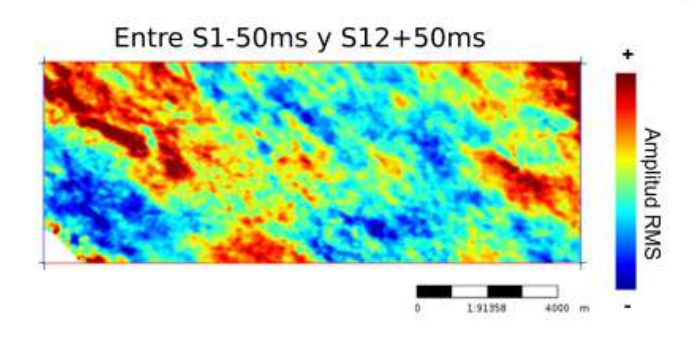

**Figura 4.5.** Mapa de amplitud RMS del cubo de datos sísmicos en una ventana desde 50 ms por encima el horizonte *S*1 hasta 50 ms por debajo del horizonte *S*12.

Este análisis visual sobre los mapas, permite establecer la existencia de regiones de amplitudes anómalas que puedan deberse a efectos topográficos, ruidos en el proceso de adquisición o artefactos asociados a la secuencia de procesamiento del dato sísmico.

La ventana de extracción de amplitud RMS de la figura [4.5](#page-37-0) es mayor a 400ms, lo que permite identificar patrones globales si se compara con los mapas de ventanas de extracción más cortas (Fig,  $4.3 \text{ y } 4.4$ ).

Se pueden observar variaciones de amplitudes para los doce mapas y la ausencia de un patrón de variación de amplitudes que se repita en los diferentes mapas. Asimismo, no se evidencia algún patrón entre los mapas generados con ventanas cortas (50ms) y el mapa generado con la ventana de 400ms, por lo que se concluye que no hay un efecto global que se presente en los mapas de las figuras [4.3](#page-36-0) y [4.4](#page-36-1) y las variaciones de amplitudes se asocian a cambios geológicos.

#### **4.3.2. Control de calidad de los horizontes interpretados**

Los horizontes interpretados se utilizan a lo largo del proceso de inversión sísmica, en particular para la generación del modelo inicial de bajas frecuencias para la inversión determinista, la construcción de la grilla estratigráfica en la metodología GeoSI y también al momento de interpretar los resultados y extraer mapas de propiedades de reservorio de un volumen. Es por eso que el control de los horizontes es fundamental para evitar posibles problemas que afecten la calidad de los resultados.

Para el control se realiza una vista en planta de los tiempos doble de tránsito interpretados para cada horizonte. En las figuras [4.6](#page-38-0) y [4.7](#page-39-0) se muestran los doce horizontes.

<span id="page-38-0"></span>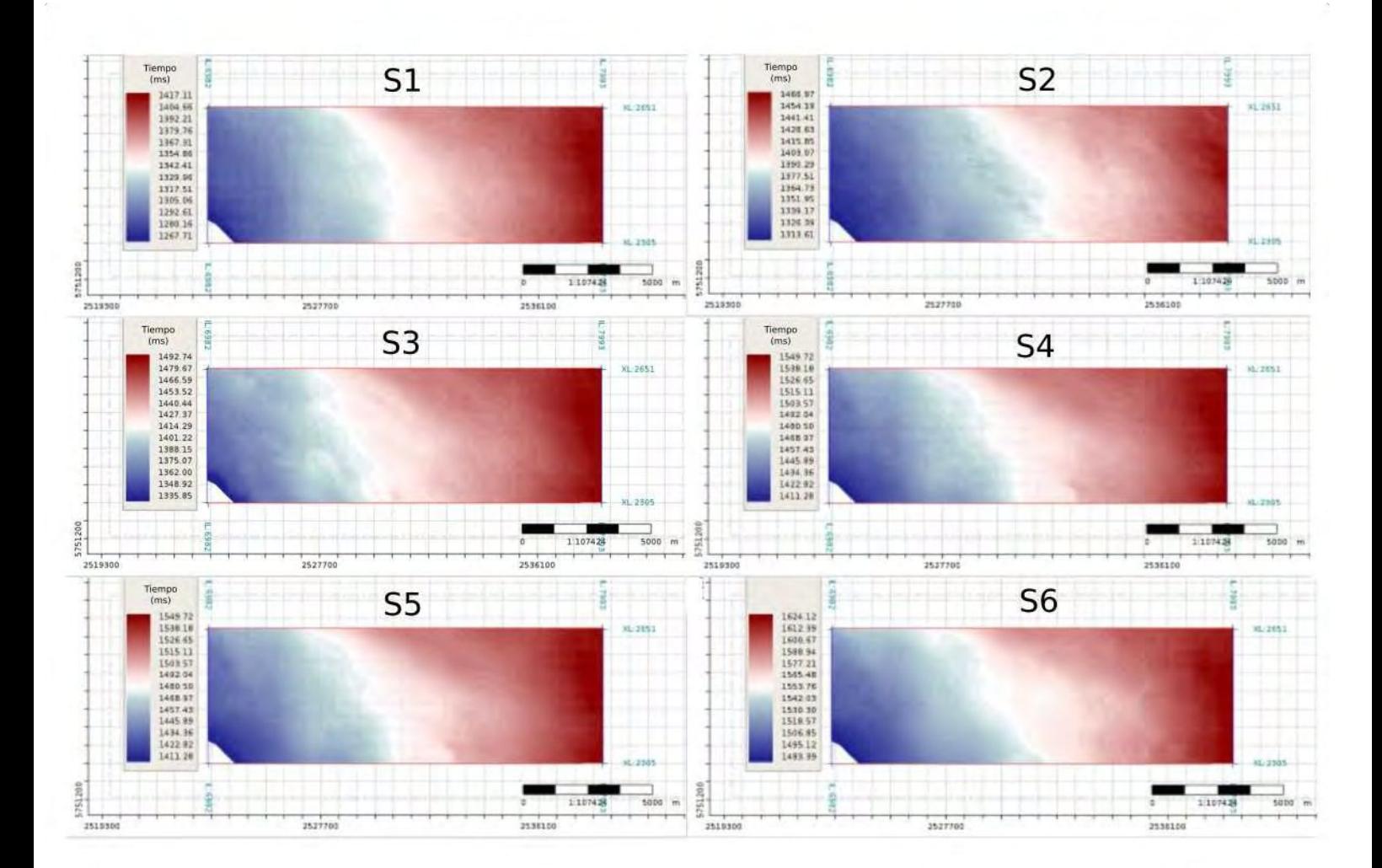

**Figura 4.6.** Tiempos doble de tránsito correspondiente a los horizontes  $S1$ ,  $S2$ ,  $S3$ ,  $S4$ ,  $S5$ y *S*6.

<span id="page-39-0"></span>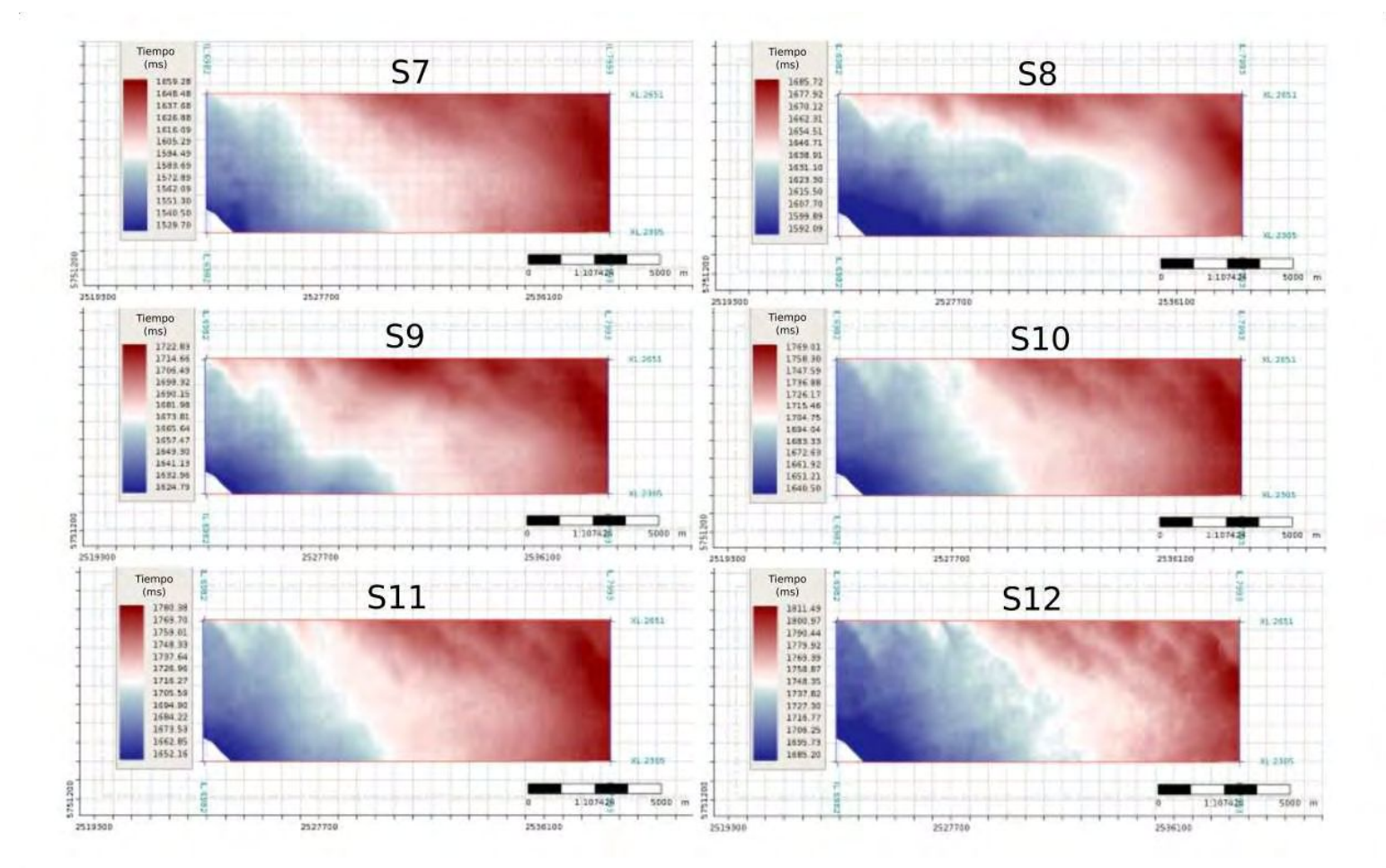

**Figura 4.7.** Tiempos doble de tránsito correspondiente a los horizontes *S*7, *S*8, *S*9, *S*10, *S*11 y 12.

Este procedimiento permite identificar para el horizonte  $S12$  una pequeña región con una discontinuidad en el sector noreste (Fig.  $4.8a$  y  $4.8b$ ), que no tiene origen geológico. Se procede a eliminar esa región y reinterpretar el horizonte siguiendo la tendencia de la amplitud sísmica (Fig. [4.8c](#page-40-0)).

Por otro lado, se realiza el análisis de los tiempos doble de tránsito de los horizontes en secciones verticales cada veinte *in-lines* y cada quince *cross-lines*. Para este análisis, se observa para el horizonte *S*1 un cambio en el reflector interpretado (Fig. [4.9\)](#page-40-1). Esto puede deberse al proceso de picado automático durante la interpretación del horizonte. En este caso, el horizonte *S*1 no es reinterpretado, ya que corresponde al horizonte disponible más somero y a que excede al objetivo de este trabajo.

<span id="page-40-0"></span>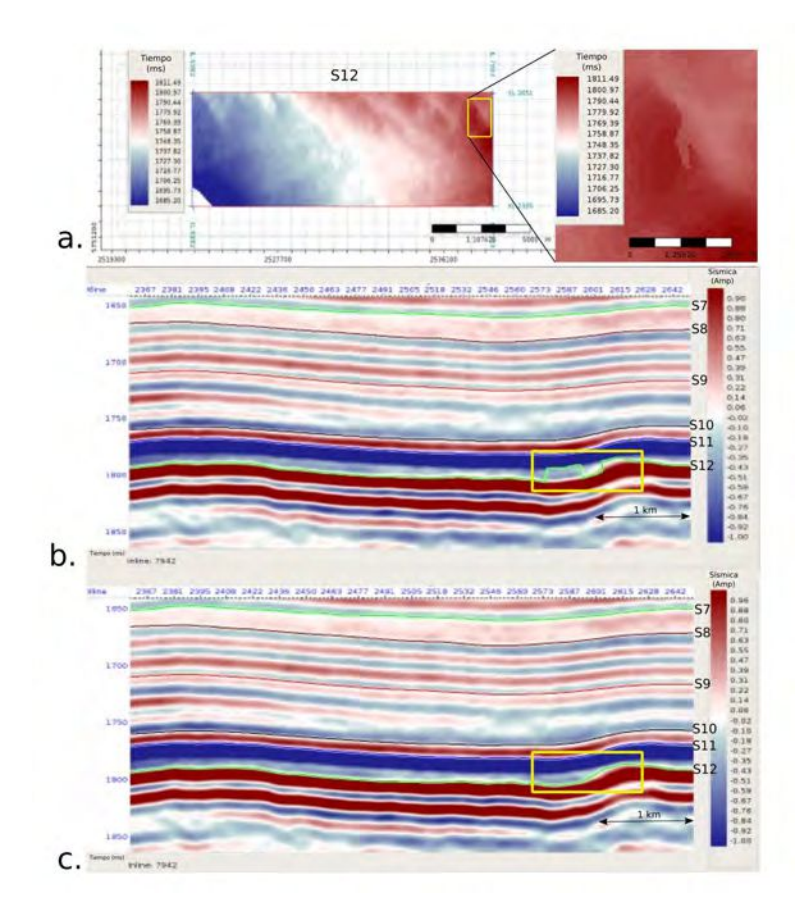

<span id="page-40-1"></span>Figura 4.8. a. Identificación de pequeña región de discontinuidad de los tiempos doble de tránsito del horizonte *S*12. b. Sección en *in-line* 7942 del horizonte *S*12 interpretado original. c. Sección en  $\emph{in-line}$ 7942 con la reinterpretación del horizonte  $S12.$ 

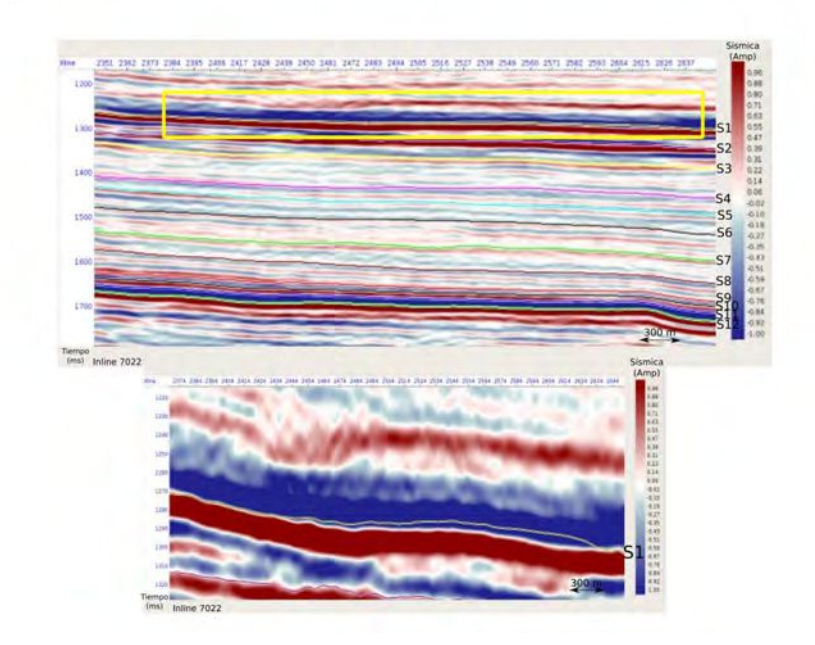

**Figura 4.9.** Horizonte *S*1 en sección vertical correspondiente a la *in-line* 7022.

#### **4.3.3. Control de calidad de los datos de pozo**

A lo largo del proceso de inversión, los perfiles de densidad y velocidad de onda P se utilizan, no solo durante la estimación de ondícula, sino también en el atado de pozo y en la construcción del modelo inicial de bajas frecuencias. Además, se dispone de los perfiles petrofísicos de COT, porosidad y saturación de agua para la caracterización petrofísica del reservorio. Los veinticuatro pozos se controlan de forma grupal e individual para detectar valores anómalos en los perfiles y la falta de información.

<span id="page-41-0"></span>Se muestran en la figura [4.10](#page-41-0) los perfiles correspondientes al pozo J. Se puede observar que los perfiles petrofísicos y los pases interpretados no coinciden en profundidad con los perfiles de densidad y onda P. Por lo tanto, dado a que estos perfiles no se pueden utilizar en la caracterización del reservorio y el pozo es cercano a varios pozos disponibles, este no es utilizado a lo largo del proceso de inversión.

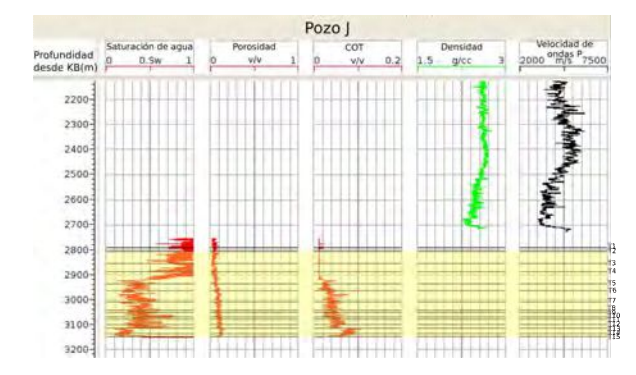

**Figura 4.10.** Perfiles correspondientes al pozo J. Se muestran las curvas de saturación de agua, porosidad, COT, densidad y velocidad de ondas P. En amarillo se muestra el intervalo de interés.

En el control individual de cada pozo, se realiza un diagrama de dispersión entre el perfil de densidad y velocidad de onda P para el intervalo entre las profundidades de 2300m a 3200m desde el KB. Dado este control, se observa para el pozo X valores anómalos de onda P (Fig. [4.11\)](#page-42-0). En este caso, no se corrigen o eliminan esos valores, si no que se tiene en cuenta su presencia y se consideran al momento de implementar y analizar los resultados de la inversión. Este fenómeno se puede observar en los diagramas de dispersión que se analizan a lo largo de este trabajo (Fig. [4.15\)](#page-44-0).

<span id="page-42-0"></span>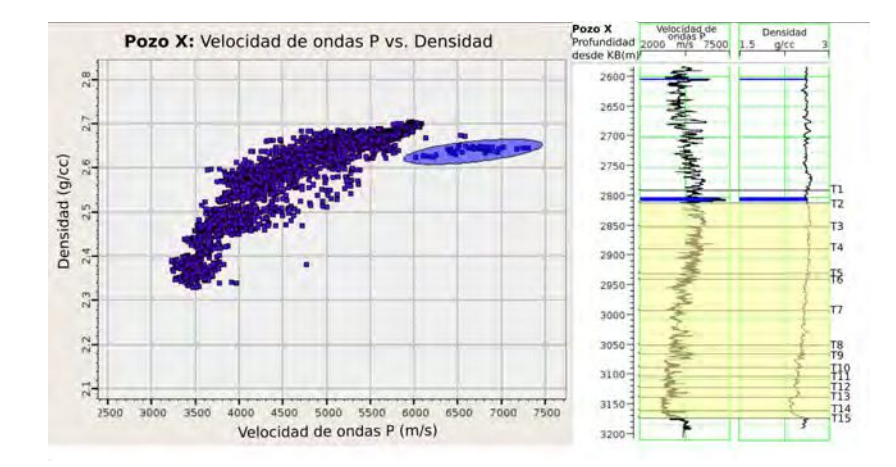

**Figura 4.11.** Diagrama de dispersión de velocidad de ondas P vs. densidad para el pozo X y los perfiles de densidad y velocidad de ondas P. En amarillo se muestra el intervalo de interés.

Se muestran en la figura [4.12](#page-42-1) los perfiles de densidad y velocidad de ondas P de algunos pozos distribuidos espacialmente en la zona de trabajo, pozos A, F, N, T y V. Se puede observar que algunos de los perfiles de densidad presentan falta de datos, regiones de valores anómalos y *spikes* (picos).

<span id="page-42-1"></span>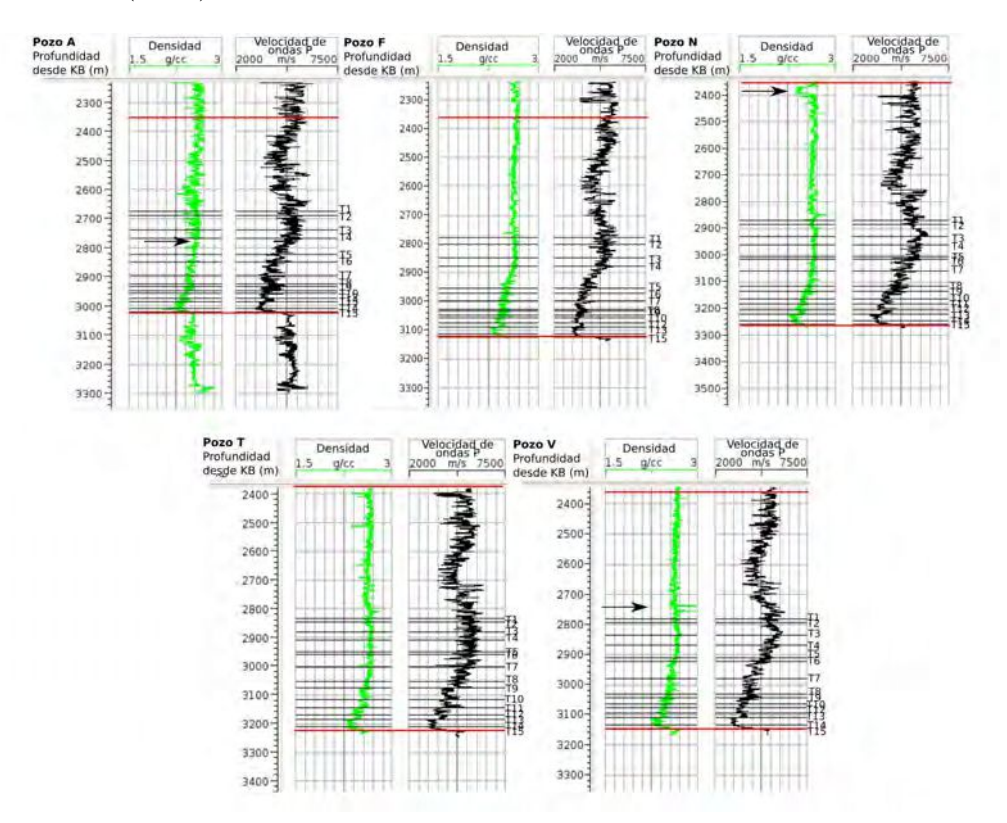

**Figura 4.12.** Perfiles de densidad y velocidad de ondas P para los pozos A, F, N, T y V. Se indican los pases interpretados a nivel de pozo. En rojo el intervalo analizado.

Para los perfiles de densidad con regiones de valores anómalos o la falta de ellos, se procede a calcular una estimación de la densidad utilizando la fórmula empírica de Gardner calibrada para la zona correspondiente. La curva de densidad final es una combinación de la curva de densidad original y los sectores estimados.

La ecuación de Gardner es una ecuación empírica que relaciona, para una dada litología, la velocidad sísmica de propagación de ondas  $P$  con la densidad. La ecuación es la siguiente:

<span id="page-43-0"></span>
$$
\rho = \alpha V_p^{\ \beta},\tag{4.1}
$$

donde *ρ* es la densidad en *gr/cm*<sup>3</sup> , *V<sup>p</sup>* es la velocidad de la onda P en *pie/s*, y *α* y *β* son constantes empíricamente derivadas que dependen de la geología [\(Gardner et al., 1974\)](#page-90-0).

A partir del diagrama de dispersión densidad vs. velocidad de onda P, con veintitrés pozos y para el intervalo de inter´es, se realiza la calibraci´on de los par´ametros *α* y *β*. Para esto, se aplica una transformación logarítmica a la ecuación [4.1](#page-43-0) y se obtiene:

$$
log(\rho) = \alpha + \beta log(V_p), \qquad (4.2)
$$

<span id="page-43-1"></span>esto nos dice que a partir de una regresión lineal en el dominio bi-logarítmico se puede obtener la estimación de los parámetros *α* y *β*. El polinomio lineal que se ajusta se muestra en la figura [4.13](#page-43-1) para la Fm. Vaca Muerta entre los topes *T*1 y *T*15.

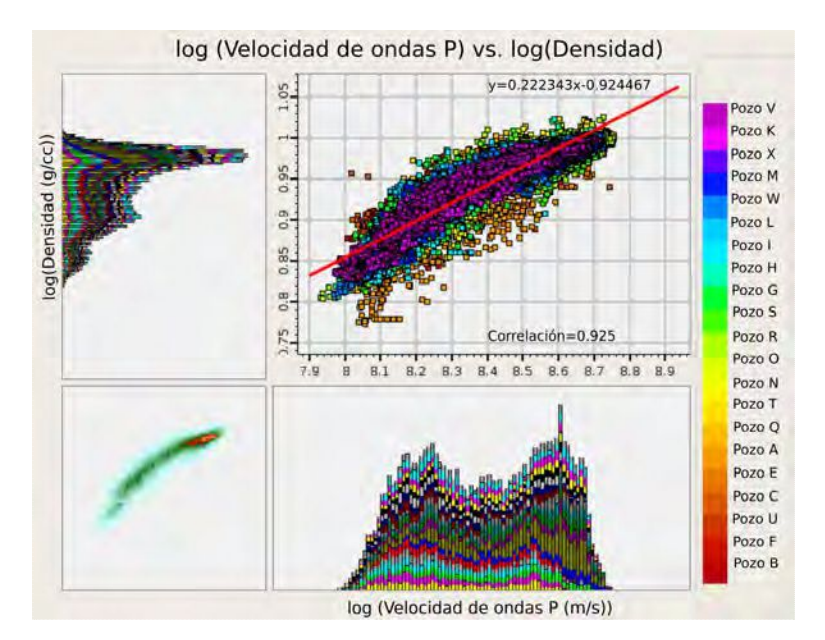

**Figura 4.13.** Diagrama de dispersión en escala bi-logarítmica de velocidad de ondas P vs. densidad para veintitrés pozos y curva ajustada mediante regresión lineal, entre los pases *T*1 y *T*15.

La estimación de densidad a partir de la fórmula de Gardner se realiza para los pozos A, C, I y N. En la figura [4.14](#page-44-1) se muestra el resultado de los perfiles finales de densidad para los pozos A y N.

Adicionalmente, a los perfiles de densidad con presencia de *spikes* se les aplica el proceso de *despiking*. El proceso consiste en utilizar el filtro mediana con una determinada longitud de muestras.

Posterior a analizar los perfiles de velocidades y densidad, se realiza el mismo análisis para los perfiles petrofísicos de COT, porosidad y saturación de agua. En la figura [4.15](#page-44-0) se

<span id="page-44-1"></span>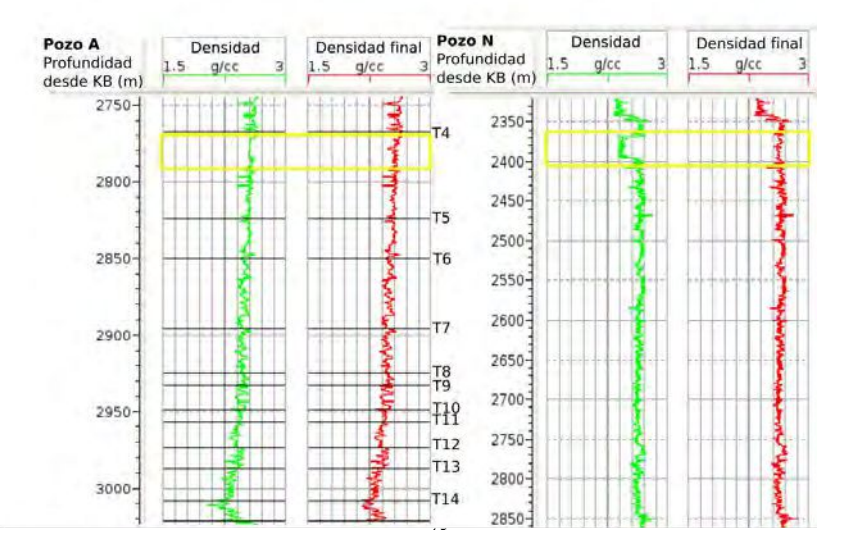

**Figura 4.14.** Perfil de densidad original (en verde) y perfil de densidad final (en rojo) para los pozos A y N.

muestra el diagrama de dispersión para cada uno de los tres perfiles y de velocidad de ondas P para quince pozos que disponen de estos perfiles petrofísicos.

<span id="page-44-0"></span>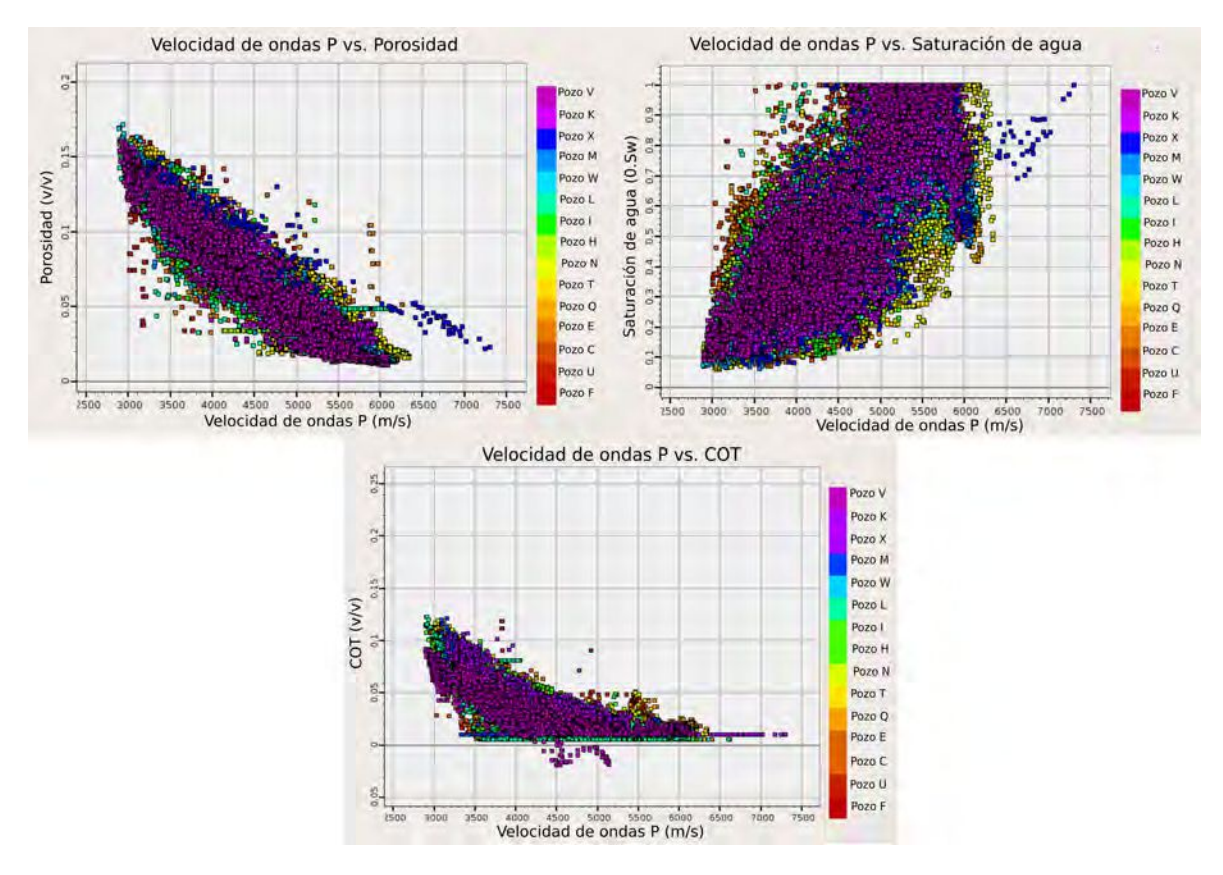

**Figura 4.15.** Diagramas de dispersión de velocidad de ondas P vs. porosidad, velocidad de ondas P vs. Saturación de agua y velocidad de ondas P vs. COT para los quince pozos con perfiles petrofísicos, entre los pases *T*1 y *T*15.

 ${\bf Se}$ observan valores negativos de COT anómalos que corresponden al tramo final del perfil del pozo V, y se eliminan.

## Capítulo 5

# Inversión sísmica

En el siguiente capítulo se presenta el análisis de factibilidad de inversión realizado a partir de perfiles de pozo. Luego se muestra el proceso de estimación de ondícula y atados de pozos, procesos críticos para obtener buenos resultados al realizar inversión de amplitudes sísmica. Por último se describe la implementación de la inversión determinista y estocástica, descritas en el capítulo [3,](#page-22-0) junto con el control de calidad de los resultados obtenidos.

## **5.1. Factibilidad**

Previo a la inversión sísmica se realiza el control de calidad y el acondicionamiento de los datos sísmicos y datos de pozos utilizados en los diferentes procesos (Cap. [4\)](#page-32-0). Luego se procede a realizar el análisis de factibilidad de la inversión, independiente del tipo de metodología de inversión sísmica utilizada.

Este proceso es uno de los puntos más importantes en el flujo de trabajo de la inversión sísmica, ya que permite determinar si es posible obtener información útil para caracterizar el reservorio, como volúmenes de propiedades o características del subsuelo a partir de los resultados de la inversión. Con el propósito de este análisis, se utilizan los datos de los perfiles de pozo disponibles y se realizan diagramas de dispersión para poder identificar y ajustar tendencias entre parámetros elásticos y propiedades petrofísicas.

En las figuras [5.1,](#page-47-0) [5.2,](#page-47-1) [5.3](#page-48-0) y [5.4](#page-48-1) se muestran los quince pozos correspondientes a los perfiles de velocidad de onda P, COT, porosidad y saturación de agua, junto con el intervalo de interés entre el tope y base de la Fm. Vaca Muerta, adem´as se muestra el intervalo correspondiente a la Cocina, donde nos interesa obtener los resultados de la inversión.

<span id="page-47-1"></span><span id="page-47-0"></span>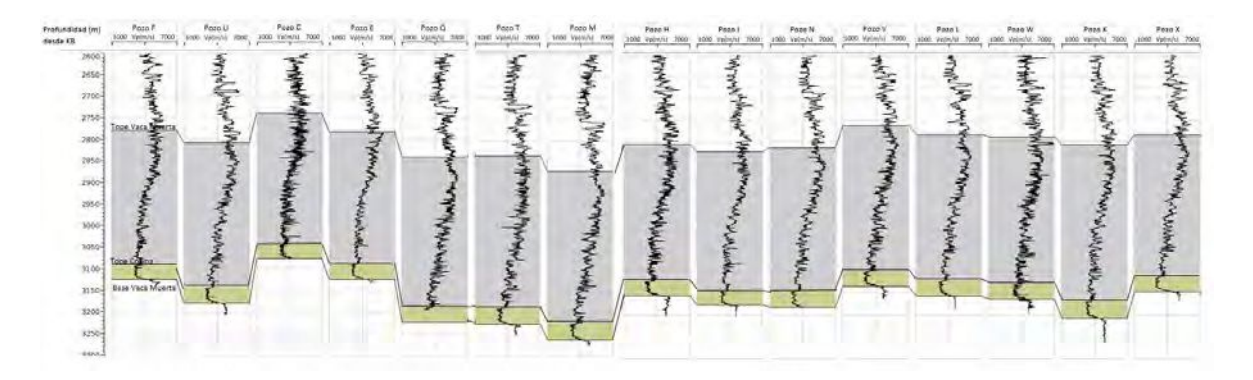

**Figura 5.1.** Perfiles de velocidad de onda <sup>P</sup> (m/s) de quince pozos que disponen de perfiles petrofísicos utilizados en el análisis de factibilidad. En gris se indica el intervalo de análisis, entre el tope y base de la Fm. Vaca Muerta, y en amarillo el intervalo correspondiente <sup>a</sup> laCocina.

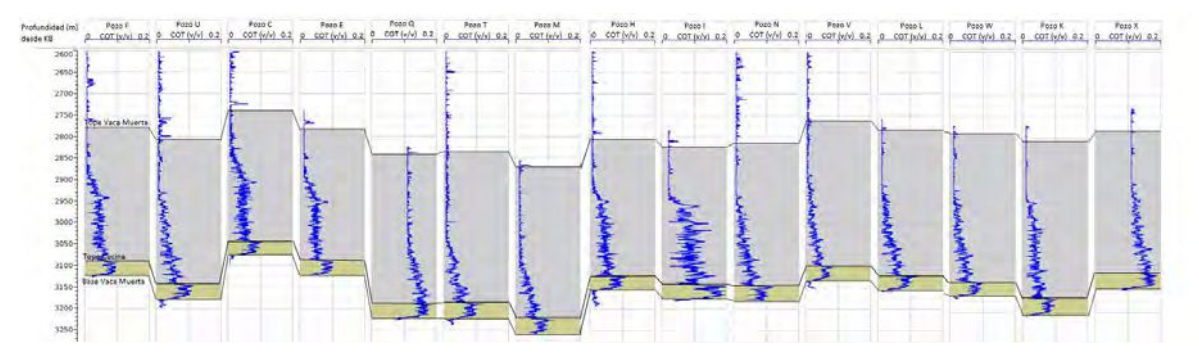

**Figura 5.2.** Perfiles de COT (v/v) de quince pozos utilizados en el análisis de factibilidad. En gris se indica el intervalo de análisis, entre el tope y base de la Fm. Vaca Muerta, y en amarillo el intervalo correspondiente <sup>a</sup> la Cocina.

<span id="page-48-1"></span><span id="page-48-0"></span>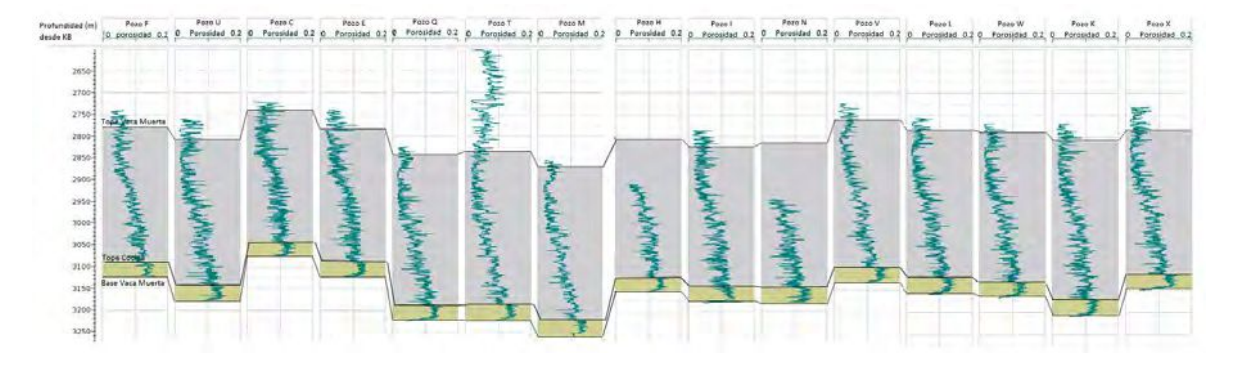

**Figura 5.3.** Perfiles de porosidad  $(v/v)$  de quince pozos utilizados en el análisis de factibilidad. En gris se indica el intervalo de análisis, entre el tope y base de la Fm. Vaca Muerta, <sup>y</sup> en amarillo el intervalo correspondiente <sup>a</sup> la Cocina.

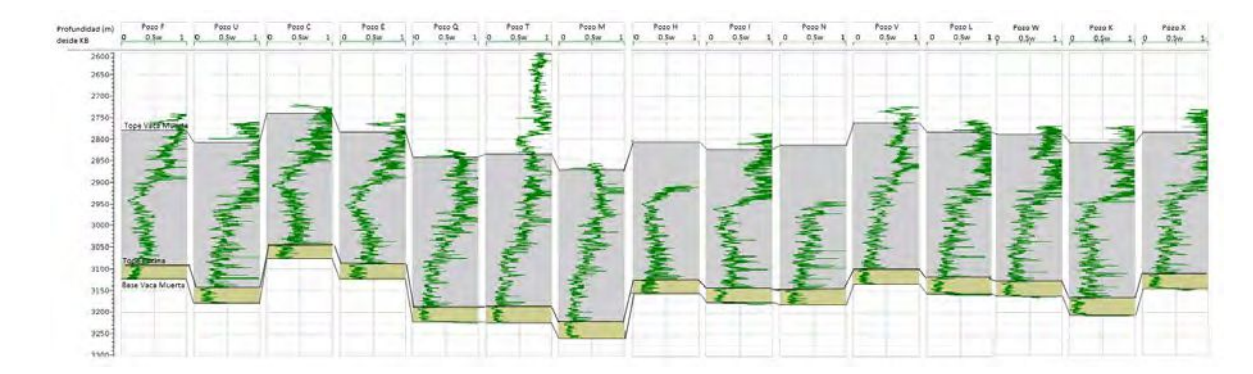

Figura 5.4. Perfiles de saturación de agua  $(0.8)$  de quince pozos utilizados en el análisis de factibilidad. En gris se indica el intervalo de análisis, entre el tope y base de la Fm. Vaca Muerta, <sup>y</sup> en amarillo el intervalo correspondiente <sup>a</sup> la Cocina.

#### **5. Inversi´on s´ısmica**

En una primera instancia, se realizan diagramas de dispersión entre las propiedades petrofísicas e impedancia P, datos disponibles en quince pozos, no teniendo en cuenta el pozo J por el análisis realizado en la sección [4.](#page-32-0)3. Dados los perfiles con los que se cuentan, se generan tres tipos de diagramas: impedancia P vs. porosidad total (Fig. [5.5\)](#page-49-0), impedancia P vs. COT (Fig. [5.6\)](#page-49-1) e impedancia P vs. saturación de agua (Fig. [5.7\)](#page-50-0), entre los topes  $T1$  y  $T15$ .

<span id="page-49-0"></span>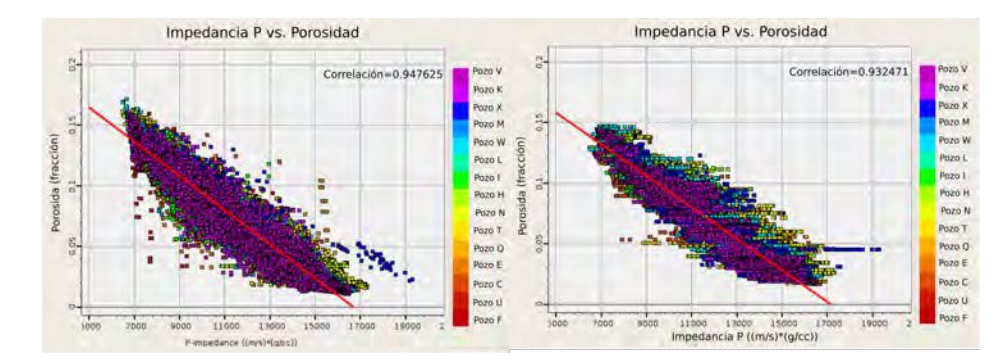

**Figura 5.5.** Diagramas de dispersión entre impedancia P y porosidad, entre los pases *T*1 y *T*15. A la izquierda se utilizan los perfiles sin filtrar, a la derecha el dato se encuentra filtrado con un filtro pasa bajos y frecuencia de corte de 70Hz.

La alta correlación entre porosidad e impedancia P (mayor a  $90\%$ ) tanto para los datos filtrados como sin filtrar, indica que se puede aplicar una transformación a los resultados de la inversión para producir volúmenes de esta propiedad. En general un decrecimiento de porosidad está relacionado a un incremento de la impedancia acústica.

<span id="page-49-1"></span>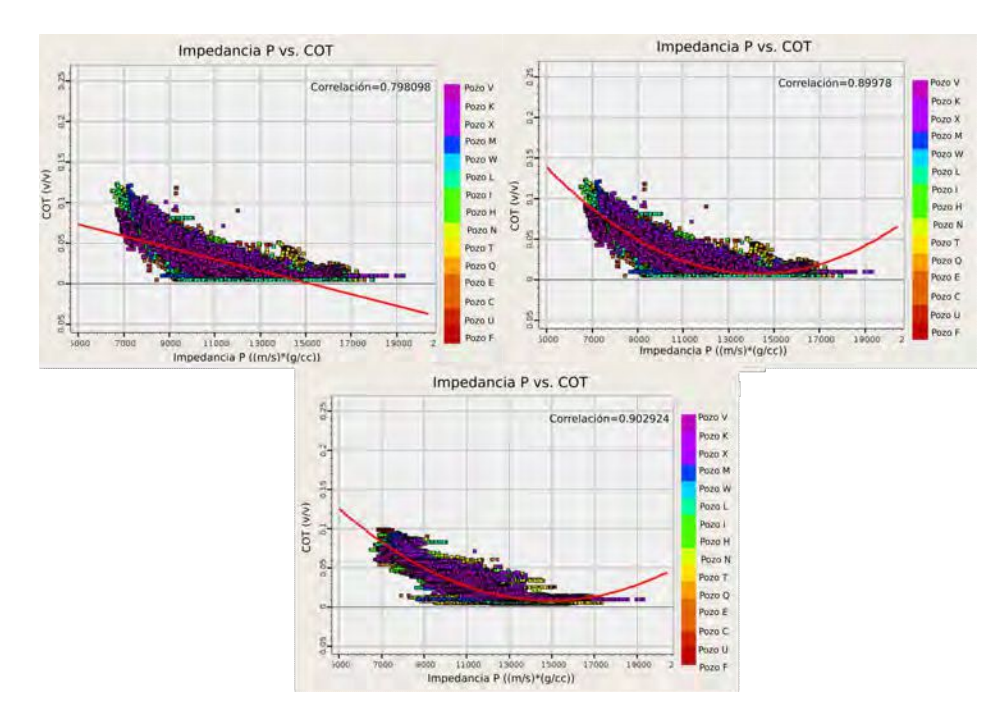

**Figura 5.6.** Diagramas de dispersión entre impedancia P y COT, entre los pases T1 y *T*15. En la imagen superior izquierda, se muestran los perfiles sin filtrar y el ajuste de una regresión lineal, a la derecha se muestra un ajuste cuadrático a los datos sin filtrar, en la parte inferior se muestra el dato filtrado con un filtro pasa bajos y frecuencia de corte de 70Hz, y un ajuste cuadrático.

Los diagramas de impedancia P vs. COT muestran que una relación cuadrática genera un mejor ajuste de los datos, en lugar de utilizar una regresión lineal. Se debe considerar que se sobreestima el valor de COT para valores muy altos de impedancia P. Para esta propiedad, una alta correlación (mayor al  $85\%$ ) indica que es factible utilizar esta transformación para obtener un volumen de COT a partir de los resultados de impedancia acústica invertidos.

<span id="page-50-0"></span>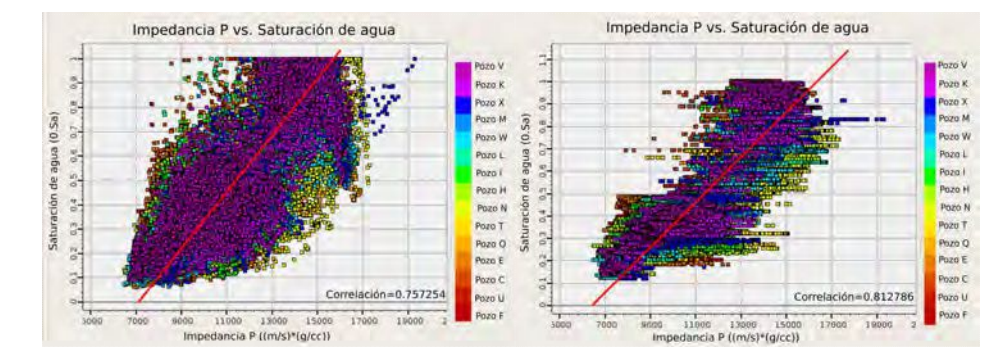

**Figura 5.7.** Diagramas de dispersión entre impedancia P y saturación de agua, entre los pases *T*1 y *T*15. A la izquierda se muestran los perfiles sin filtrar, a la derecha el dato se encuentra filtrado con un filtro pasa bajos y frecuencia de corte de 70Hz.

Asimismo, los diagramas de dispersión muestran que existe una relación matemática entre impedancia P y saturación de agua tanto en los perfiles sin filtrar como en los filtrados con valores de correlación mayores al 75 % en ambos casos. Esto se asocia a la existencia de una fuerte relación entre porosidad y saturación de agua. Por lo que, la porosidad es la que modula la variación de impedancia.

## **5.2.** Estimación de ondícula y atado de pozo

El proceso de correlacionar el dato sísmico, en el dominio del tiempo, con el dato de pozo, en el dominio de la profundidad, se denomina atado de pozo. Para realizarlo se emplea el método convolucional y para ello se necesita de una buena estimación de la ondícula, ya que su forma y espectro de potencia genera un gran impacto en el atado de pozo final.

Se cuenta con dos procesos de extracción de ondícula: estadístico y utilizando perfiles de pozo.

La estimación estadística de la ondícula se basa en que el espectro de amplitud de la ondícula se puede obtener a partir del espectro de amplitud de la autocorrelación de los datos sísmicos. El algoritmo de Weiner-Levinson [\(Lines y Ulrych, 1977\)](#page-91-0) extrae el espectro de amplitud de la ondícula analizando la autocorrelación de un conjunto de trazas sobre la ventana de tiempo considerada. En este proceso, el espectro de fase de la ondícula no puede ser determinado a partir del dato, es por eso que por defecto se considera de fase constante e igual a cero.

La estimación a partir de los perfiles de pozo se realiza a partir del método de Roy-White, donde se emplea la información sísmica junto con los datos de pozo. La extracción de la ondícula se realiza a partir de la búsqueda de un operador que, cuando se convoluciona con la reflectividad del pozo, aproxima las trazas sísmicas cercanas al pozo. Este proceso permite extraer el espectro de fase de la ondícula a partir del dato, pero es muy sensible a la calidad de la correlación entre los perfiles de pozo y el dato sísmico. Por lo tanto, se debe contar con un buen ajuste inicial de los perfiles de pozo con la sísmica que se realiza con una ondícula estadística para estimar una ley de velocidad inicial [\(White, 2006\)](#page-92-0).

En este proyecto, para el proceso de atado de pozo y extracción de ondícula, primero se estima en los veintitrés pozos una ondícula estadística, considerando la sísmica alrededor de los pozos en una dimensión de 10 *in-line* x 10 *cross-line* y una ventana temporal de extracción entre los horizontes *S*2 y *S*12 (Fig. [4.2\)](#page-34-0).

En segundo lugar, para cada pozo se realiza el atado al volumen de datos sísmico a partir de la correlación entre el dato sísmico y el sismograma sintético generado con la ondícula estadística para la posición del pozo. Se tiene en cuenta durante el proceso de atado de pozo que los horizontes *S*7, *S*8, *S*9, *S*10, *S*11, *S*12 se corresponden con los topes *T*4, *T*6, *T*9, *T*12, *T*13 y *T*15 respectivamente.

Para los pozos D y P los valores de correlación son menores al  $60\%$ , por debajo de lo que se obtiene para del resto de los pozos (mayor al 70 %) y dada la disponibilidad de pozos cercanos no se utilizan en el proceso de inversión. Esta baja correlación se podría deber a la trayectoria desviada de los pozos. A partir de este análisis se sigue el proceso de inversión con veintiún pozos en total.

<span id="page-51-0"></span>El siguiente paso, una vez obtenidas las leyes tiempo-profundidad empleando ondículas estadísticas, consiste en incluir la información de los perfiles de pozo para obtener una ondícula que represente al volumen de datos sísmicos. Para esto, se calcula mediante el algoritmo Roy-Wthite, para todos los pozos de manera individual una ondícula, en una ventana de tiempo entre los horizontes *S*2 y *S*12. En la figura [5.8](#page-51-0) se muestran algunas de las ondículas extraídas.

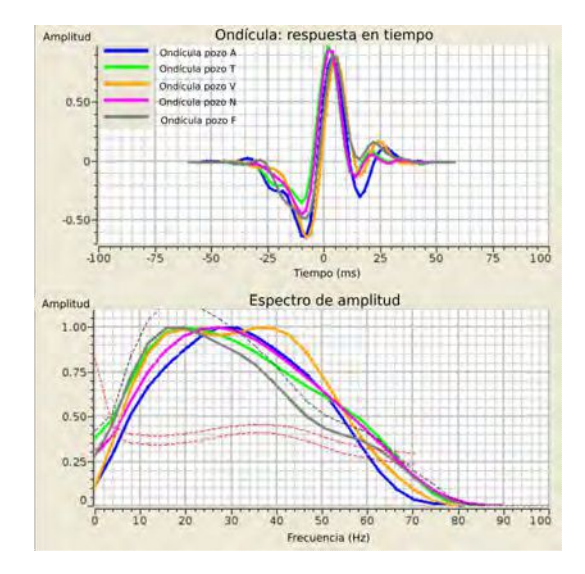

**Figura 5.8.** Respuesta en tiempo y espectro de amplitud de ondículas extraídas a partir del dato de pozo, para los pozos A, F, N, T y V.

El algoritmo de Roy-White provee el parámetro Proporción de Energía Predicha (PEP), que describe que tan parecidos son lo datos sísmicos a la traza sintética generada para la posición del pozo. Los valores de PEP para los diferentes pozos varían entre 0.7 y 0.96, donde cero indica mala correlación y uno buena correlación. Dados los valores de PEP, superiores a 0.7, se considera la utilización de las veintiún ondículas extraídas.

Considerando las veintiún ondículas, se realiza un promedio de ellas para obtener una  $\mu$ inica ondícula, cuyo espectro de fase no es constante (Fig. [5.9\)](#page-52-0).

<span id="page-52-0"></span>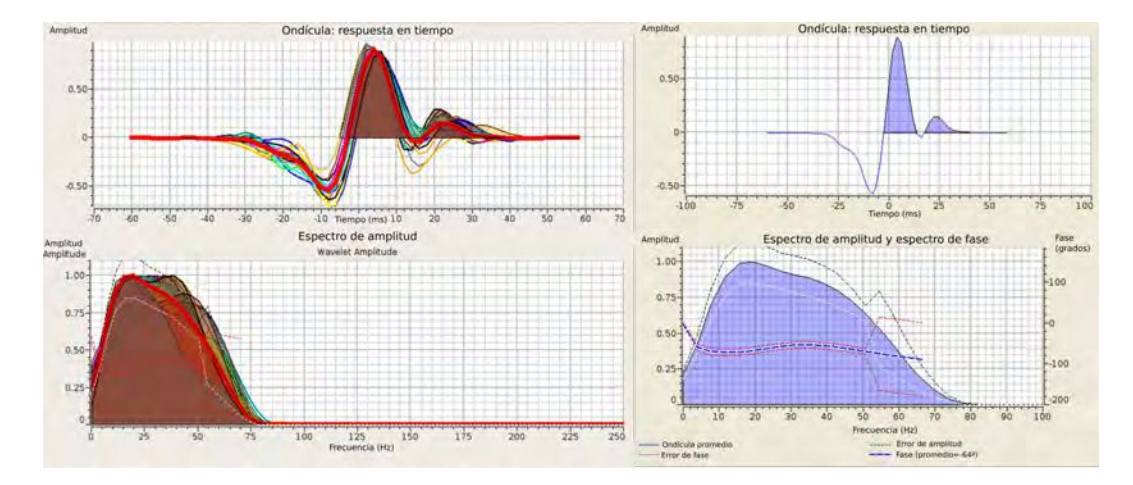

Figura 5.9. Promedio de las ondículas extraídas en veintiún pozos. A la izquierda se muestran todas la ondículas con su respuesta en tiempo y los espectros de amplitud, y en rojo la ondícula promedio. A la derecha se muestra la ondícula promedio, su espectro de amplitud y de fase.

Sin embargo, a lo largo de la implementación de la metodología GeoSI, se utiliza como dato de entrada una ondícula estadística cuyo espectro de fase es constante, de forma simétrica, ya que el proceso de inversión estocástico es más sensible a la forma de la ondícula porque extrae más detalles del dato sísmico para un dado contenido de frecuencias que la inversión determinista [\(Francis, 2006\)](#page-90-1). Por lo tanto, para que los resultados de ambas inversiones sean consistentes, se opta por utilizar una ondícula estadística cuya rotación de fase se determina a partir del espectro de fase de la ondícula promedio que se calcula anteriormente.

<span id="page-52-1"></span>Finalmente, se determina una rotación de fase de -64º comparando la sísmica sintética contra el dato sísmico, buscando que la correlación cruzada sea simétrica. Y se calcula una ondícula estadística con rotación de fase de -64<sup>o</sup>, considerando todo el volumen sísmico entre los horizontes *S*2 y *S*12. Esa es la ondícula final que se considera representativa de todo el volumen de datos sísmicos (Fig. [5.10\)](#page-52-1).

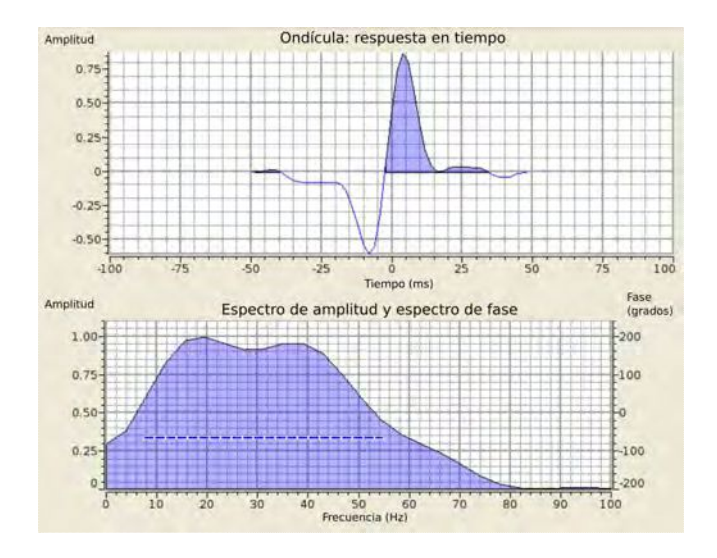

**Figura 5.10.** Respuesta en tiempo, espectro de amplitud y espectro de fase de la ondícula estadística final.

Se utiliza esa ondícula estadística final para realizar un nuevo atado de los pozos a la sísmica y obtener el mejor ajuste posible. Para todos los veintiún pozos la correlación entre el sismograma sintético y la sísmica es mayor a 0.70. Se muestra la correlación de algunos pozos distribuidos espacialmente en el ´area de trabajo en la figura [5.11.](#page-53-0)

<span id="page-53-0"></span>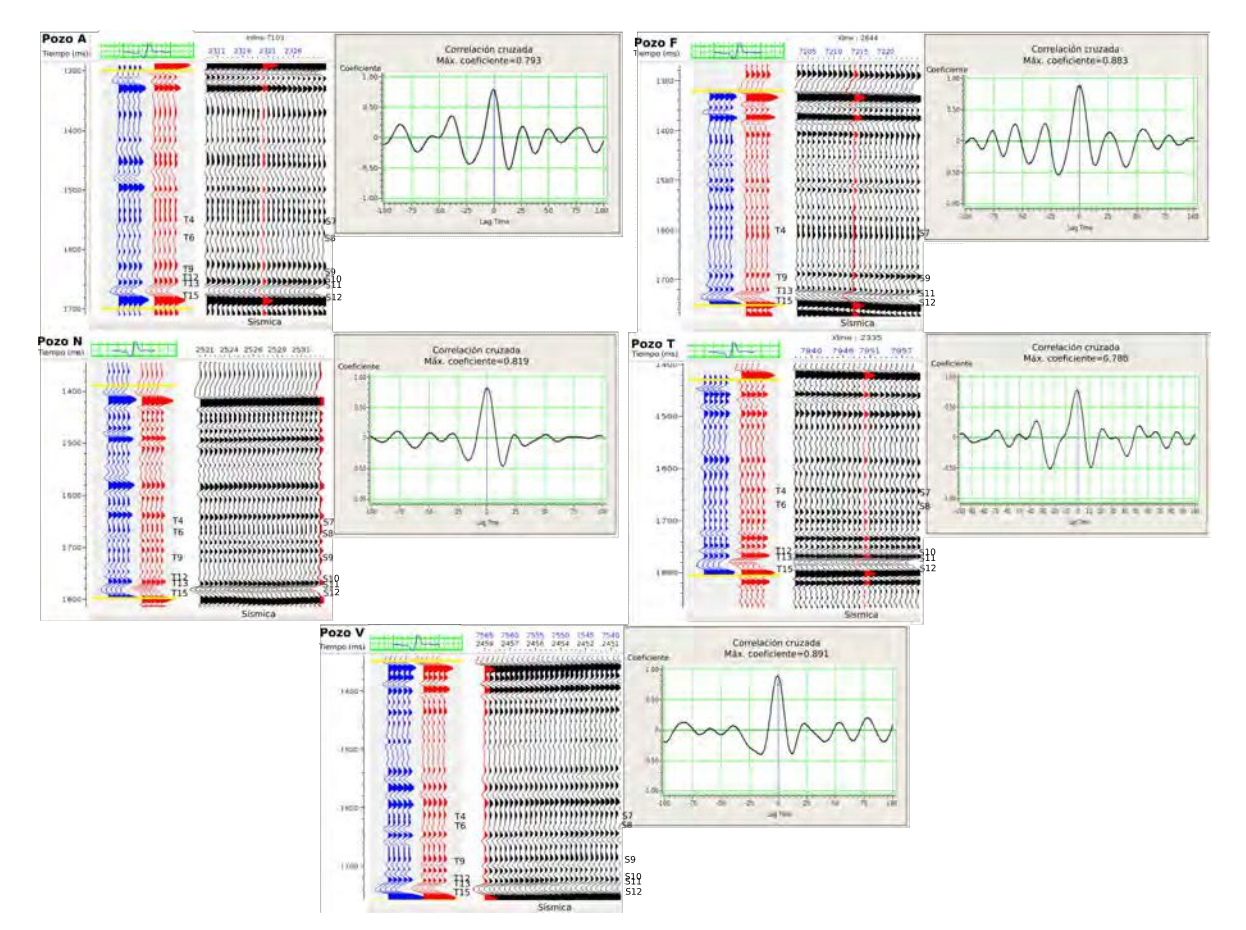

**Figura 5.11.** Correlación entre sismograma sintético (azul) y sísmica (rojo) para los pozos A, F, N, T y V. Se emplea la ondícula estadística final.

## **5.3. Inversi´on determinista**

#### **5.3.1. Modelo de baja frecuencia**

Cuando se construye el modelo de bajas frecuencias se buscan cumplir dos objetivos: el primero es honrar el dato de todos los pozos, y el segundo es aportar la información de baja frecuencia que no está presente en el dato sísmico para un intervalo que contenga el que se va a invertir. El dato sísmico de este trabajo tiene un espectro de frecuencias por encima de los 5 Hz (Fig. [5.12\)](#page-54-0) para una ventana temporal entre 1050 y 2000 ms. Por lo tanto, las bajas frecuencias entre 0-5 Hz se agregan al proceso de inversión mediante el modelo inicial. Este modelo se construye utilizando la información de los pozos, específicamente velocidad de onda P y densidad. Como los pozos poseen alta resolución vertical, se aplica un filtro pasa bajos para poder obtener el rango de frecuencias requerido para el modelo.

<span id="page-54-0"></span>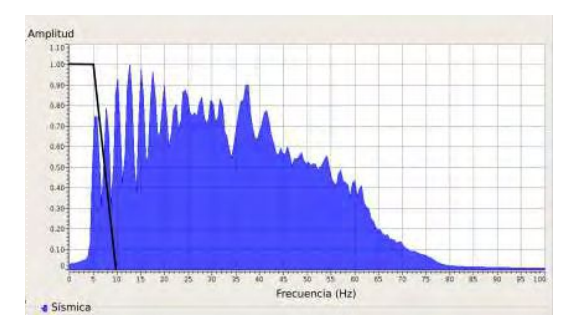

**Figura 5.12.** Espectro de amplitud del dato sísmico en azul y contenido de frecuencias asociado al modelo de bajas frecuencias en negro. Considerando una ventana temporal desde  $1050$  a  $2000$  ms y todo el volumen sísmico.

El modelo inicial se genera a partir de los perfiles de veintiún pozos disponibles. En este caso no se incluyen los pozos  $D \, y \, P$ , ya que al tener baja correlación durante el proceso de atado de pozo y contar con pozos cercanos, no har´an necesariamente el modelo m´as confiable si se tienen en cuenta. Se prueban dos métodos de interpolación: potencia de distancia inversa y kigring. El método de interpolación que se utiliza es kigring, porque honra el dato en la posición del pozo y provee resultados geológicamente plausibles. La interpolación es guiada por todo el cubo a partir de los doce horizontes interpretados, los cuales se suavizan para que sean representativos de las tendencias de baja frecuencia. Esto permite que la interpolación tenga un sentido geológico. Además se aplica un filtro pasa bajos con frecuencias de corte de 5Hz, para obtener las frecuencias que se desean.

Debido al alto contraste de valores de onda P y densidad asociado a la base de Vaca Muerta, visible en la figura [4.12,](#page-42-1) el filtro pasa bajos genera que el modelo inicial se aparte de los valores medios esperados en la parte inferior de la Fm. Vaca Muerta, en particular para la Cocina (Fig. [5.13a](#page-55-0)). Es por eso, que se decide generar un nuevo modelo a partir del que ya se dispone, donde se aproximan los valores de impedancia P del modelo de bajas entre los horizontes *S*11 y *S*12 a partir de escalar la curva para los valores medios esperados (Fig. [5.13b](#page-55-0)). Este procedimiento genera una discontinuidad en el modelo, y por lo tanto un contenido de muy altas frecuencias. Finalmente se le aplica un filtro pasa bajos con frecuencia de corte de 30Hz y se obtiene el modelo inicial que se muestra en la figura [5.13c](#page-55-0) para el pozo B.

La ventana de tiempo que se utiliza para del modelo abarca desde el horizonte *S*1 al *S*12 y se considera un tiempo de 50ms por encima y por debajo de cada uno respectivamente, con el objetivo de evitar posibles problemas de borde durante el proceso de inversión. Se construye el modelo incluyendo la Fm. Quintuco y la Fm. Vaca Muerta.

Se muestra en la figura [5.15](#page-55-1) una sección del modelo inicial entre los horizontes *S*6 y *S*12 correspondientes al tope y base de la Fm. Vaca Muerta, nuestro objetivo.

En la figura [5.16](#page-56-0) se muestra un mapa del valor medio cuadrático de impedancia acústica correspondiente al intervalo entre los horizontes *S*6 y *S*12 para realizar un an´alisis sobre el modelo. El análisis visual sobre el mapa incluye la detección de artefactos, que no tengan origen geológico y que puedan deberse al método de interpolación de los datos, así como al atado de los pozos. La tendencia de la impedancia a disminuir de este a oeste tiene sentido geológico vinculado a la existencia de las clinoformas, vistas en el capítulo [2](#page-16-0) y se concluye que el modelo de bajas frecuencias realizado puede ser utilizado durante el proceso de inversión.

#### <span id="page-55-0"></span>**5. Inversi´on s´ısmica**

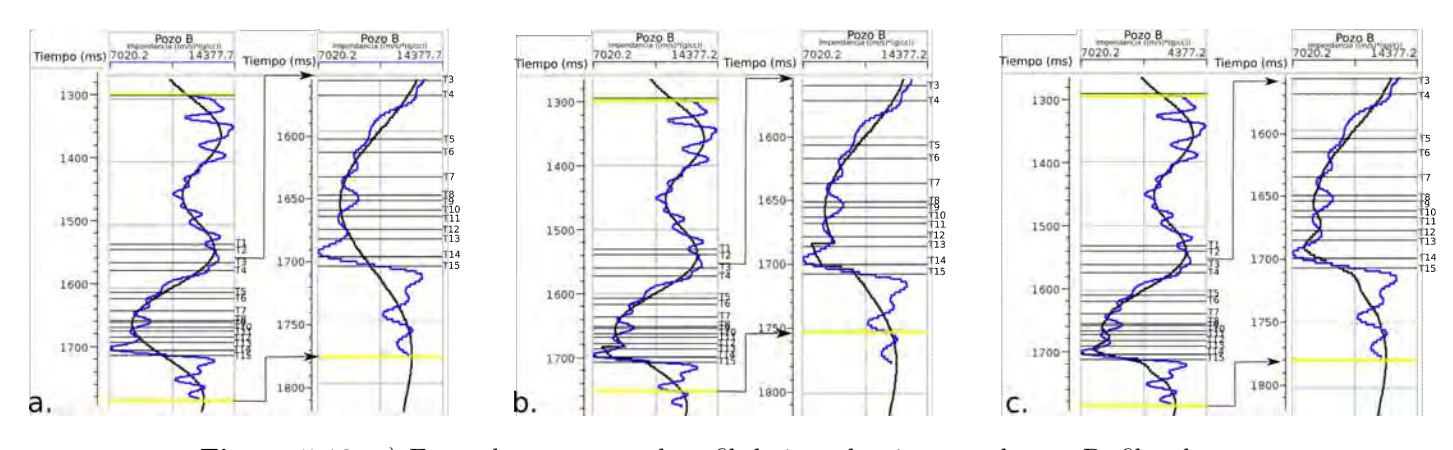

**Figura 5.13.** a) En azul se muestra el perfil de impedancia para el pozo B, filtrado con un filtro pasa bajos y frecuencia de corte de 70Hz, en negro se muestra el modelo de bajas frecuencias. b) En azul se muestra el perfil de impedancia para el pozo B, filtrado con un filtro pasa bajos y frecuencia de corte de 70Hz, en negro se muestra el modelo de bajas frecuencias con el salto debido al escalado en la región entre *S*11 y *S*12. c) En azul se muestra el perfil de impedancia para el pozo B, filtrado con un filtro pasa bajos y frecuencia de corte de 70Hz, en negro se muestra el modelo de bajas frecuencias final, con un filtro pasa bajos y frecuencia de corte de 30Hz.

<span id="page-55-1"></span>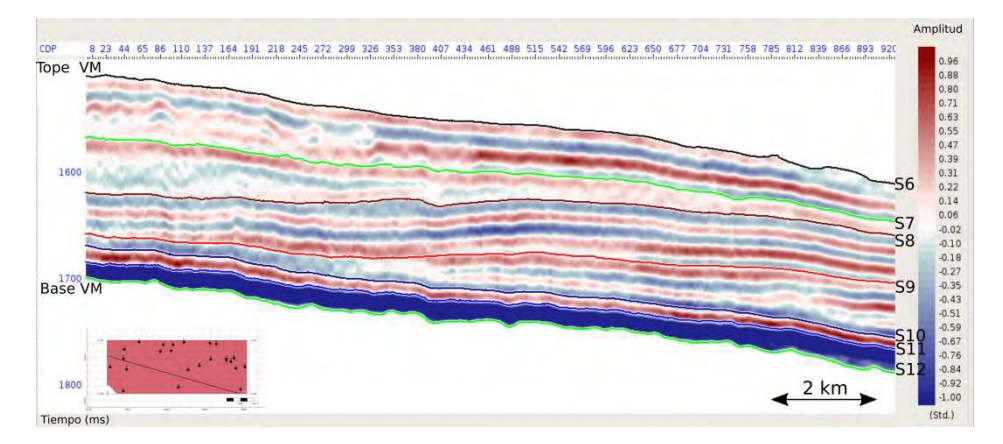

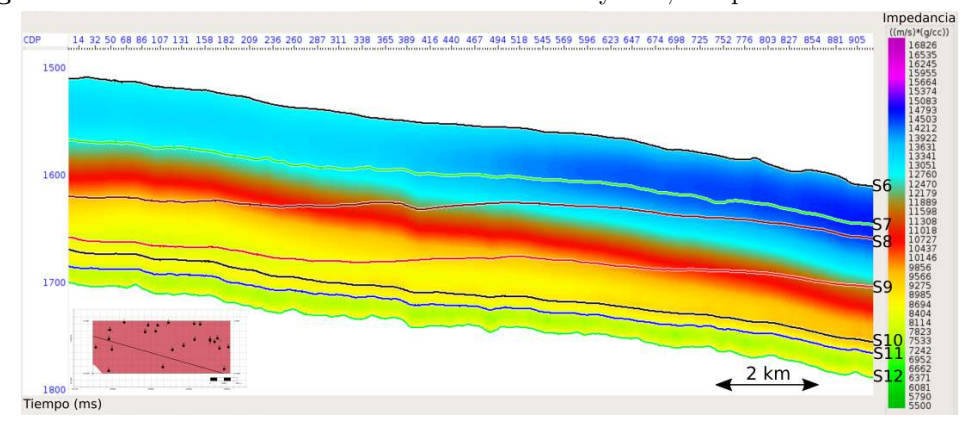

**Figura 5.14.** Sección sísmica entre los horizontes *S*6 y *S*12, con presencia de clinoforma.

Figura 5.15. Sección del modelo de bajas frecuencias inicial mediante interpolación y extrapolación de los perfiles de pozo filtrados entre los horizontes *S*6 y *S*12.

<span id="page-56-0"></span>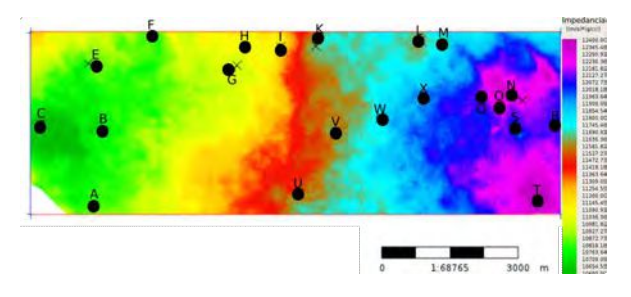

**Figura 5.16.** Mapa de valores medios cuadráticos de impedancia entre los horizontes S6 y *S*12. Se muestran los veintiún pozos utilizados en la construcción.

#### **5.3.2.** Resultados de la inversión determinista

Los datos de entrada necesarios para la realización de la inversión son el cubo de datos sísmicos, la ondícula final representativa de los datos y el modelo de bajas frecuencias inicial, datos de los que se dispone. La inversión se lleva a cabo con un total de cuatro iteraciones.

El resultado de la inversión de los datos sísmicos es un cubo de impedancia acústica  $(I_P)$ . En la figura [5.17](#page-56-1) se muestra la misma sección tanto para el modelo inicial como la impedancia acústica invertida para observar como son las actualizaciones que se realizan sobre el modelo inicial luego de las cuatro iteraciones.

<span id="page-56-1"></span>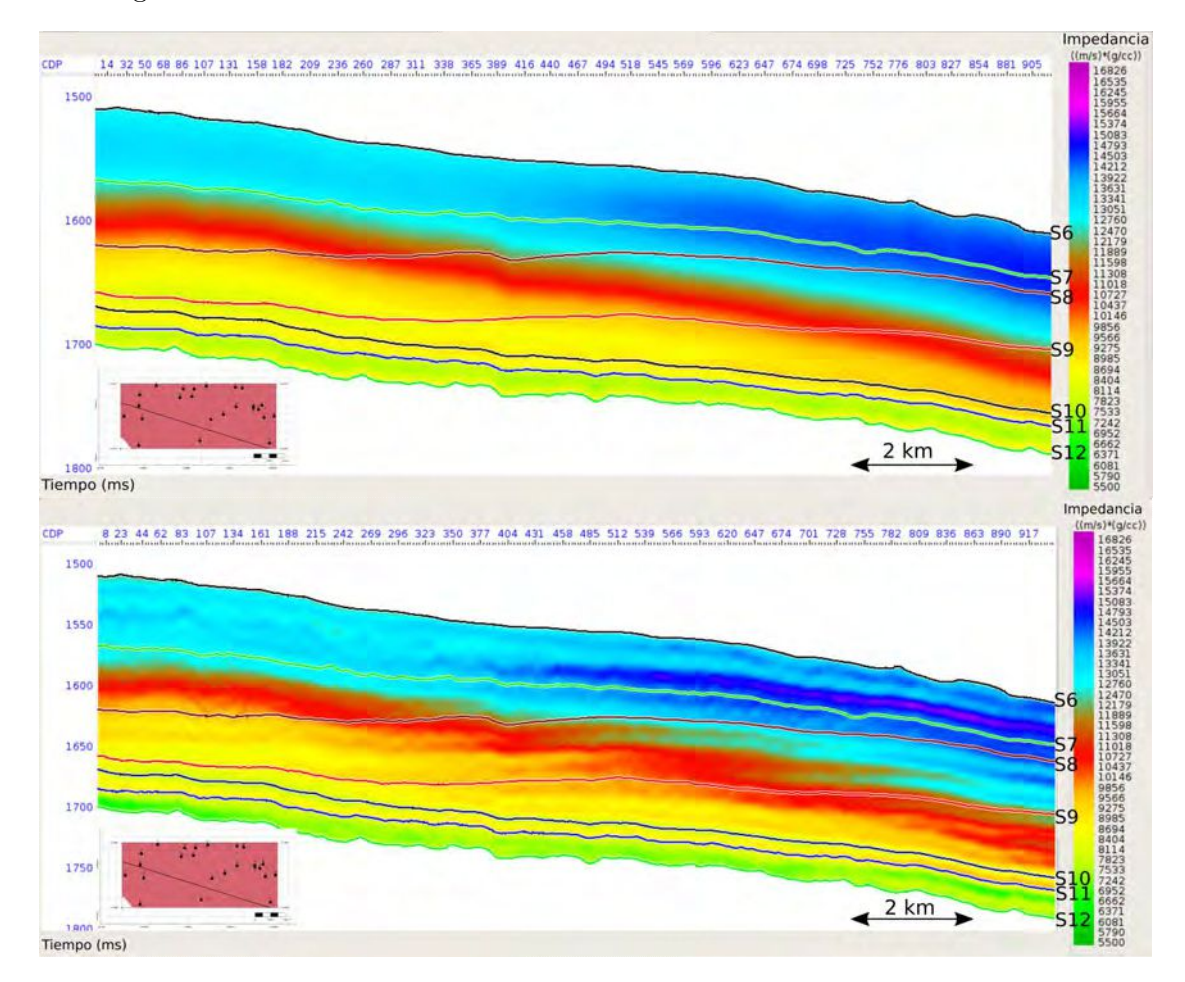

**Figura 5.17.** Sección del modelo inicial de impedancias acústicas (arriba) y sección de impedancias invertidas (abajo) entre los horizontes *S*6 y *S*12.

#### **5.3.3. Control de calidad de los resultados**

Por un lado se analizan mapas de amplitud media cuadrática a partir de seis de los horizontes disponibles y por el otro es comparado con los perfiles de pozo.

<span id="page-57-0"></span>El análisis visual de los mapas de valor medio cuadrático del cubo de impedancias invertido permite detectar regiones con valores an´omalos e incluso la presencia de patrones que no tengan origen geológico. En la figura [5.18](#page-57-0) se muestran los seis mapas de valor RMS.

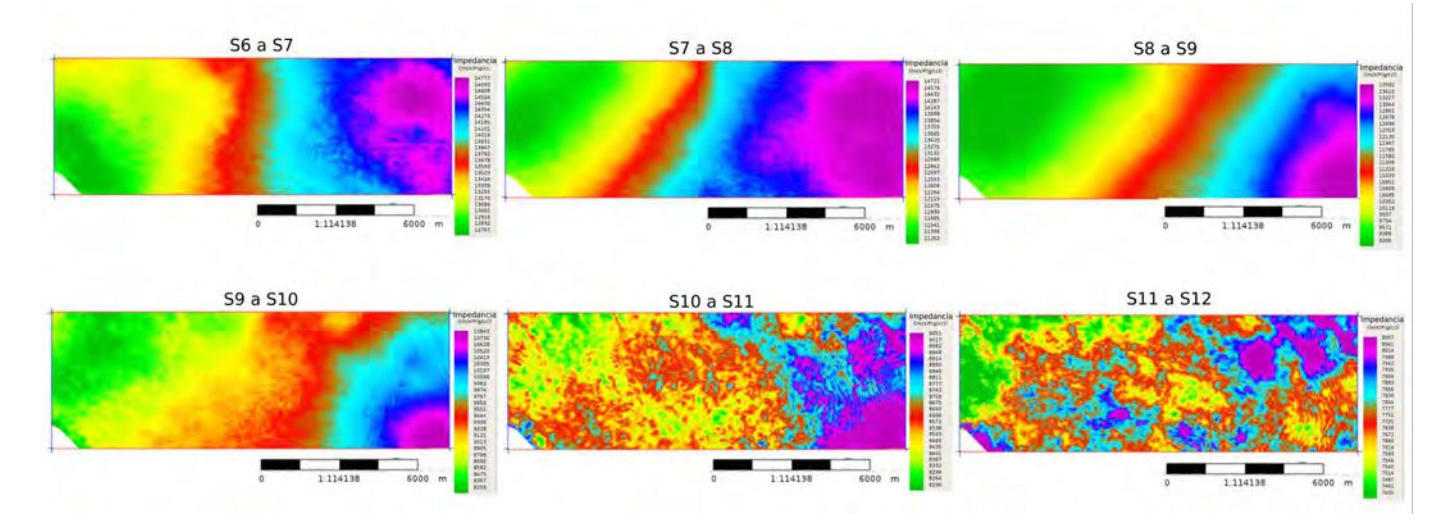

**Figura 5.18.** Mapas de valor RMS del cubo de impedancia acústica invertido, entre los horizontes *S*6, *S*7, *S*8, *S*9, *S*10, *S*11 y *S*12.

Se puede observar, para el mapa correspondiente entre los horizontes *S*7 y *S*8, la presencia de un patrón cuadriculado (Fig.  $5.19$ ). Se mide la distancia entre las líneas del patrón y se identifican con los parámetros de adquisición de las líneas receptoras. Este efecto, por lo tanto, es generado por la presencia de huellas de registración o *footprint* en el cubo sísmico y no se elimina o compensa completamente durante el procesamiento, si se tiene en cuenta en la interpretación de los resultados.

<span id="page-57-1"></span>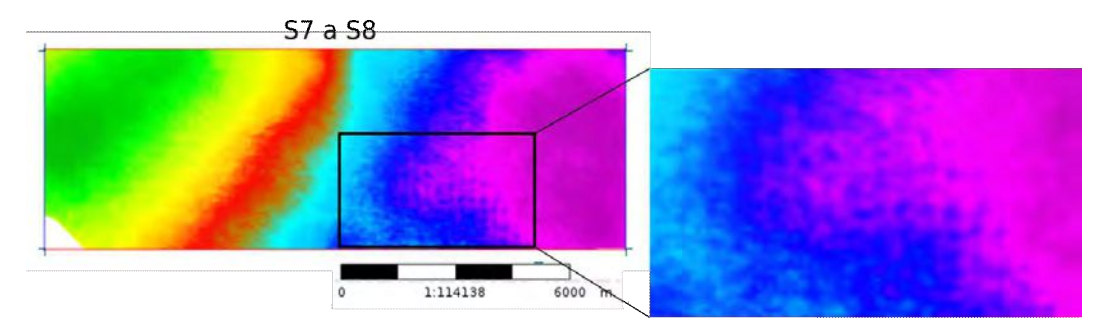

**Figura 5.19.** Detalle del mapa de valor RMS de impedancia acústica invertida entre los horizontes *S*7 y *S*8. Se visualiza el patrón de footprint.

El cubo de impedancias es comparado con el perfil de impedancia de cada pozo filtrado con un filtro pasa bajos y frecuencia de corte de 60Hz. El objetivo es visualizar si los resultados de la inversi´on resultan correctos y ajustan el dato de los perfiles de pozo. En la figura [5.20](#page-58-0) se muestran dos secciones, una que integra a gran parte de los veintiún pozos utilizados y la otra que integra los pozos  $G, W, Y, T$  en dirección aproximada noroeste-sureste, dirección

de las clinoformas. Se observa un buen ajuste entre las secciones y los perfiles de impedancia filtrados.

<span id="page-58-0"></span>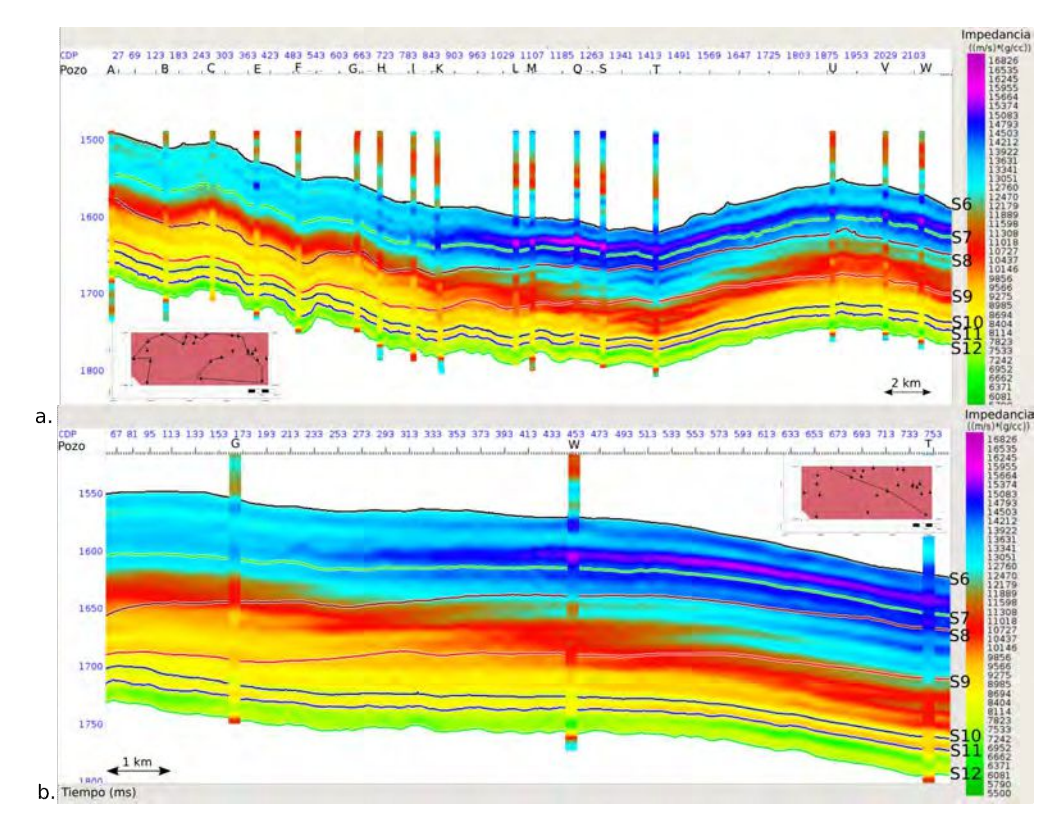

**Figura 5.20.** Secciones de impedancias invertidas. a) Sección con veinte de los pozos utilizados. b)Sección con los pozos G, W y T en dirección aproximada NO-SE.

<span id="page-58-1"></span>Además se realiza un gráfico de dispersión entre la impedancia de los pozos filtrado y la impedancia en la posición del pozo (Fig. [5.21\)](#page-58-1). Se puede apreciar una buena correlación entre los datos invertidos y los reales para todos los pozos, con una correlación mayor a  $90\%$  para cada uno de ellos, lo que indica la buena calidad de la inversión que se realiza.

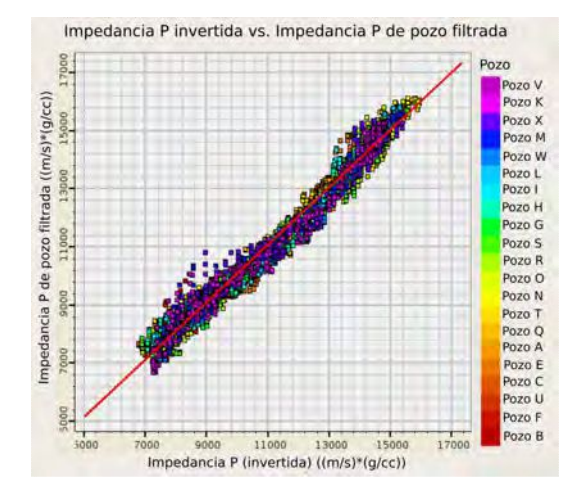

**Figura 5.21.** Diagrama de dispersión de impedancia de pozo filtrada vs. impedancia invertida en la posición del pozo. Se muestran los veintiún pozos.

## **5.4.** Inversión estocástica

La inversión estocástica provee una oportunidad para comprender y analizar la no-unicidad de las soluciones de la inversión a partir de la incertidumbre que se puede estimar de las múltiples realizaciones que honran tanto el dato sísmico, así como los perfiles de pozo, si son utilizados [\(Francis, 2006\)](#page-90-1).

Los datos de entrada de la inversión estocástica son el dato sísmico, el modelo inicial (*SIModel*), la ondícula, los variogramas horizontales y verticales y los perfiles de los pozos. Se obtiene como salida múltiples realizaciones de impedancia P y un cubo de la media y la desviación estándar de los valores de impedancia invertidos a partir de las diferentes realizaciones.

El flujo de trabajo de la inversión estocástica en la metodología GeoSI consiste en seis pasos:

- $\blacksquare$  Extracción de ondícula estadística.
- $\blacksquare$  Correlación de los pozos.
- $\blacksquare$  Construcción del modelo estratigráfico.
- Construcción del *SIModel* (Stochastic Initial Model) o modelo estocástico inicial.
- Escalamiento de ondícula a partir del modelo estratigráfico y el dato sísmico.
- $\blacksquare$  Inversión estocástica.

Los primeros tres pasos se realizan durante el proceso de inversión determinista, es decir, se cuenta con una ondícula estadística con la cuál se realiza el atado de pozo, y a partir de la interpolación de los datos filtrados de los pozos y los horizontes disponibles se construye el modelo estratigráfico.

#### **5.4.1.** Modelo estocástico inicial

El modelo estocástico inicial debe aportar la información ausente en el dato sísmico, es por eso que se toma el modelo de bajas frecuencias que se dispone del flujo de trabajo de la inversión determinista, para su construcción. El dato de entrada para la construcción del modelo estocástico es el modelo estratigráfico, así como los parámetros de la grilla estratigráfica.

Para definir la grilla estratigráfica se deben diferenciar las macrocapas de las microcrapas. Se denomina macrocapa al intervalo comprendido entre dos horizontes consecutivos, mientras que las microcapas se definen a partir del intervalo de tiempo entre dos muestras consecutivas. La grilla estratigráfica permite cambiar el espesor de las microcapas, mientras que en el modelo estratigráfico el dominio de las muestras es regular.

Al momento de construir el modelo se debe tener en cuenta que el tiempo de cómputo crece como el cubo del n´umero de microcapas utilizadas, en consecuencia se utilizan como m´aximo ciento cincuenta.

Las microcapas son generalmente más delgadas que en la inversión determinista, es por eso que tienen entre 1 o 2 ms de espesor. Debido a la fina escala vertical, la no-unicidad de la inversi´on aumenta, pero las m´ultiples realizaciones de altas frecuencias generadas por la metodología GeoSI permiten estudiar esta no-unicidad, por consiguiente la incertidumbre posterior aumenta cuando el espesor de las microcapas decrece.

Dadas las consideraciones anteriores y que el objetivo de este trabajo es Vaca Muerta, se decide realizar un modelo estoc´astico que abarca desde el horizonte *S*9 al horizonte *S*12, considerando 50ms por encima y 50ms por debajo respectivamente y se nombran los horizontes ficticios de referencia *S*9*<sup>t</sup>* y *S*12*<sup>t</sup>* . Se cuenta con un total de cinco macrocapas y para crear las microcapas se utiliza el m´etodo conforme estableciendo el espesor medio, que por defecto es de 1 ms de tiempo doble de tránsito. Como el objetivo se encuentra entre los horizontes *S*9 y *S*12 se define un espesor medio de 1ms y para las macrocapas superior e inferior se define un espesor medio de 2 ms. En la tabla [5.1](#page-60-0) se resumen los parámetros de la grilla estratigráfica.

<span id="page-60-0"></span>

| Macrocapa             |                | Espesor medio (ms) Método de construcción |
|-----------------------|----------------|-------------------------------------------|
| Entre $S9_t$ y S9     | $2 \text{ ms}$ | Conforme                                  |
| Entre $S9$ y $S10$    | $1 \text{ ms}$ | Conforme                                  |
| Entre $S10$ y $S11$   | $1 \text{ ms}$ | Conforme                                  |
| Entre $S11$ y $S12$   | $1 \text{ ms}$ | Conforme                                  |
| Entre $S12$ y $S12_t$ | $2 \text{ ms}$ | Conforme                                  |

**Tabla 5.1.** Resumen de los parámetros de construcción de la grilla estratigráfica.

En las figura [5.22](#page-60-1) se muestra en sección el *SIModel* de 150 microcapas, y en mayor detalle se muestra la grilla estratigráfica para la macrocapa entre *S*9 y *S*10, donde se aprecia que el espesor de las microcapas es menor que en el resto de las macrocapas y por lo tanto tendrá que analizarse la incertidumbre posterior conforme a esta información.

<span id="page-60-1"></span>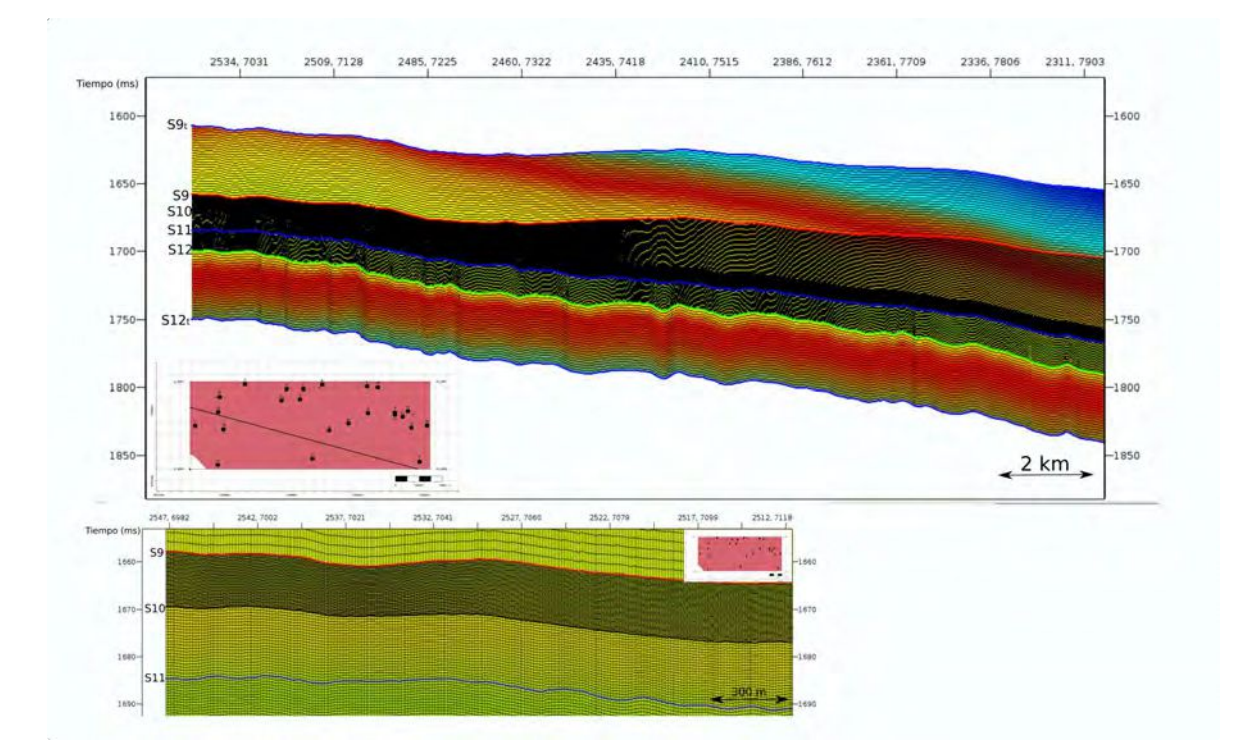

**Figura 5.22.** Sección del modelo estocástico inicial con las ciento cincuenta microcapas (arriba). Detalle de la grilla estratigráfica para la macrocapa entre *S*9 y *S*10 (abajo).

#### **5.4.2.** Escalamiento de ondícula

En el proceso de la generación del modelo estratigráfico, el escalamiento de la ondícula se realiza como un proceso interno, transparente para el usuario. Es por eso, que se debe escalar la ondícula estadística según el modelo estratigráfico utilizado para generar el modelo estocástico inicial. El escalamiento de la ondícula se realiza a partir del modelo estratigráfico y el cubo de datos sísmico utilizado para extraer la ondícula.

Además de considerar el modelo y el dato sísmico, se puede definir el intervalo en el cuál se calcula el escalar a aplicar. En este trabajo se calcularon dos escalares, uno considerando el intervalo *S*6 a *S*12 ( $\lambda_1$ ) y otro considerando el intervalo desde el horizontes *S*1 a *S*12 ( $\lambda_2$ ) (Fig. [5.23\)](#page-61-0).

<span id="page-61-0"></span>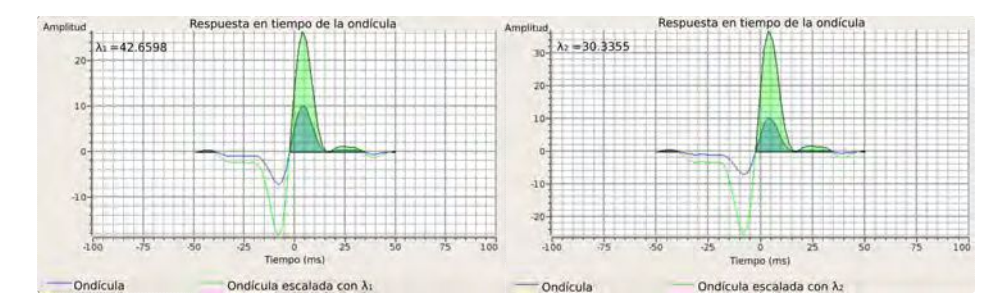

**Figura 5.23.** Respuesta en tiempo de la ondícula estadística escalada, a la izquierda por  $λ$ <sub>1</sub> y la derecha por  $λ$ <sub>2</sub>.

Para hacer un control sobre el escalar más adecuado se efectúa, sin cambiar ningún parámetro por defecto y sin utilizar los perfiles de pozos como restricción, una inversión estocástica en varios pozos disponibles. Se puede observar en la figura [5.24](#page-61-1) la curva correspondiente a la impedancia P del pozo F y la media de 100 realizaciones de la inversión estocástica en la posición del pozo, considerando los diferentes escalares. Se concluye que el escalar que mejor ajusta a la zona de inter´es entre los horizontes *S*9 y *S*12 dado el modelo estocástico inicial, corresponde al escalar  $\lambda_1$ . Este es el escalar que se utiliza para la inversión estocástica del cubo sísmico.

<span id="page-61-1"></span>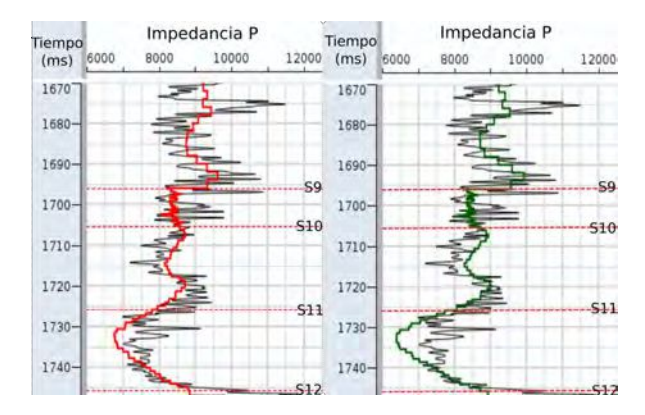

**Figura 5.24.** A la izquierda, curva de impedancia P del pozo F en negro y media de 100 realizaciones con la ondícula escalada por  $\lambda_1$  en rojo, entre los horizontes *S*9 y *S*12. A la derecha, curva de impedancia P del pozo F en negro y media de 100 realizaciones con la ondícula escalada por  $\lambda_2$  en verde, entre los horizontes *S*9 y *S*12.

#### **5.4.3. Variogramas**

Los variogramas son medidas de la variación geológica en función de la distancia, es decir, de la continuidad espacial de un parámetro. La variación geológica es diferente en las direcciones verticales y horizontales; generalmente la correlación espacial es mayor en el plano horizontal [\(Gringarten y Deutsch, 1999\)](#page-91-1). Para describir un variograma se necesitan tres elementos (Fig. [5.25\)](#page-62-0):

- Rango: Distancia dentro de la cuál se considera que hay una relación entre los puntos.
- Sill: Valor a partir del cuál el variograma deja de cambiar . No guarda relación geográfica con el punto de referencia desde el que se calcula el variograma.
- <span id="page-62-0"></span>**Nugget:** Discontinuidad en el origen. Teóricamente debe ser cero, pero el error en el muestreo y la variabilidad de pequeña escala pueden causar que no lo sea.

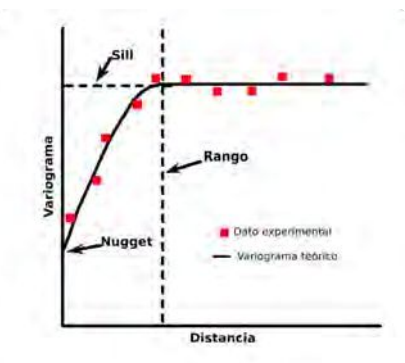

**Figura 5.25.** Variograma teórico, se muestra el rango, nugget y sill.

La metodología GeoSI cuenta con cinco funciones principales para modelar los variogramas: esférica, exponencial, gaussiana, cúbica y el modelo estable (Fig.  $5.26$ ).

<span id="page-62-1"></span>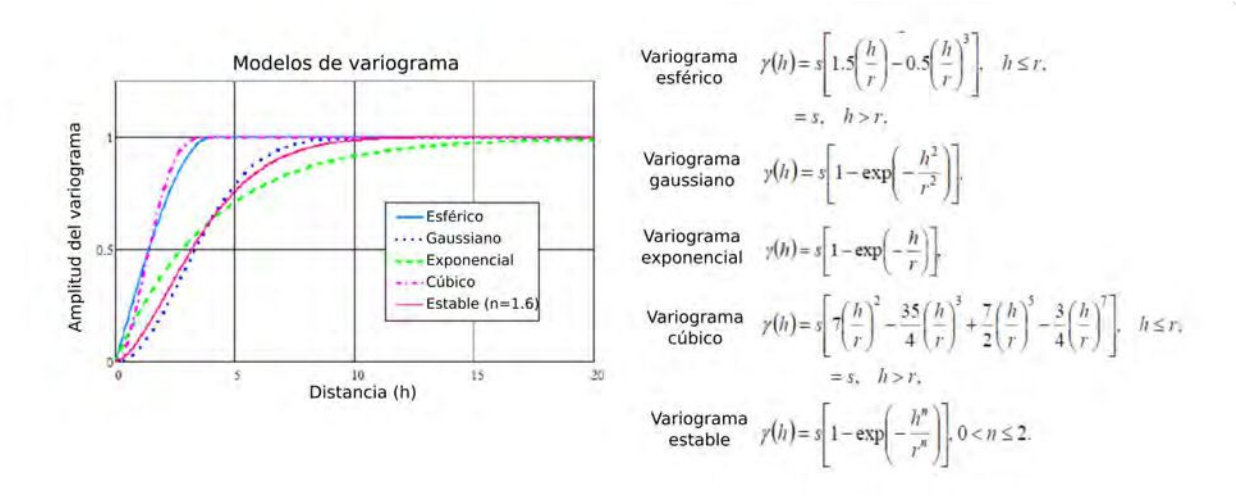

**Figura 5.26.** Gráfico y expresión de las cinco funciones disponibles en GeoSI para el modelado de variogramas. *r* representa el rango, *s* es el sill y *h* la distancia.

#### **5. Inversión sísmica**

El modelo estable cuenta con un parámetro *n* que controla el comportamiento del variograma cerca del origen, si  $n = 1$  es exponencial y si  $n = 2$  es gaussiano.

Como parte de los datos de entrada para la inversión estocástica se introducen los variogramas verticales y horizontales.

Los variogramas verticales se ajustan a partir de los datos de pozos de impedancia acústica. En este proyecto se establece un variograma por macrocapa debido a la diferencia en el muestreo en tiempo de cada una de ellas.

En la figura [5.27](#page-63-0) se muestran los cinco variogramas teóricos para cada macrocapa y los respectivos parámetros. La curva amarilla muestra el variograma teórico, donde el rango es la distancia en número de microcapas a partir del cuál el variograma se considera constante y el sill es el valor al cuál tiende. Los cuadrados azules representan la impedancia acústica calculada de los pozos. El tamaño de los cuadrados es proporcional al número de pares de valores que hay en cada posición.

<span id="page-63-0"></span>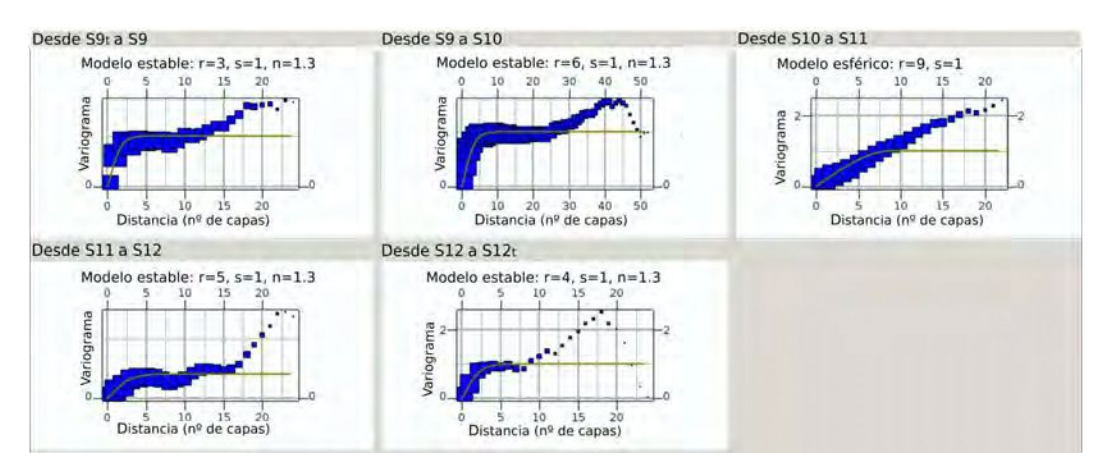

**Figura 5.27.** Ajuste de los variogramas verticales para las cinco macrocapas disponibles entre los horizontes *S*9*t*, *S*9, *S*10, *S*11, *S*12 y *S*12*t*. *r* representa el rango, *s* es el sill y  $n$  el factor del modelo estable. Se muestra el variograma teórico en amarillo y el dato de impedancia acústica de los pozos en azul.

Para la estimación de los variogramas horizontales se utilizan los resultados de la inversión determinista relativa, es decir, no se considera en el proceso de inversión el modelo de bajas frecuencias. Con el volumen de impedancia ac´ustica relativa se generan mapas de valor medio cuadrático para cada una de las cinco macrocapas (Fig. [5.28\)](#page-64-0).

Se puede calcular el mapa de varianza para cada macrocapa y a partir de ellos, que muestran la varianza como función de la dirección, se concluye que existen tendencias en los diferentes mapas (Fig. [5.29\)](#page-64-1), esto significa que los datos son más similares en una dirección que en la dirección perpendicular a ella. Por lo tanto se ajustan variogramas horizontales anisótropos con dos direcciones.

La dirección principal se define en grados en sentido horario a partir del Norte. Los dos variogramas son a lo largo de la tendencia, en negro, y perpendicular a la tendencia, en azul. El factor de anisotropía es de manera esencial el grado de anisotropía, su valor representa la proporci´on entre las longitudes de los ejes de la elipse que se muestra en el mapa de varianza y es generalmente menor a uno.

En la figura [5.29](#page-64-1) se muestran los variogramas horizontales y los mapas de varianza para cada macrocapa así como los parámetros de los variogramas teóricos ajustados.

<span id="page-64-0"></span>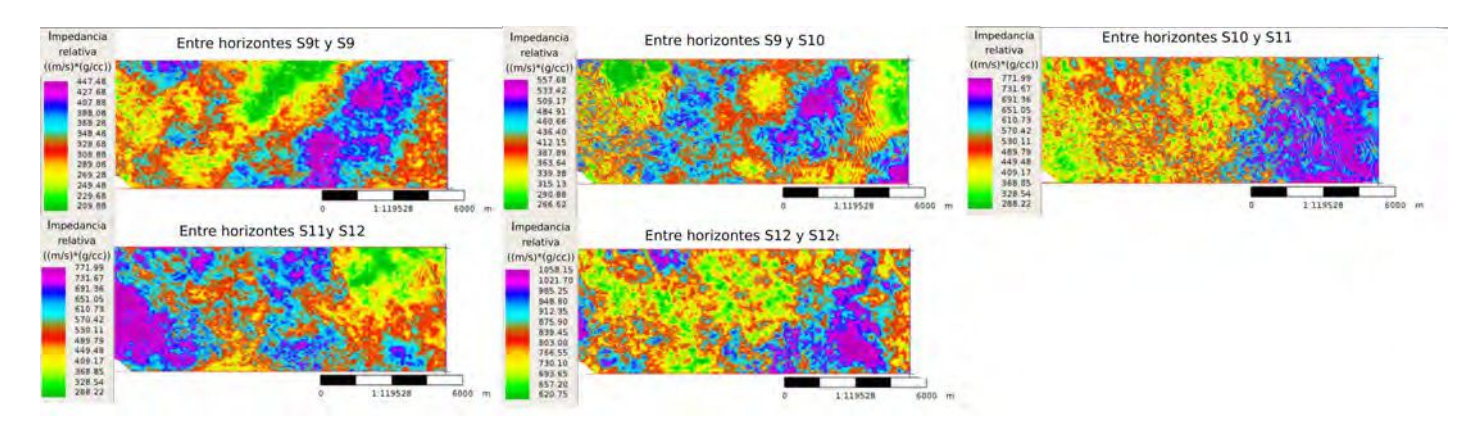

Figura 5.28. Mapas de valor medio cuadrático de impedancia relativa para las cinco macrocapas disponibles.

<span id="page-64-1"></span>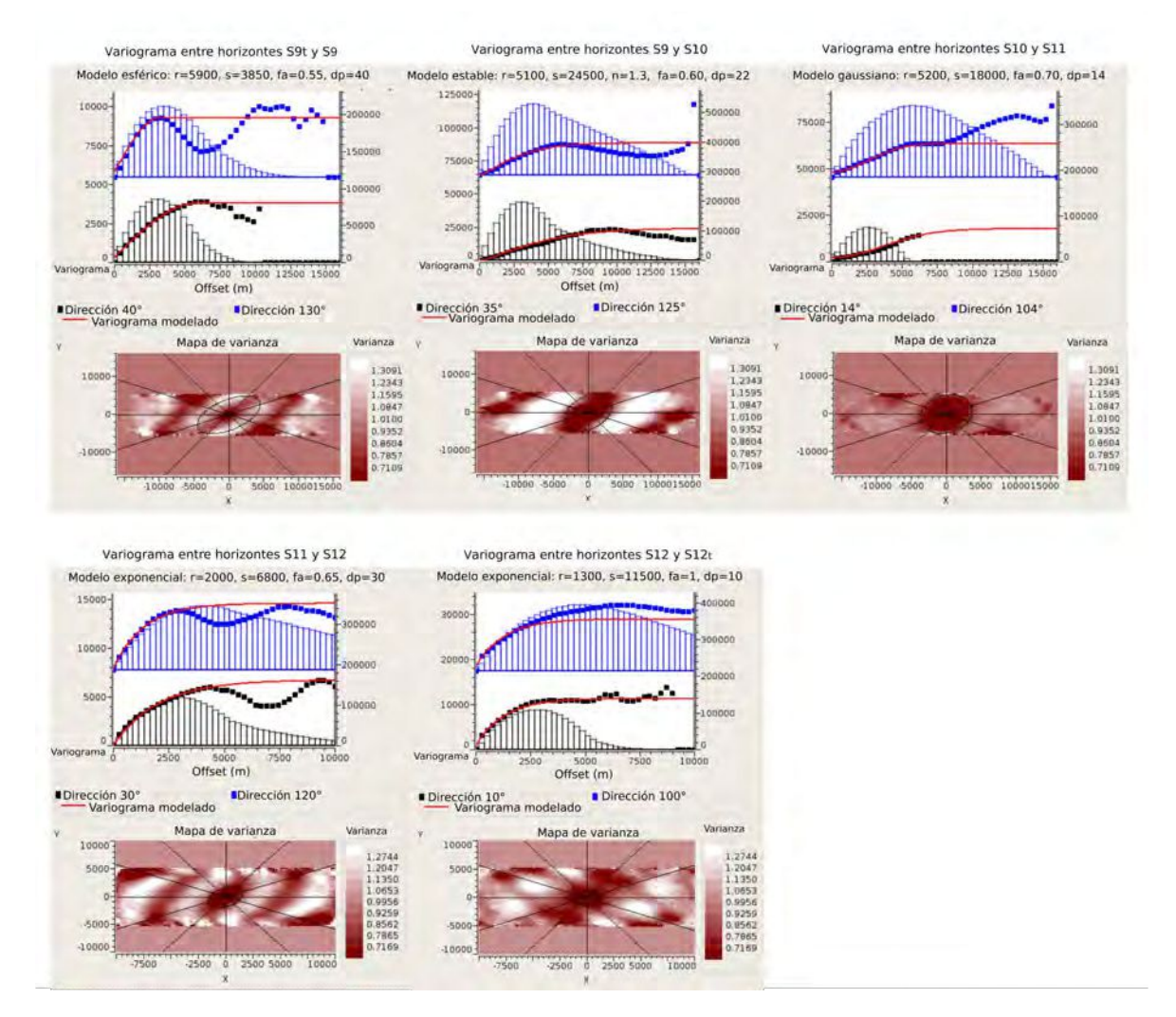

Figura 5.29. Ajuste de variogramas horizontales anisótropos con dos direcciones y mapa de varianza. En negro se muestra la dirección principal (*dp*) y en azul la dirección perpendicular a ella. En rojo se muestra el variograma modelado. *r* es el rango, *s* es el sill, *f a* es el factor de anisotropía, *n* es el parámetro del modelo estable.

#### **5. Inversión sísmica**

Se puede observar en el mapa de varianza para la macrocapa entre los horizontes *S*12 y  $S12<sub>t</sub>$  la presencia de anisotropía, pero el ajuste de los variogramas se alcanza con un factor de anisotrop´ıa igual a uno, por lo tanto se considera que el variograma en esta macrocapa es isotrópico.

Adem´as para la macrocapa entre los horizontes *S*9 y *S*10 se prueba que un mejor ajuste se alcanza considerando como modelo final la suma de dos funciones teóricas con sus propios par´ametros, es decir, con dos estructuras, pero se ajusta finalmente una sola ya que la metodología GeoSI permite como dato de entrada una estructura, una sola función que ajuste el variograma (Fig. [5.30\)](#page-65-0). Del mismo modo, se plantea una estructura para macrocapa entre los horizontes *S*11 y *S*12, en lugar de dos.

<span id="page-65-0"></span>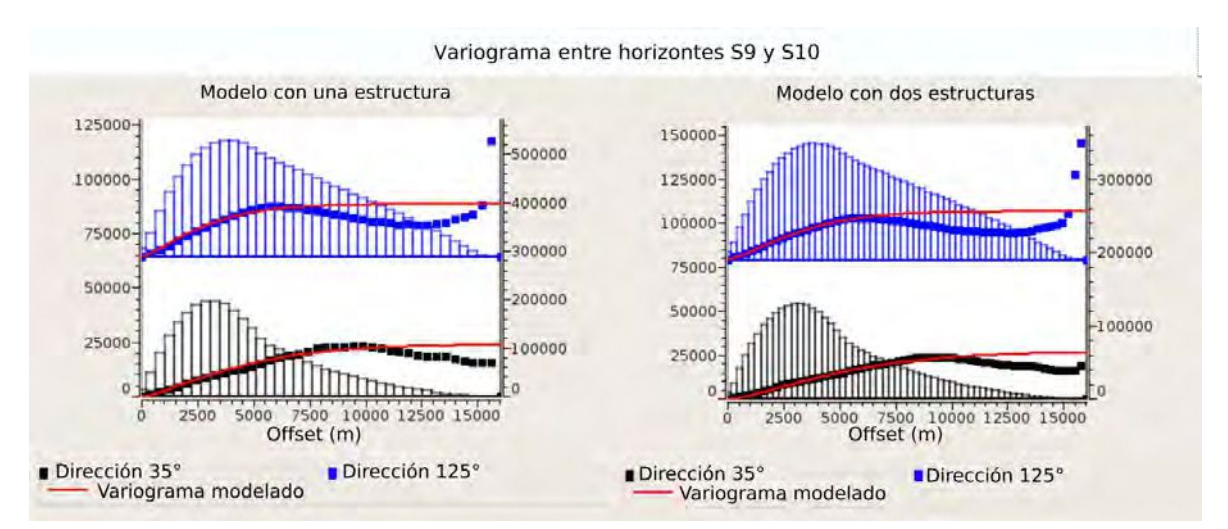

**Figura 5.30.** A la izquierda se muestra el ajuste del variograma horizontal anisótropo entre los horizontes *S*9 y *S*10 con una estructura. A la derecha se muestra el ajuste del variograma horizontal anisótropo entre los horizontes *S*9 y *S*10 con dos estructuras. En negro se muestra la dirección principal y en azul la dirección perpendicular a ella.

#### **5.4.4.** Parámetros de inversión y resultados

La metodología GeoSI tiene tres principales datos de entrada: el modelo inicial con la grilla estratigráfica, el dato sísmico con la incertidumbre y los perfiles de pozo, datos de los que se dispone.

Los resultados del proceso de inversión estocástica dependen de la importancia que se asigna a cada uno de los datos, es decir, la incertidumbre o desviación estándar asociada a cada uno de ellos.

Cuando se introduce el *SIModel* se debe aportar también la información de la desviación estándar de la impedancia acústica, que se define como un porcentaje de desviación con respecto a la media definida por el modelo. Este parámetro indica cuanto puede variar el modelo inicial en cada realización de la inversión estocástica. En este proyecto la desviación estándar se define para cada macrocapa y para ello se examina la estadística calculada por el software para cada macrocapa (tabla [5.2\)](#page-66-0) sobre los perfiles de pozo y se tiene en cuenta que la desviación estándar debería abarcar entre el 80 % y 90 % de variación de la impedancia acústica con respecto a la media (Fig. [5.31\)](#page-66-1). Se proponen finalmente los parámetros presentes en la tabla [5.3.](#page-66-2)

<span id="page-66-0"></span>

| Macrocapa             | Desviación estándar promedio de los pozos |  |
|-----------------------|-------------------------------------------|--|
| Entre $S9_t$ y S9     | $7.56\,\%$                                |  |
| Entre $S9$ y $S10$    | $9.22\%$                                  |  |
| Entre $S10$ y $S11$   | $9.49\%$                                  |  |
| Entre $S11$ y $S12$   | $6.51\,\%$                                |  |
| Entre $S12$ y $S12_t$ | 13.71%                                    |  |

<span id="page-66-1"></span>**Tabla 5.2.** Desviación estándar promedio de la impedancia acústica para cada macrocapa a partir de la desviación estándar de cada pozo, calculada por el software.

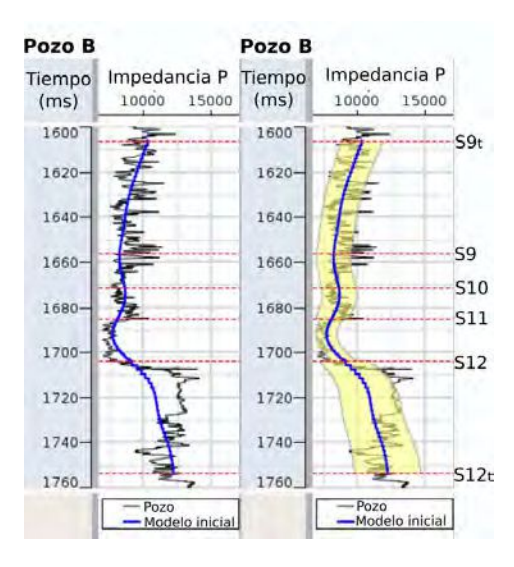

<span id="page-66-2"></span>**Figura 5.31.** Perfil de impedancia acústica del pozo B en negro y curva de modelo inicial en la posición del pozo en azul. En amarillo se muestra la curva con la desviación estándar asociada.

| Macrocapa                  | Desviación estándar $%$ |
|----------------------------|-------------------------|
| Entre $S9_t$ y S9          | 15                      |
| Entre $S9$ y $S10$         | 15                      |
| Entre $S10 \text{ y } S11$ | 15                      |
| Entre $S11$ y $S12$        | 10                      |
| Entre $S12$ y $S12_t$      | 20                      |

**Tabla 5.3.** Resumen de la desviación estándar de impedancia acústica para cada macrocapa en el modelo estocástico inicial.

En el caso de la sísmica, la incertidumbre se introduce como un porcentaje constante de la energía de la traza. Se asume en el proceso de inversión que el error sísmico es gaussiano y que el modelo de ruido es no-coherente e independiente de la traza. Un valor pequeño de incertidumbre fuerza a las realizaciones a ajustar la sísmica pero reduce el ajuste a la media inicial y a los perfiles de los pozos. Un aumento del porcentaje de incertidumbre implica un aumento de los residuos en la sísmica, es por lo tanto que se considera una incertidumbre del  $10\%$  para todo el volumen sísmico.

Se cuenta con veintiún pozos para la inversión y la incertidumbre asociada se aporta como un porcentaje de variación, esto indica cuanto deben ajustar las realizaciones al dato del pozo, afectando los resultados en la vecindad del pozo. Un valor de incertidumbre mayor a la desviación estándar del modelo inicial puede generar artefactos y por lo tanto se realizan tres inversiones estocásticas dependiendo del tipo de restricción de los pozos. En la primera se realiza la inversión sin restricción de los pozos, en la segunda se consideran los pozos con una incertidumbre del  $5\%$  y en la tercera se disminuye la incertidumbre en los pozos a un 1 %. A partir de esto se puede analizar la influencia de los pozos en la inversión.

En las figuras [5.32,](#page-67-0) [5.33](#page-68-0) y [5.34](#page-69-0) se muestran los resultados de las tres inversiones estocásticas con cien realizaciones cada una entre los horizontes *S*9 y *S*12. En cada figura se muestra sobre la misma sección la media y la desviación estándar de las cien realizaciones junto con las realizaciones 1, 50 y 100.

<span id="page-67-0"></span>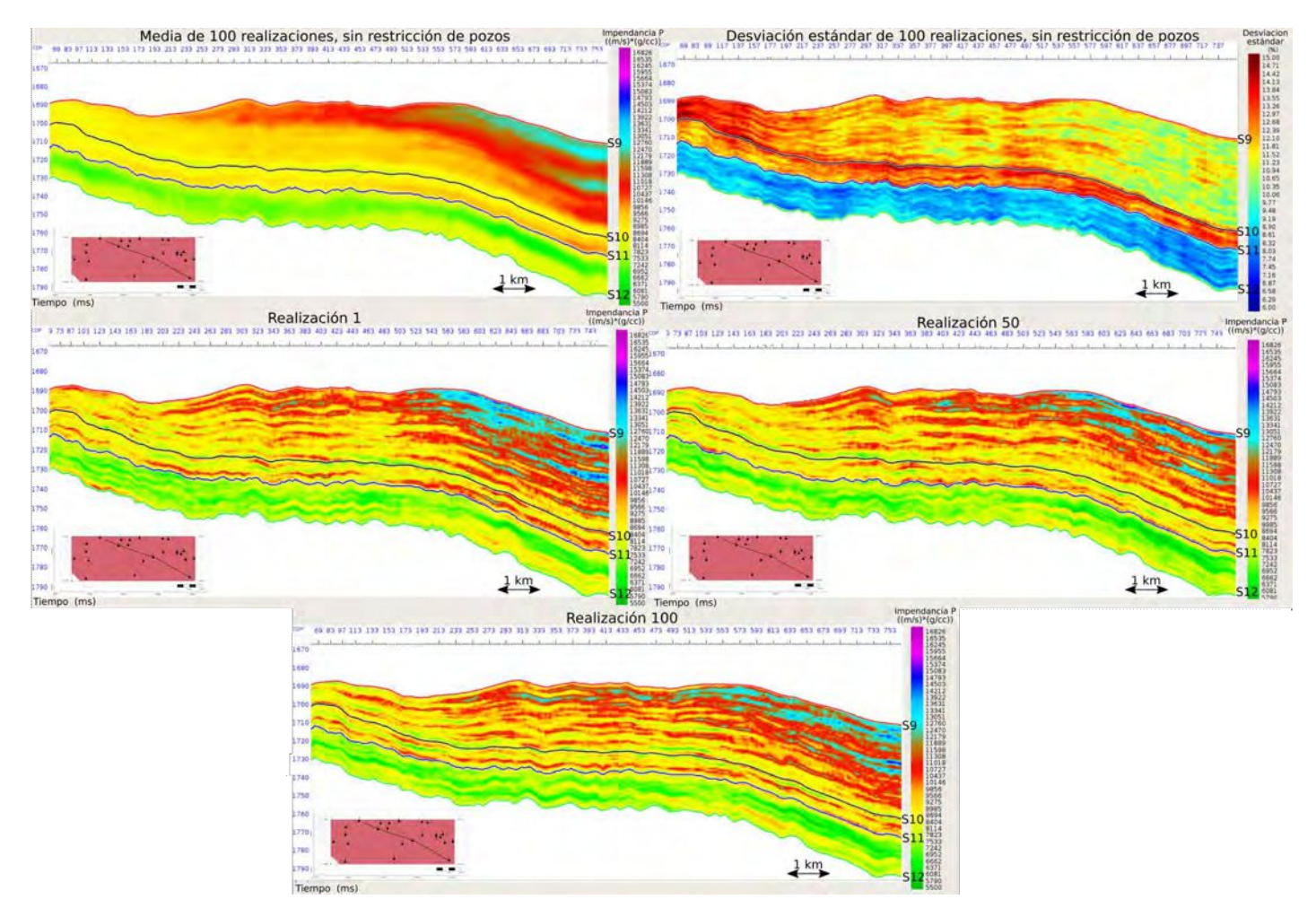

Figura 5.32. Secciones de la inversión estocástica de 100 realizaciones sin la restricción de los pozos. Se muestra la media y la desviación estándar de las 100 realizaciones, junto con la realizaciones 1, 50 y 100.

<span id="page-68-0"></span>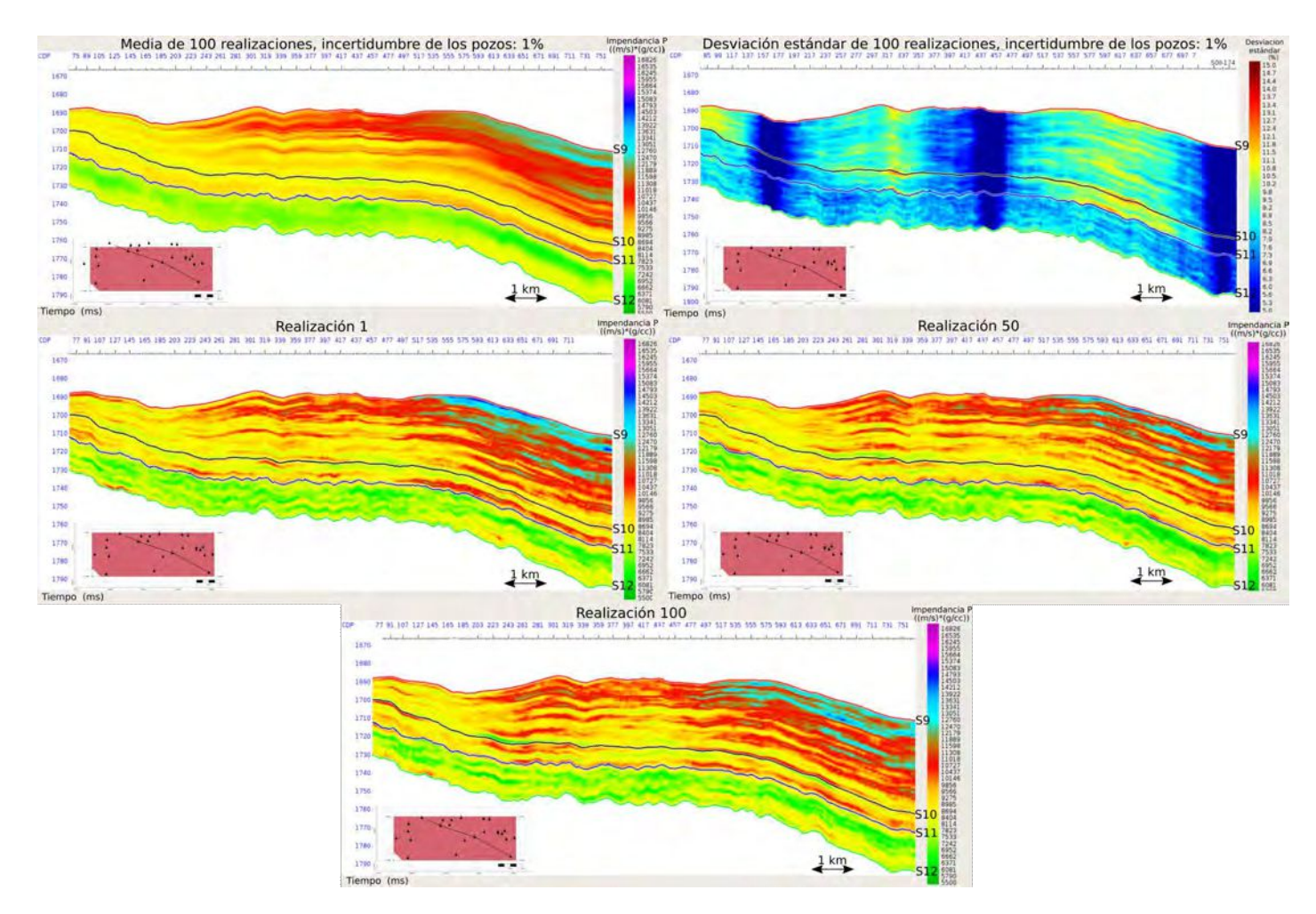

Figura 5.33. Secciones de la inversión estocástica de 100 realizaciones restringidas por el dato de pozo con una incertidumbre del 5%. Se muestra la media y la desviación estándar de las 100 realizaciones, junto con la realizaciones 1, 50 y 100.

#### <span id="page-69-0"></span>**5. Inversi´on s´ısmica**

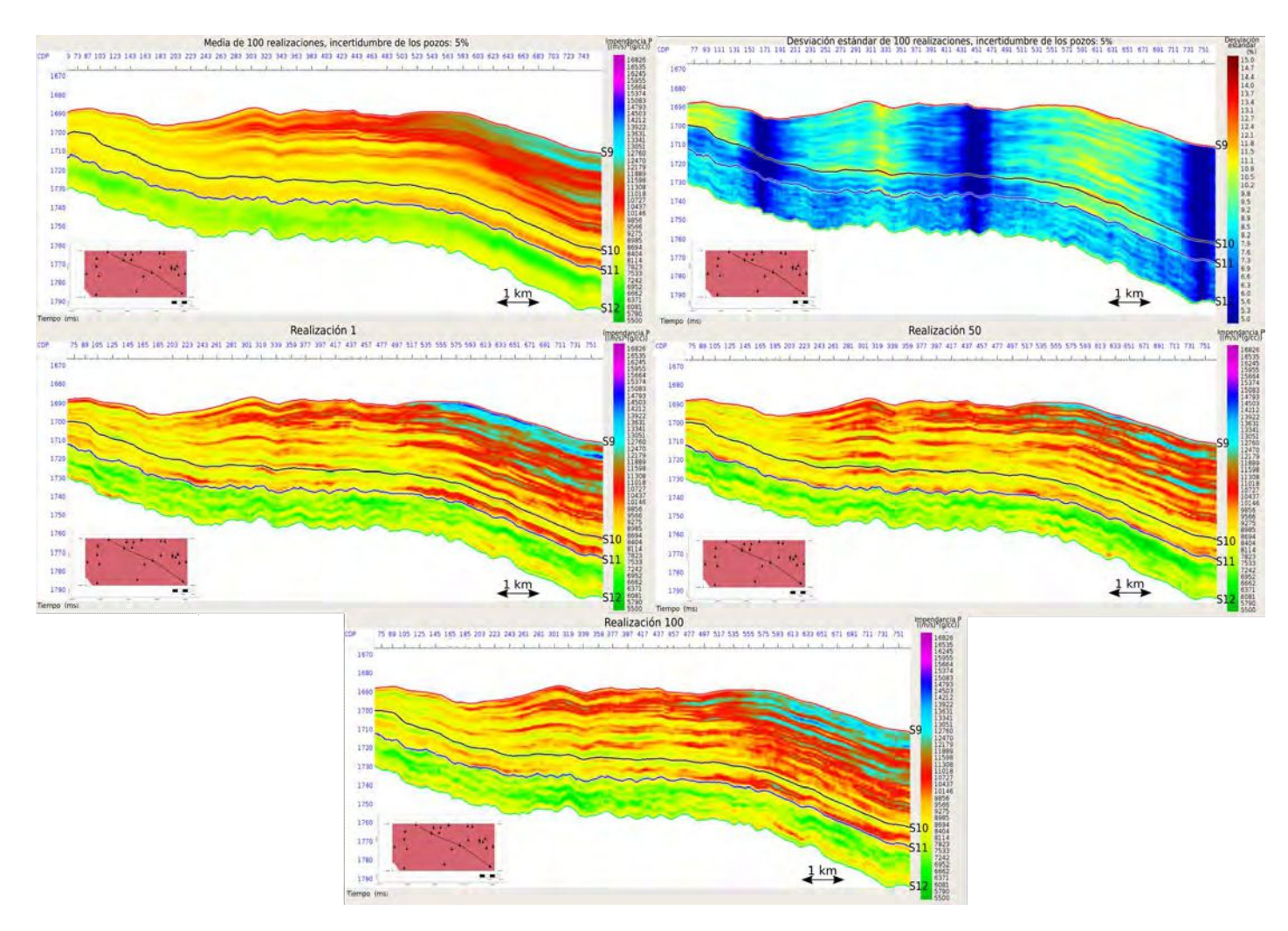

**Figura 5.34.** Secciones de la inversión estocástica de 100 realizaciones restringidas por el dato de pozo con una incertidumbre del  $1\%$ . Se muestra la media y la desviación estándar de las 100 realizaciones, junto con la realizaciones 1, 50 y 100.

Dadas las tres realizaciones para las tres ejecuciones de inversión estocástica, se aprecia que son diferentes entre sí, lo cuál deja en evidencia el concepto de no-unicidad en el proceso de inversión sísmica.

Se puede notar, en la secciones correspondientes a la desviación estándar de las tres inversiones, que se produce un gran cambio en los valores de desviación estándar en tres sectores. Esto se asocia a la presencia de tres pozos a lo largo de la sección, es decir, el valor se reduce por utilizar a los pozos como restricción de la inversión estocástica con valores de incertidumbre del 5 % y el 1 %.

Por otro lado, se puede reparar en los mayores valores de desviación estándar para la macrocapa entre los horizontes *S*9 y *S*10 en el extremo NO (Fig. [5.32\)](#page-67-0). La explicación de este fenómeno se encuentra asociada a la construcción de la grilla estratigráfica. Como se indica anteriormente, esta macrocapa posee microcapas de menor espesor en dirección NO-SE, y a menor espesor, mayor es la incertidumbre.

También, se visualizan menores valores de desviación estándar para la macrocapa entre los horizontes *S*11 y *S*12 con respecto al resto (Fig. [5.32\)](#page-67-0), que se corresponden a un menor valor de desviación estándar en el modelo inicial como parámetro de inversión.

#### **5.4.5. Control de calidad de los resultados**

El proceso estocástico afecta principalmente a las altas frecuencias, por eso, si se promedian todas las realizaciones se obtienen las frecuencias contenidas en la sísmica incluyendo las bajas frecuencias del modelo inicial. De forma consecuente, se espera que la media de todas las realizaciones sea similar a los resultados de la inversión determinista [\(Moyen y Delbecq,](#page-91-2) [2010\)](#page-91-2). Parte del control de calidad de la inversión estocástica consiste en una comparación cualitativa entre la media de todas realizaciones de la inversión estocástica y el resultado de la inversión determinista (Fig. [5.35\)](#page-70-0). Se analiza que existe un buen ajuste entre el resultado de la inversión determinista y la media de las realizaciones para las tres inversiones estocásticas.

<span id="page-70-0"></span>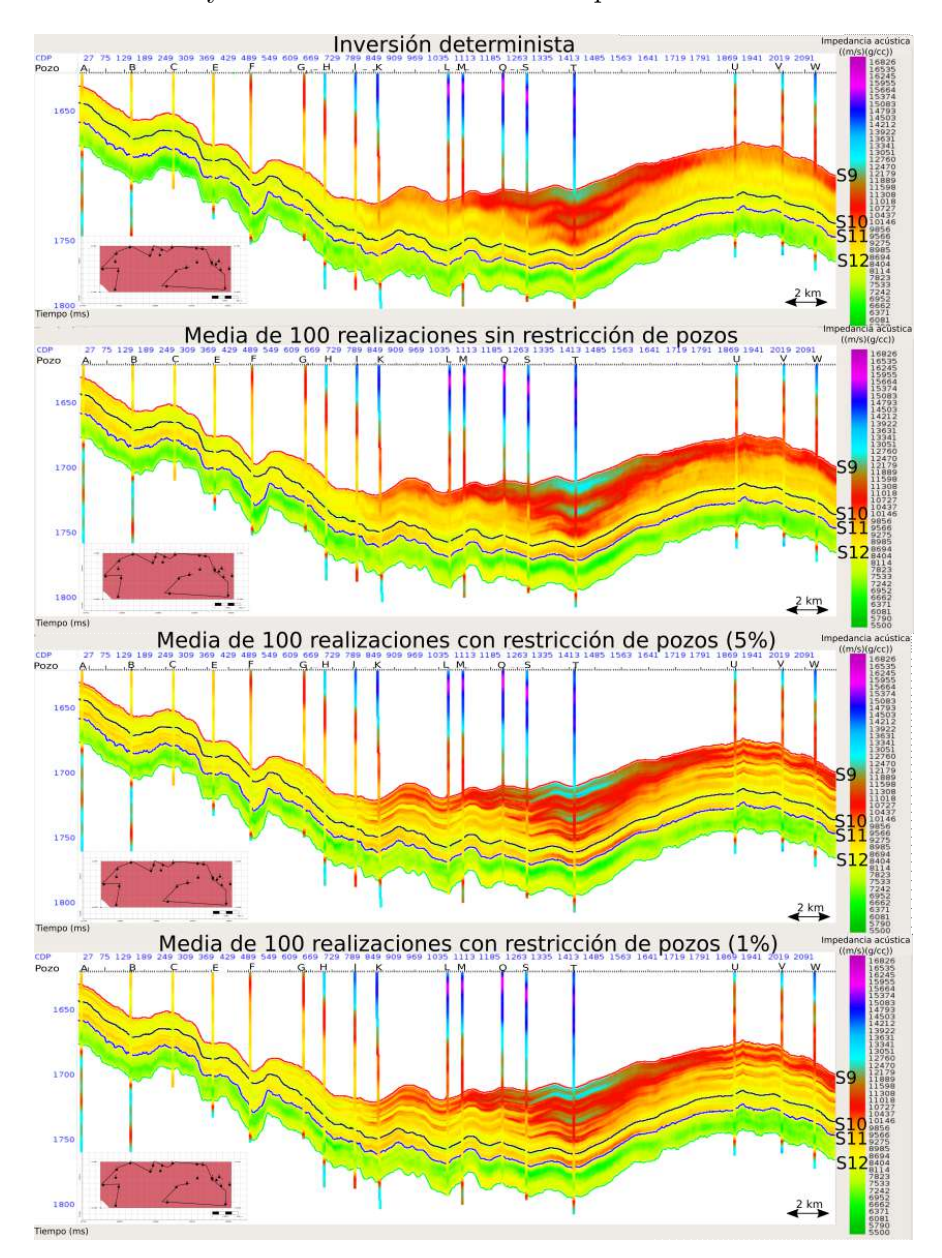

Figura 5.35. Secciones del resultado de la inversión determinista y la media de las 100 realizaciones de inversión estocástica para los casos restringidos por los pozos con una incertidumbre del  $1\%$  y del  $5\%$  y no restringida por los pozos. Las secciones abarcan entre los horizontes *S*9 y *S*12. La impedancia acústica de los pozos se filtra a las frecuencias del dato sísmico y el modelo inicial.

#### **5. Inversi´on s´ısmica**

Como control adicional, diferentes realizaciones individuales de la inversión estocástica, elegidas arbitrariamente, se comparan con el perfil de impedancia de cada pozo sin filtrar. El objetivo es visualizar si los resultados de la inversión resultan correctos y ajustan el dato de los perfiles de pozo, en particular para la inversión estocástica no restringida por los pozos. En la figura [5.36](#page-71-0) se muestran tres secciones correspondientes a la realización 1 de las tres inversiones estocásticas con las diferentes restricciones de los pozos. Se observa un buen ajuste entre la sección de la inversión no restringida por los pozos y los perfiles de impedancia acústica con una alta resolución, que indica la buena calidad de la inversión. Asimismo, las secciones correspondientes a las inversiones restringidas por los pozos presentan un buen ajuste, consistente con la incertidumbre del  $5\%$  y del  $1\%$  propuesta como restricción.

<span id="page-71-0"></span>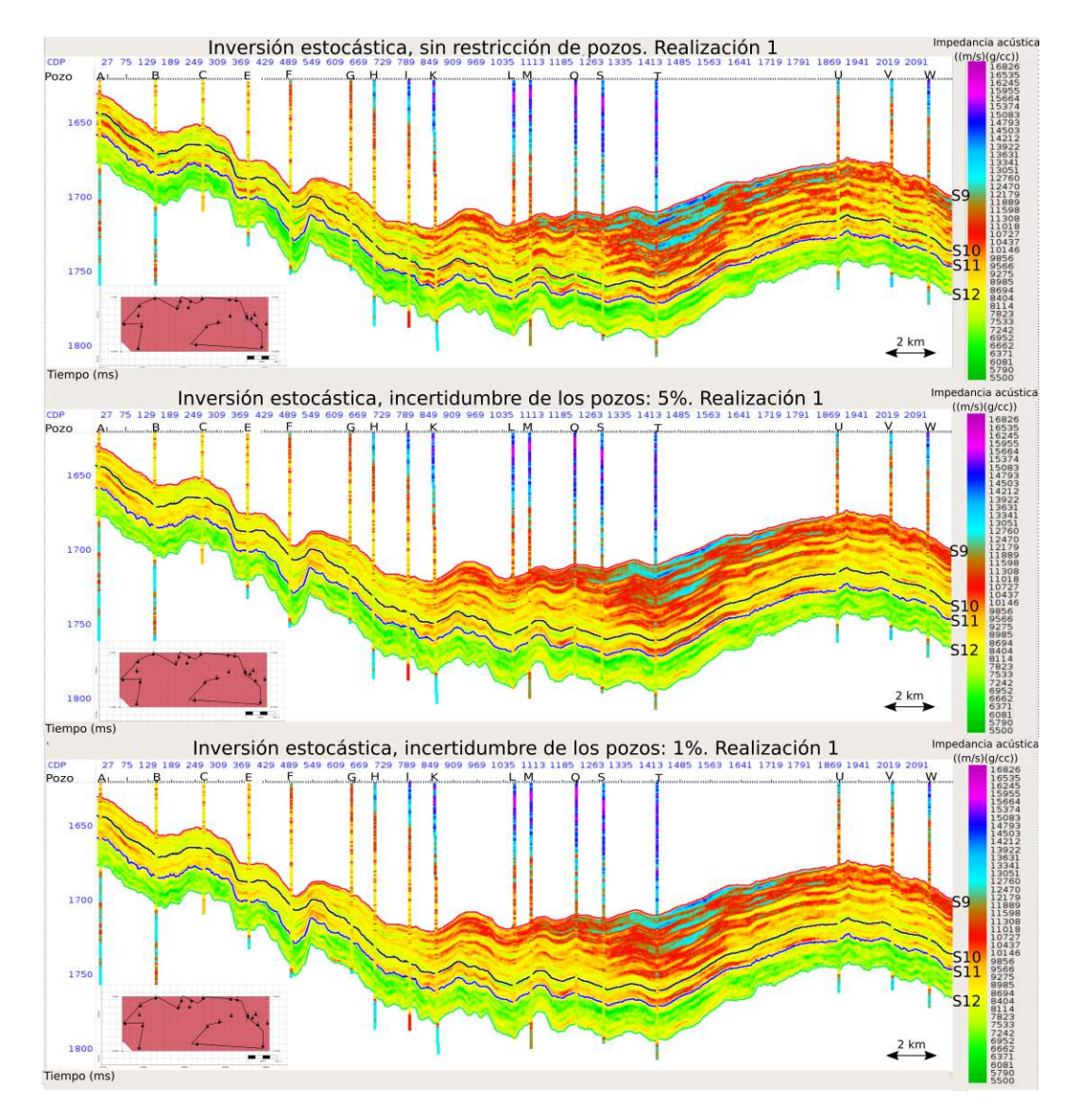

**Figura 5.36.** Secciones de la realización 1 de la inversión estocástica para los casos restringidos por los pozos con una incertidumbre del  $1\%$  y del  $5\%$  y no restringida por los pozos. Las secciones abarcan entre los horizontes *S*9 y *S*12.
#### 5.4.6. El contenido de frecuencias en los resultados de la inversión es**toc´astica**

El objetivo de la inversión es obtener información del dato sísmico, lejos de los pozos. Al utilizar los pozos como restricción de la inversión, se obtiene un buen ajuste en la posición del pozo, pero no se logra un gran cambio en los resultados lejos de su ubicación, condicionado por los modelos de los variogramas horizontales.

Al considerar los pozos como restricción, el contenido de alta frecuencia será el mismo en todas las realizaciones, y por lo tanto la media de todas las realizaciones contiene estas altas frecuencias. Esto puede llegar a generar efectos visuales en las secciones, debido a que en las cercanías de la posición del pozo la media luce con más detalle, mientras que en regiones distantes al pozo la media se hará más suave, similar al resultado de la inversión determinista. Se genera un efecto lateral, que se puede observar en figura (Fig. [5.37\)](#page-72-0).

<span id="page-72-0"></span>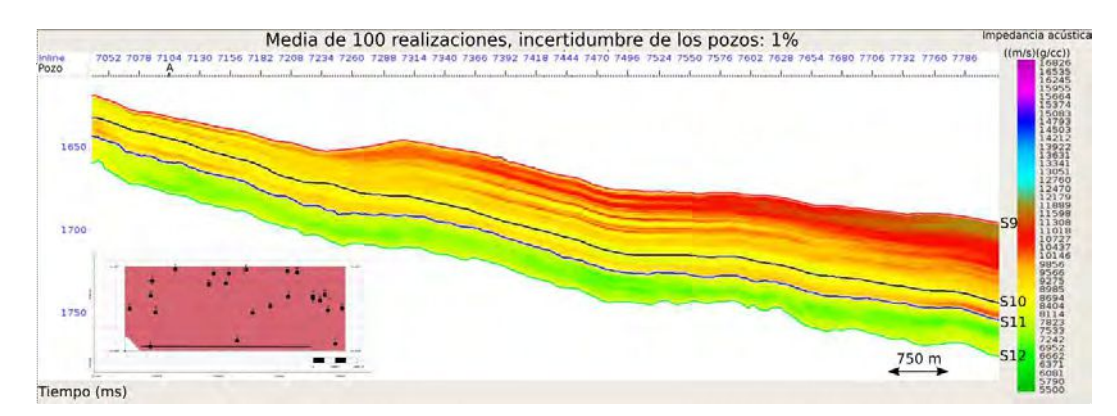

**Figura 5.37.** Sección de la realización 1 de la inversión estocástica restringida por los pozos con una incertidumbre del 1 %, que pasa por el pozo A y es cercana al pozo U.

El contenido de frecuencias lejos de la posición de los pozos es incrementada a partir del condicionamiento estadístico que permite tener un mayor detalle en los resultados que en los métodos deterministas de inversión, asegurando que se honran los datos de entrada [\(Pendrel,](#page-91-0) [2006\)](#page-91-0).

En la figura [5.38](#page-73-0) se muestra la misma sección con los resultados de la inversión determinista y la media de 100 realizaciones de la inversión estocástica sin restricción de los pozos. El cambio en el detalle entre las inversiones es apreciable. Incluso, sin restringir los resultados de la inversión estocástica con las altas frecuencias asociadas a los perfiles de los pozos, el aporte de las altas frecuencias de los variogramas conllevan resultados con mayor detalle.

<span id="page-73-0"></span>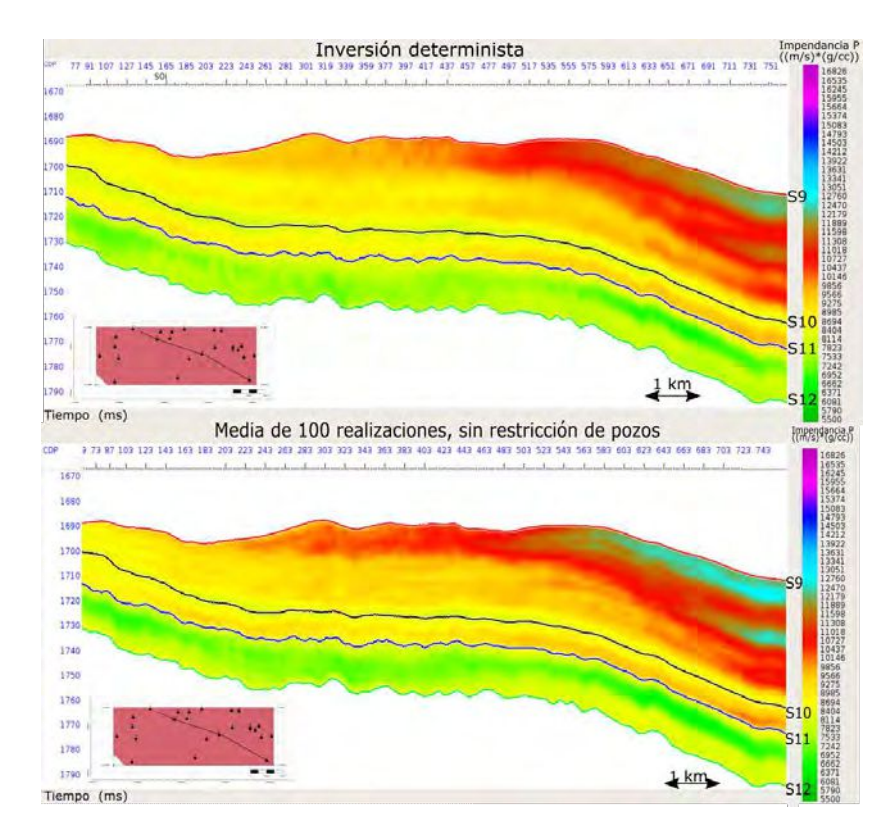

Figura 5.38. Secciones del resultado de la inversión determinista (arriba) y de la media de 100 realizaciones de la inversión estocástica no restringida por los pozos (abajo), entre los horizontes *S*9 y *S*12.

### Capítulo 6

# Caracterización petrofísica del **reservorio**

En este capítulo se presentan los resultados que se obtienen mediante el análisis y ajuste de tendencias de los diagramas de dispersión entre impedancia acústica invertida, tanto de la metodología determinista como la estocástica, y los perfiles de propiedades de reservorio de los pozos para la obtención de volúmenes de propiedades petrofísicas del reservorio.

El fin de obtener un cubo de impedancia acústica invertida es la posibilidad de utilizar la información para generar cubos de distintas propiedades que describan el reservorio. Para lograr este objetivo es necesario hallar una relación entre la impedancia acústica y la propiedad que se desea obtener. La relación se puede obtener a partir del análisis y ajuste de tendencias en los diagramas de dispersión entre la impedancia acústica invertida y la propiedad que se desea propagar.

Se debe tener en cuenta, como se muestra en la tabla [4.3,](#page-35-0) que se dispone de perfiles de porosidad, COT y saturación de agua para quince pozos.

La porosidad y la permeabilidad son propiedades que impactan directamente en las reservas y la producción de un reservorio, en consecuencia impactan en el prospecto económico de este. Asimismo, el COT se vincula a la cantidad de hidrocarburo extra´ıble. Por lo tanto, se utiliza tanto la porosidad como el COT como una medida del potencial económico de la formación.

Para el análisis de los gráficos de dispersión, se deben considerar los múltiples volúmenes de impedancia acústica invertida de los que se disponen, por eso se divide la propagación de las propiedades según la metodología de inversión, determinista o estocástica.

#### **6.1.** Propiedades derivadas de la inversión determinista

La generación de los diagramas de dispersión se realiza con la traza de impedancia acústica invertida más cercana al pozo y los perfiles de la propiedad deseada filtrados al ancho de banda de la sísmica, dentro de la Fm. Vaca Muerta entre los horizontes  $S9$  y 12.

En la figura [6.1](#page-75-0) se muestran los gráficos de dispersión para las propiedades de porosidad junto con la recta ajustada. Se puede observar que la correlación es buena, obteniendo un valor del 91 %.

<span id="page-75-0"></span>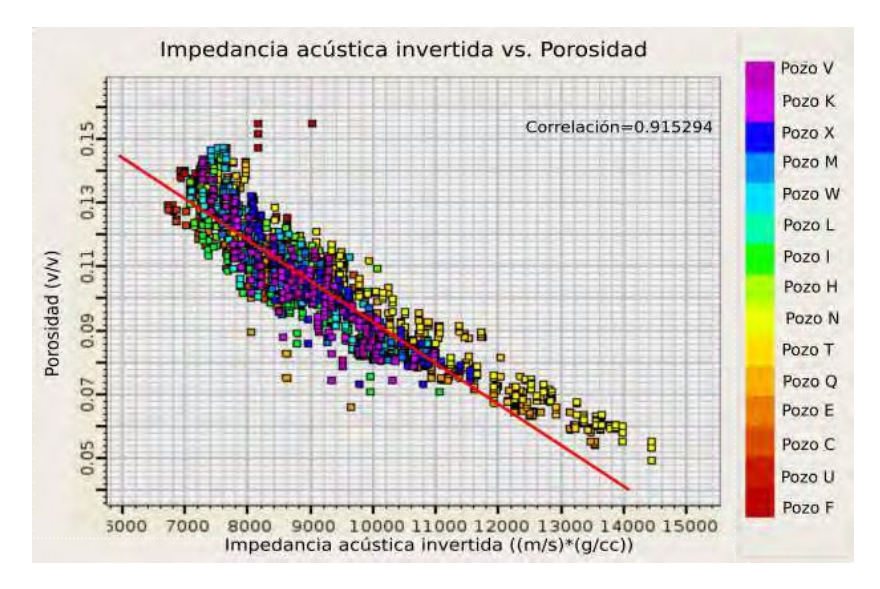

**Figura 6.1.** Diagrama de dispersión entre impedancia acústica invertida en la posición del pozo y los perfiles de porosidad de los quince pozos filtrados al contenido de frecuencia de la sísmica y el modelo de bajas frecuencias. En rojo se muestra la tendencia lineal ajustada.

<span id="page-75-1"></span>Siguiendo el mismo procedimiento, se genera el gráfico de impedancia vs. COT. Como ya se menciona en la sección [4,](#page-32-0) un mejor ajuste a los datos se logra con una tendencia cuadrática en lugar de una lineal, y se obtiene una buena correlación, con un valor del  $93\%$  (Fig. [6.2\)](#page-75-1).

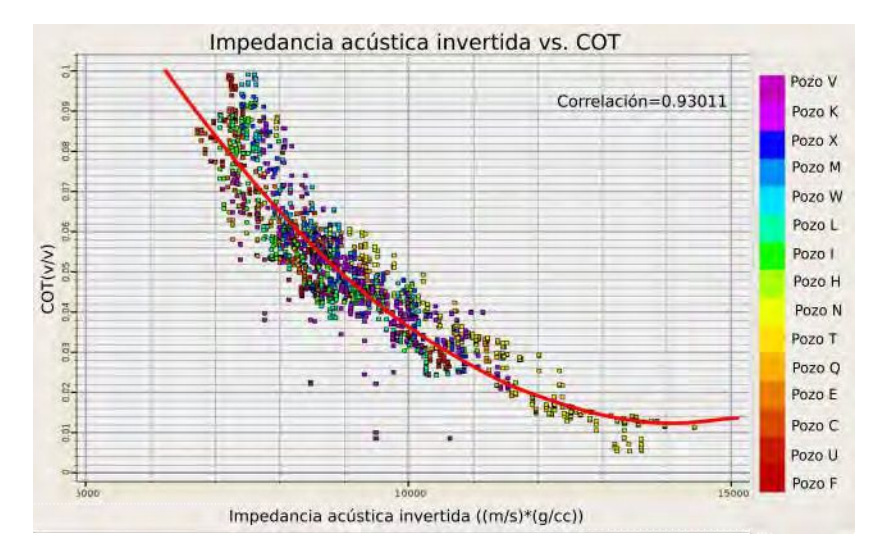

Figura 6.2. Diagrama de dispersión entre impedancia acústica invertida en la posición del pozo y los perfiles de COT de los quince pozos filtrados al contenido de frecuencia de la sísmica y el modelo de bajas frecuencias. En rojo se muestra la tendencia cuadrática ajustada.

Además, cuando se analiza el diagrama de dispersión para impedancia acústica y saturación de agua (Fig.  $6.3$ ), el ajuste de una tendencia lineal se corresponde con una correlación del  $63\%$ . Al ser bajo el valor de correlación, se decide no propagar este parámetro.

<span id="page-76-0"></span>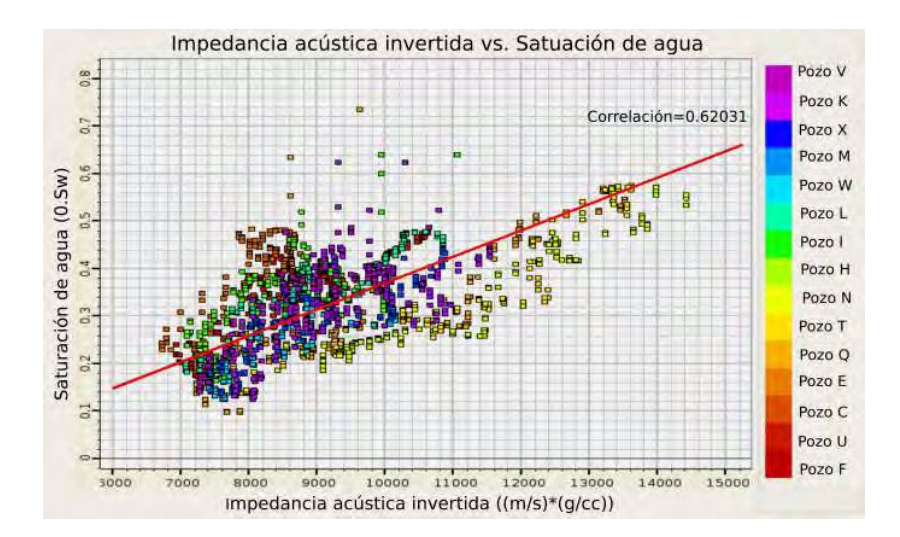

Figura 6.3. Diagrama de dispersión entre impedancia acústica invertida en la posición del pozo y los perfiles de saturación de agua de los quince pozos filtrados al contenido de frecuencia de la sísmica y el modelo de bajas frecuencias. En rojo se muestra la tendencia lineal ajustada.

Se utilizan las relaciones halladas a partir de los diagramas de dispersión para obtener dos vol´umenes de propiedades que abarcan desde el horizonte *S*9 al *S*12. En las figuras [6.4](#page-76-1) y [6.5](#page-77-0) se muestran secciones de los cubos de porosidad y COT. Además, se generan dos mapas que muestran el valor medio cuadr´atico de las propiedades entre los horizontes *S*9 y *S*12 (Fig. [6.6](#page-77-1) y [6.7\)](#page-77-2).

<span id="page-76-1"></span>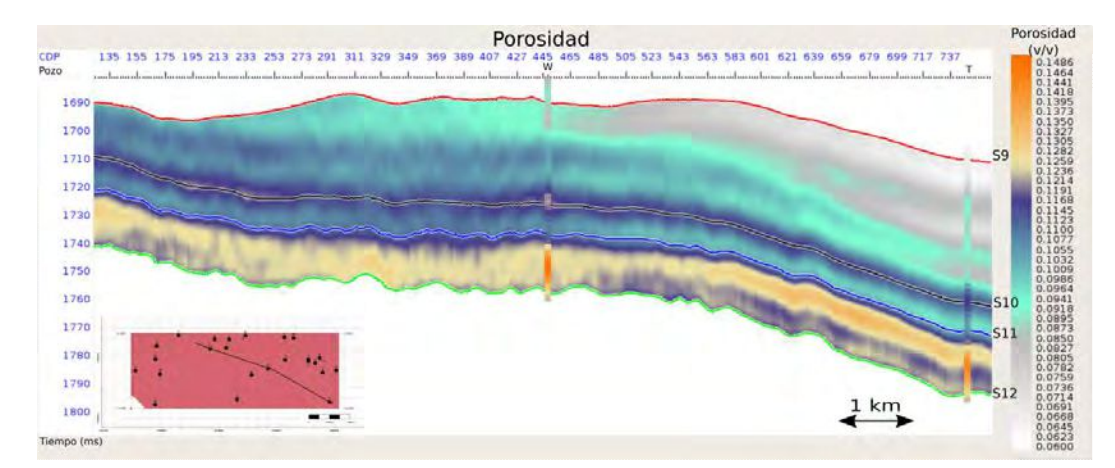

**Figura 6.4.** Sección del volumen de porosidad obtenido a partir del resultado de la inversión determinista. Se muestra el perfil de porosidad filtrado al contenido de frecuencias de la sísmica y el modelo de bajas frecuencias para los pozos W y T.

<span id="page-77-0"></span>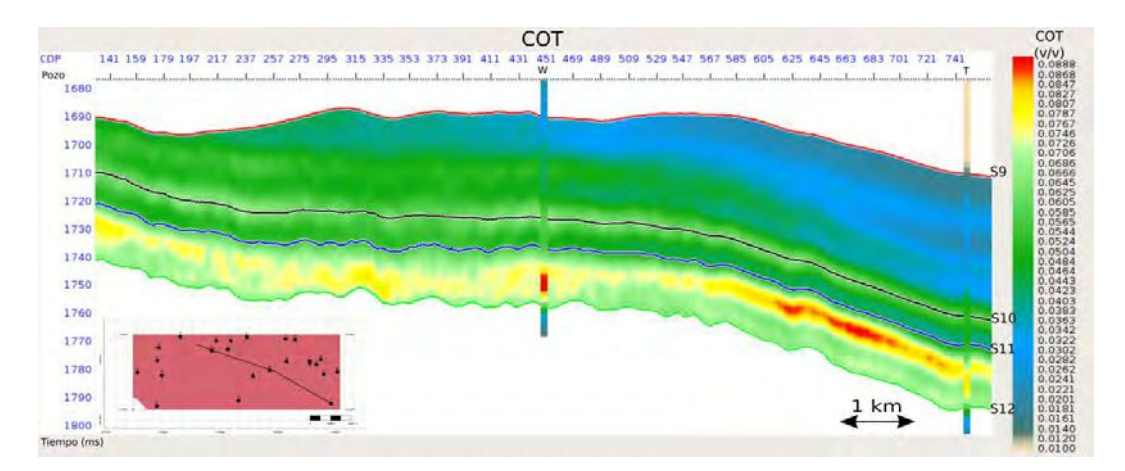

Figura 6.5. Sección del volumen de COT obtenido a partir del resultado de la inversión determinista. Se muestra el perfil de COT filtrado al contenido de frecuencias de la sísmica y el modelo de bajas frecuencias para los pozos W y T.

<span id="page-77-1"></span>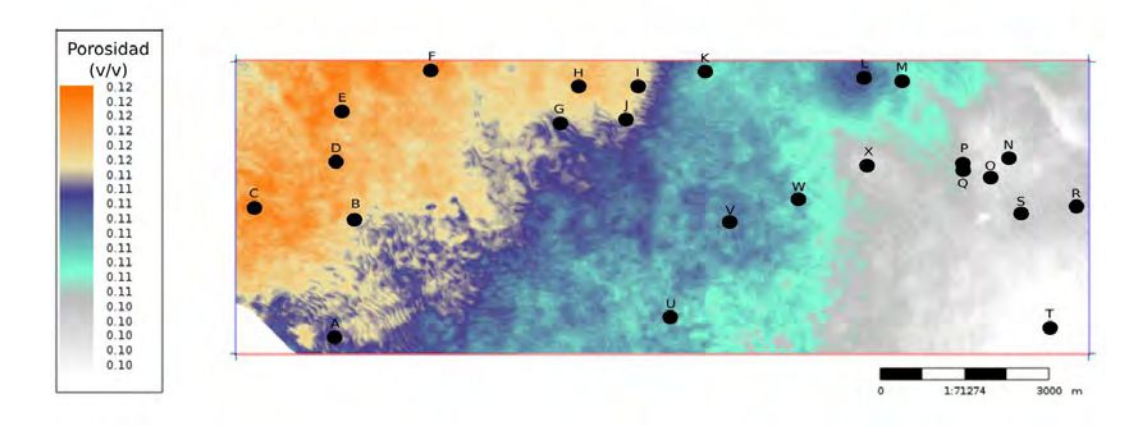

Figura 6.6. Mapa de porosidad obtenido a partir de la relación encontrada entre impedancia ac´ustica invertida y porosidad, para el intervalo comprendido entre los horizontes *S*9 y *S*12.

<span id="page-77-2"></span>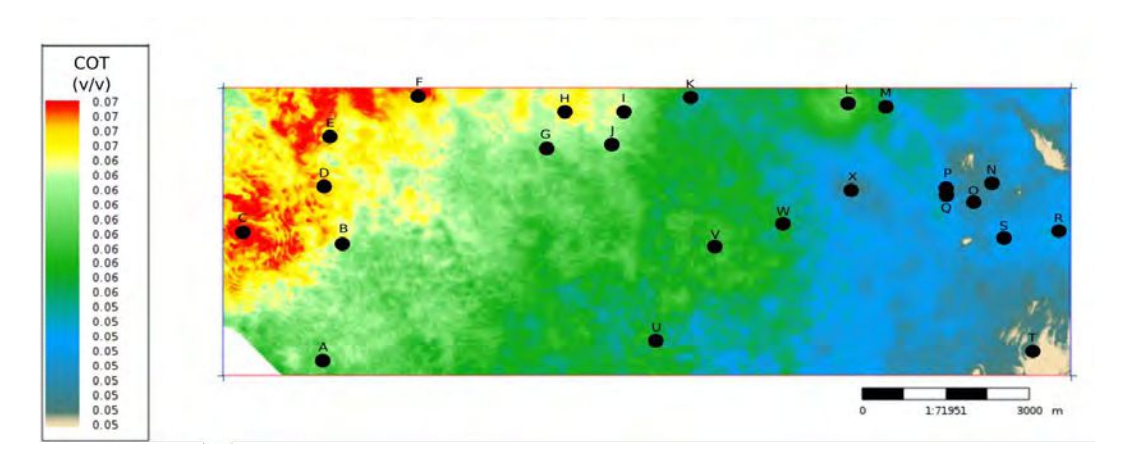

Figura 6.7. Mapa de COT obtenido a partir de la relación encontrada entre impedancia acústica invertida y COT, para el intervalo comprendido los horizontes *S*9 y *S*12.

Dentro del objetivo de la Fm. Vaca Muerta, se puede observar que los valores de porosidad y COT son menores en la parte superior del intervalo de interés. La heterogeneidad lateral se presenta claramente en la zona inferior de la Fm. Vaca Muerta (Fig. [6.8](#page-78-0) y [6.9\)](#page-78-1).

<span id="page-78-0"></span>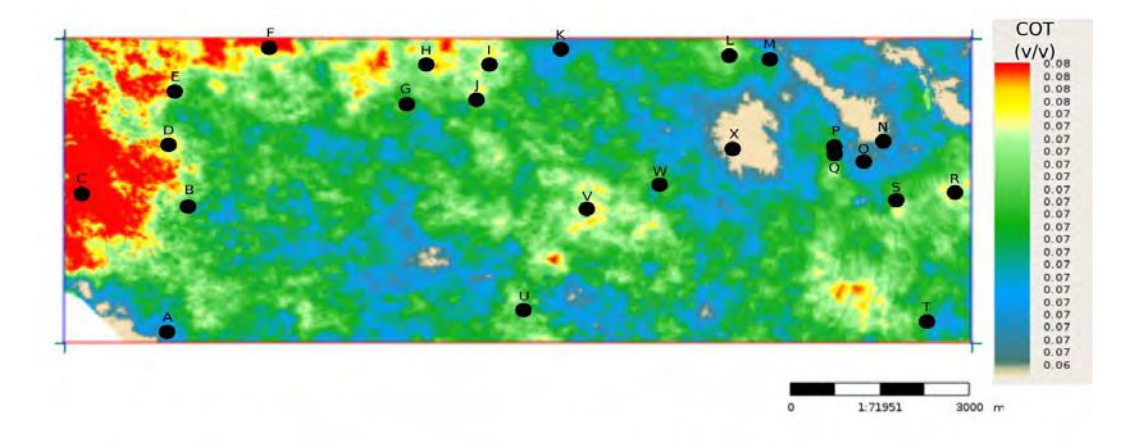

Figura 6.8. Mapa de COT obtenido a partir de la relación encontrada entre impedancia acústica invertida y COT, para el intervalo comprendido los horizontes *S*11 y *S*12 (Cocina).

<span id="page-78-1"></span>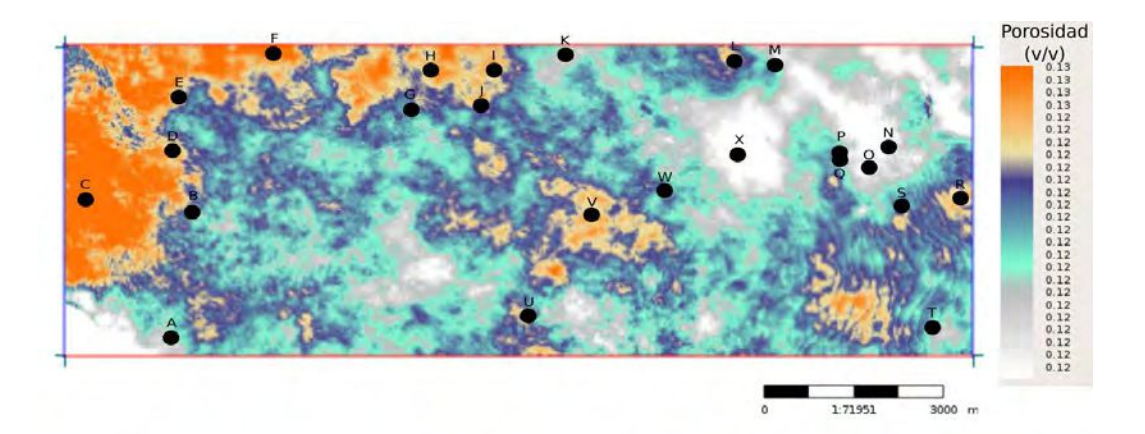

**Figura 6.9.** Mapa de porosidad obtenido a partir de la relación encontrada entre impedancia ac´ustica invertida y porosidad, para el intervalo comprendido los horizontes *S*11 y *S*12 (Cocina).

### **6.2. Propiedades derivadas de la inversión estocástica**

Los distintos volúmenes de impedancia acústica obtenidos de la inversión estocástica también pueden ser utilizados para calcular propiedades petrofísicas del reservorio de la misma manera que se utiliza el resultado de la inversión determinista. Sin embargo, el contraste entre la inversión estocástica y determinista también aplica a los derivados de las inversiones, por lo que se debe considerar el aumento del detalle en las cercanías al pozo, y el aumento de la resolución aparente del dato a lo largo del volumen sísmico.

Las relaciones entre la impedancia acústica invertida y la propiedad que se desea obtener se calculan nuevamente a partir de de los diagramas de dispersión. En las figuras [6.10,](#page-79-0) [6.11](#page-79-1) y [6.12](#page-79-2) se muestran los diagramas de dispersión para los tres volúmenes de la media de las

100 realizaciones correspondiente a cada restricción de los pozos, y las tres propiedades de porosidad, COT y saturación de agua.

<span id="page-79-0"></span>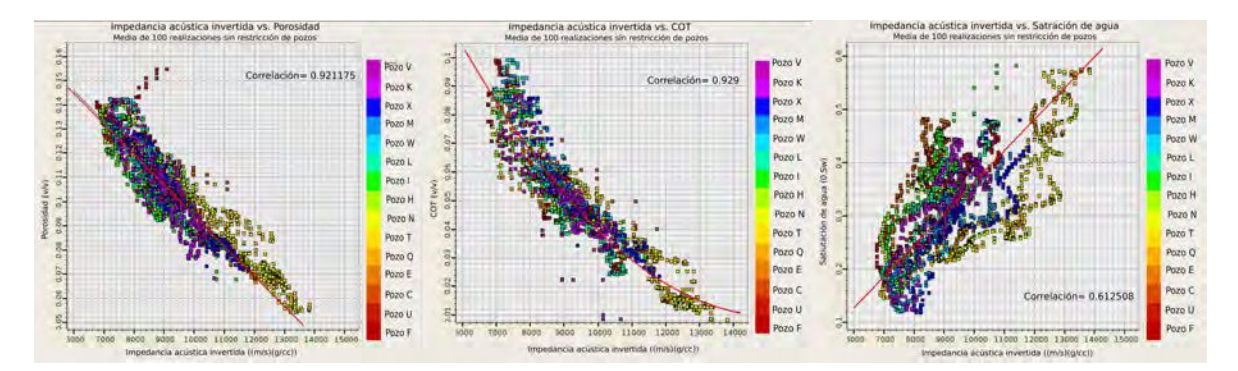

**Figura 6.10.** Diagramas de dispersión entre la media de 100 realizaciones de la impedancia acústica invertida, no restringida por los pozos, y los perfiles de porosidad, COT y saturación de agua. En rojo se muestra la tendencia ajustada para cada diagrama.

<span id="page-79-1"></span>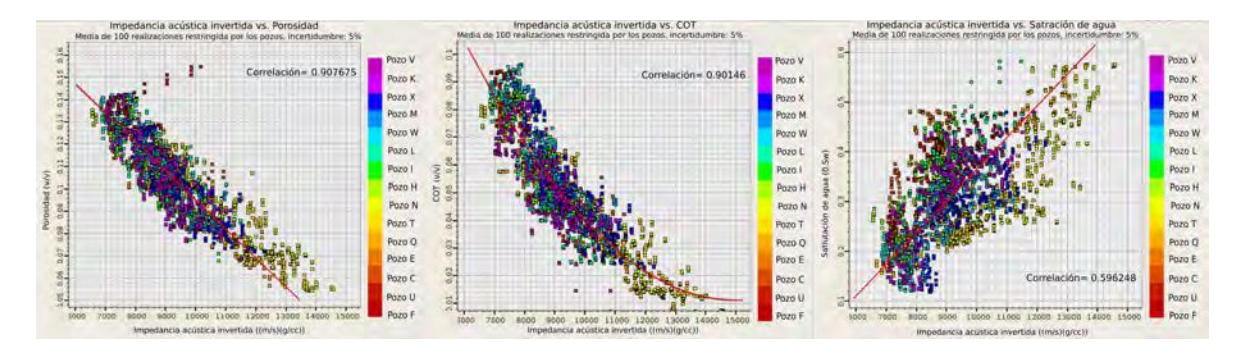

Figura 6.11. Diagramas de dispersión entre la media de 100 realizaciones de la impedancia acústica invertida, restringida por los pozos (incertidumbre:  $5\%$ ), y los perfiles de porosidad, COT y saturación de agua. En rojo se muestra la tendencia ajustada para cada diagrama.

<span id="page-79-2"></span>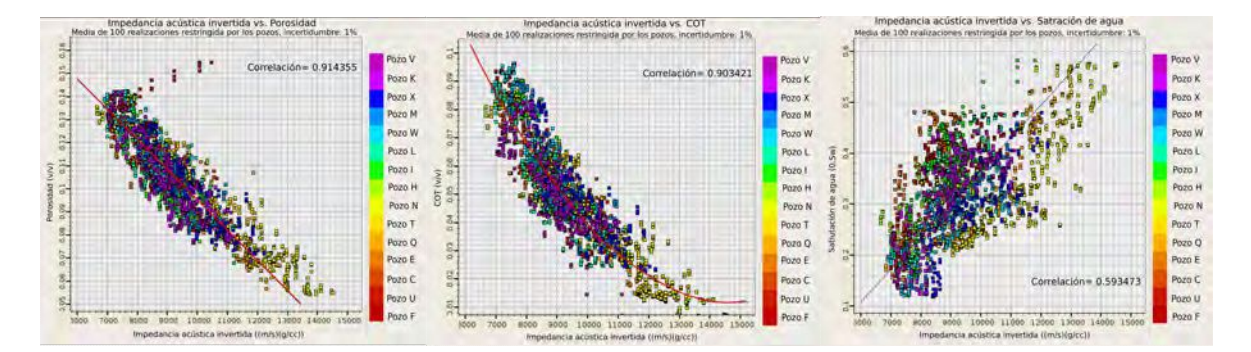

Figura 6.12. Diagramas de dispersión entre la media de 100 realizaciones de la impedancia acústica invertida, restringida por los pozos (incertidumbre: 1%), y los perfiles de porosidad, COT y saturación de agua. En rojo se muestra la tendencia ajustada para cada diagrama.

Para las tres inversiones se considera que hay una buena correlación entre impedancia acústica invertida y porosidad, así como en el caso de COT. Sin embargo, los valores de correlación entre impedancia acústica y saturación de agua, son bajos. Por lo tanto se utilizan las tendencias anteriores para obtener los volúmenes de porosidad y COT (Fig.  $6.13, 6.14$  $6.13, 6.14$  y [6.15\)](#page-80-2).

<span id="page-80-0"></span>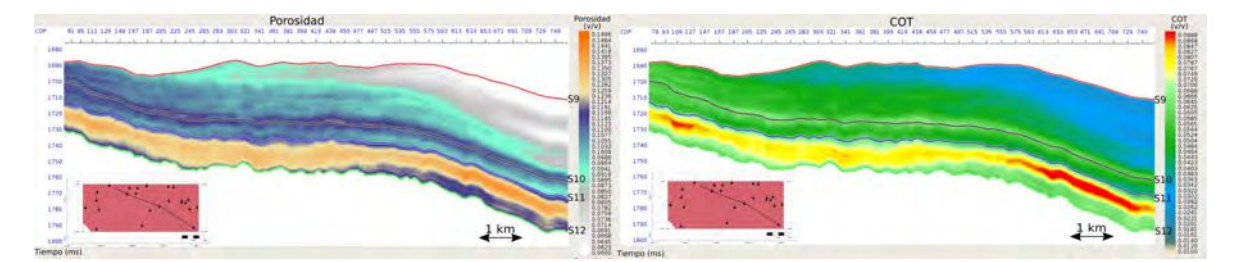

**Figura 6.13.** Secciones de los volúmenes de porosidad y COT obtenido a partir de las relaciones encontradas entre la media de 100 realizaciones de impedancia acústica no restringida por los pozos y las dos propiedades.

<span id="page-80-1"></span>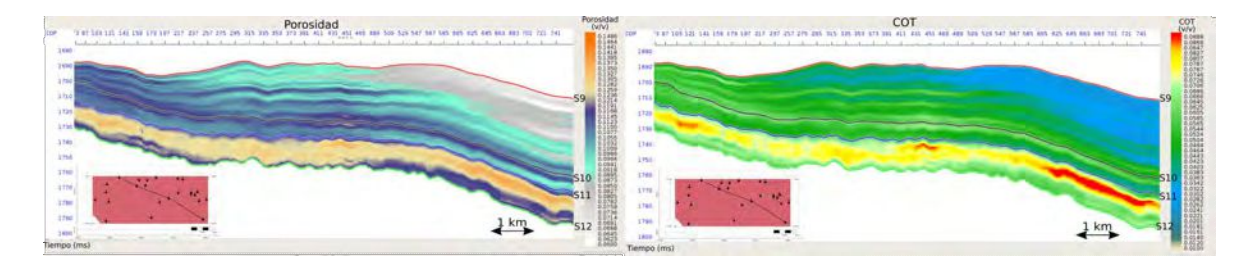

**Figura 6.14.** Secciones de los volúmenes de porosidad y COT obtenido a partir de las relaciones encontradas entre la media de 100 realizaciones de impedancia acústica restringida por los pozos (impedancia: 5 %) y las dos propiedades.

<span id="page-80-2"></span>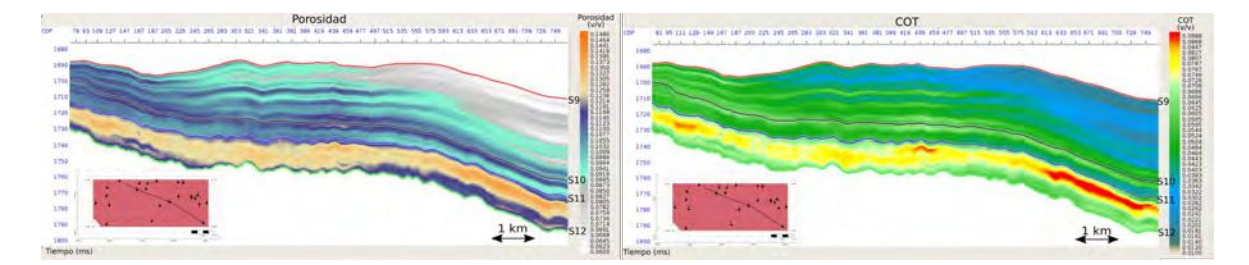

**Figura 6.15.** Secciones de los volúmenes de porosidad y COT obtenido a partir de las relaciones encontradas entre la media de 100 realizaciones de impedancia acústica restringida por los pozos (impedancia: 1 %) y las dos propiedades.

En la figura [6.16](#page-81-0) se muestra la realización 1 de las tres ejecuciones de inversión estocástica, con su respectiva restricción de los pozos. Se puede observar que las realizaciones son diferentes entre s´ı pero las tendencias son similares, y dejan en evidencia la heterogeneidad de la Fm. Vaca Muerta, en particular entre los horizontes *S*11 y *S*12, donde se encuentra la Cocina.

<span id="page-81-0"></span>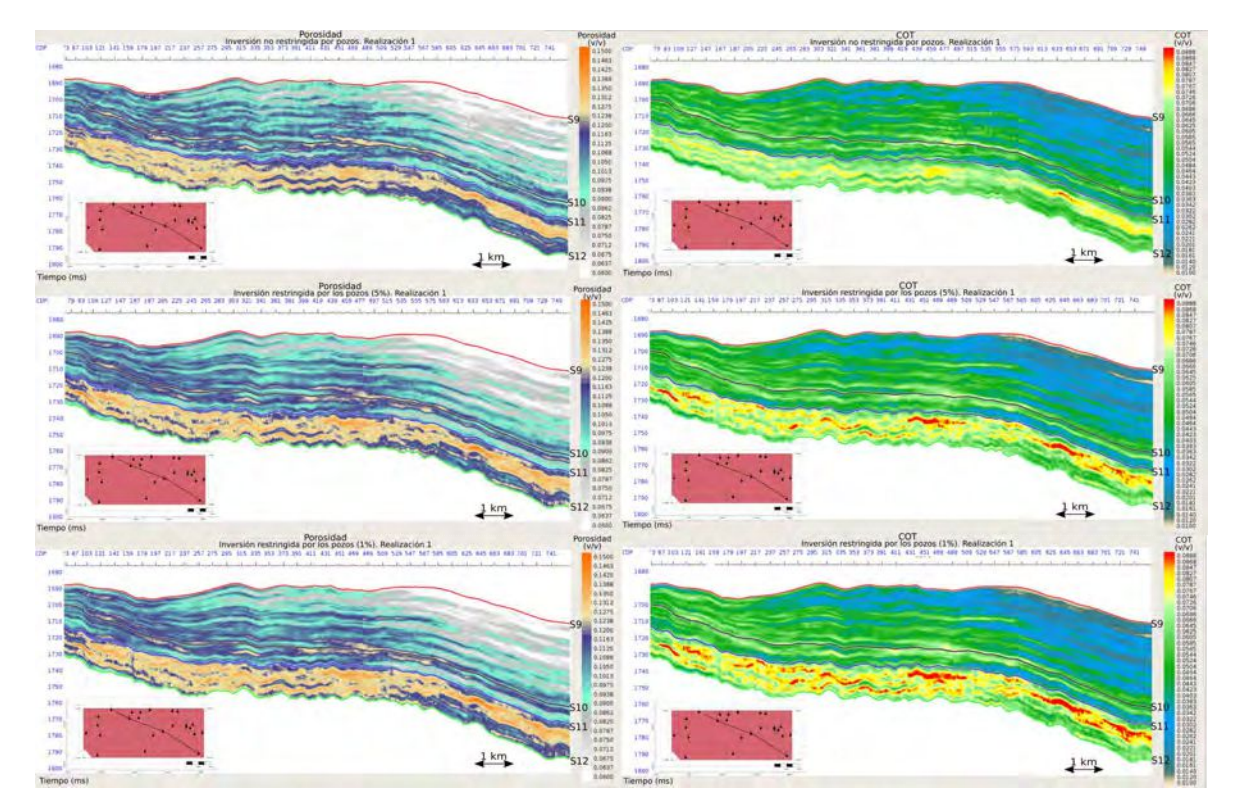

**Figura 6.16.** Secciones de volúmenes porosidad y COT obtenidas a partir de las funciones encontradas para la realización 1 de cada una de las ejecuciones de inversión estocástica.

Los derivados de la inversión estocástica, incluida la porosidad y el COT, honran el dato sísmico y el dato de pozo. Sin embargo, se puede observar que las tendencias derivadas de la inversión determinista y estocástica siguen siendo similares. Aunque las tendencias sean similares, la inversión geoestadística provee una mejor manera de entender la heterogeneidad de la Fm. Vaca Muerta, en una escala más fina que al considerar la inversión determinista solamente. Esto se hace visible en la figuras [6.17](#page-82-0) y [6.18,](#page-83-0) donde el aumento del detalle deja en evidencia la heterogeneidad vertical alrededor de los pozos.

<span id="page-82-0"></span>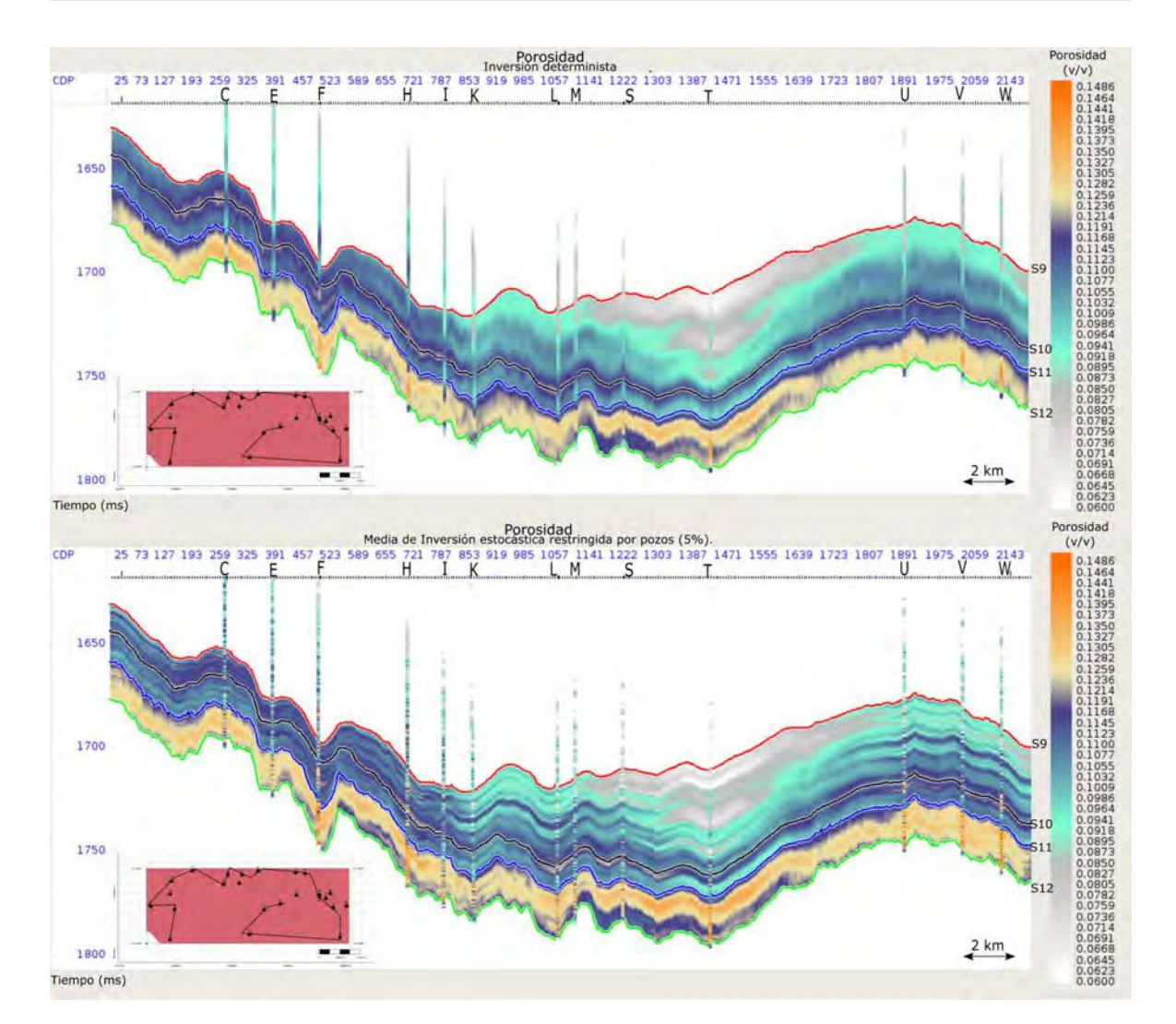

Figura 6.17. Secciones de porosidad obtenidas a partir de los resultados de la inversión determinista y la media de 100 realizaciones de la inversión estocástica, restringida por los pozos (incertidumbre: 5 %).

<span id="page-83-0"></span>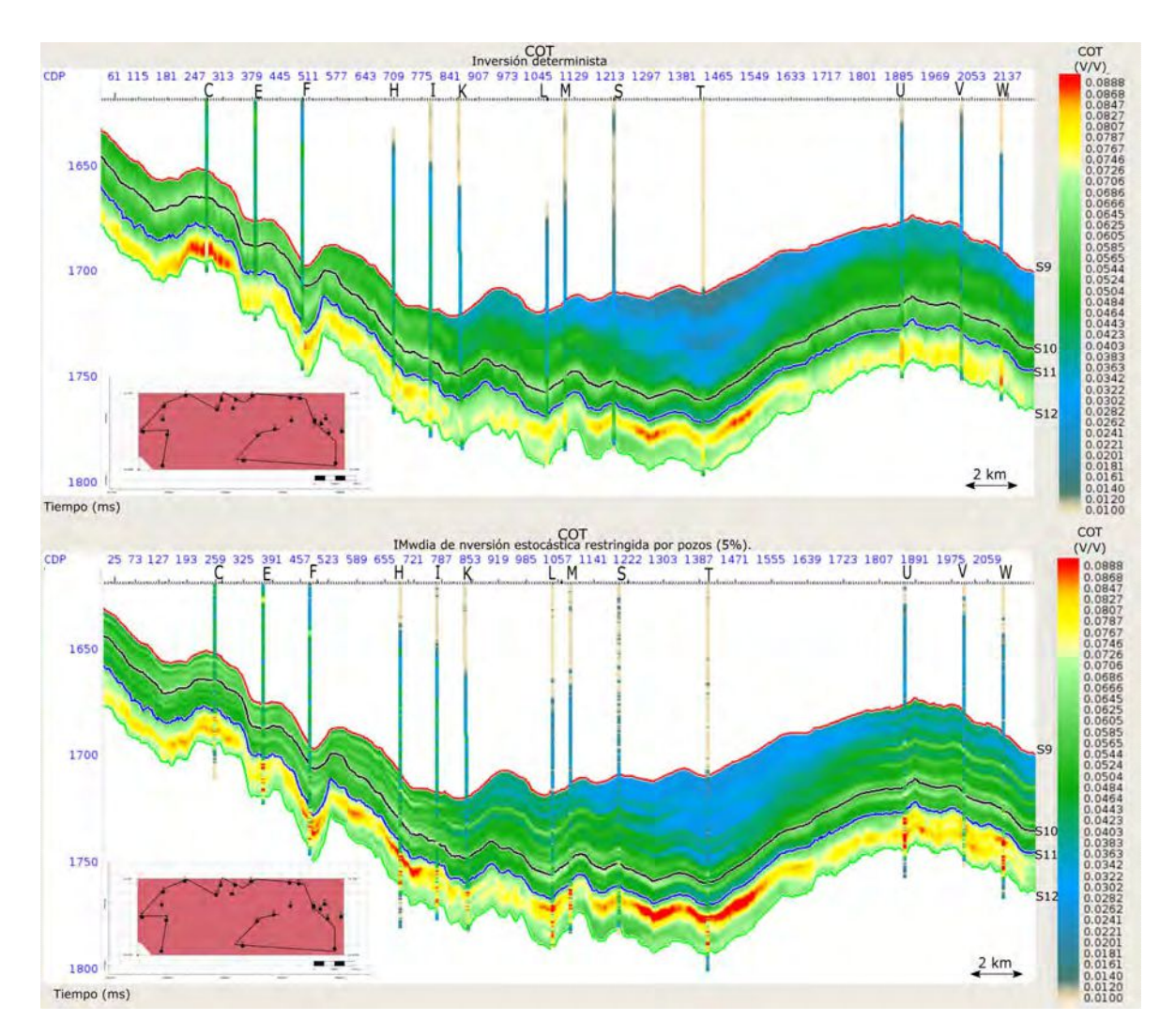

Figura 6.18. Secciones de COT obtenidas a partir de los resultados de la inversión determinista y la media de 100 realizaciones de la inversión estocástica, restringida por los pozos (incertidumbre: 5 %).

#### **6.3.** Clasificación de facies

Parte de la metodología GeoSI consiste en realizar una clasificación de facies a partir de los resultados de la inversión estocástica. La clasificación se basa en aplicar el concepto de probabilidad bayesiana a los resultados, obteniendo vol´umenes de probabilidad condicional, es decir, la probabilidad de presencia de las facies para una realización, dado el valor de impedancia acústica que se obtiene del proceso de inversión. En general se realiza un análisis estadístico considerando los cuantiles  $10, 50, y$  90, así como la generación de geocuerpos a partir del análisis de conectividad de los volúmenes de facies.

Las sismofacies son unidades sísmicas tridimensionales, mapeables, compuestas por un grupo de reflexiones cuyos par´ametros difieren respecto a unidades de sismofacies adyacentes [\(fac, fac\)](#page-92-0) y se definen a partir de valores de impedancia.

Para realizar la clasificación en este proyecto se cuenta con perfiles de interfases (Fig. [6.19a](#page-84-0)). Estos perfiles determinan capas de poco espesor con mayor contenido orgánico, en función de las deflexiones que se analizan en el perfil de velocidad de ondas P. Se consideran que las deflexiones son producto de la presencia de intervalos con mayor contenido carbonático.

En base a los perfiles, se definen dos facies, ambas fangolitas, y se diferencian por el contenido carbonático, la facie 1 corresponde a fangolitas con mayor contenido carbonático.

Para poder propagar la información a lo largo del cubo sísmico se debe diseñar una función de densidad de probabilidades para cada facie o realizar la clasificación a partir de polígonos en diagramas de dispersión de propiedades elásticas. En este caso, como solo se cuenta con la información de impedancia acústica para la clasificación, es decir,no se posee otra propiedad elástica, lo que se busca es plantear un valor de corte de impedancia acústica que diferencie las interfases. En la figura [6.19b](#page-84-0) se muestra el histograma de la clasificación para los veintiún pozos utilizados en la inversión.

<span id="page-84-0"></span>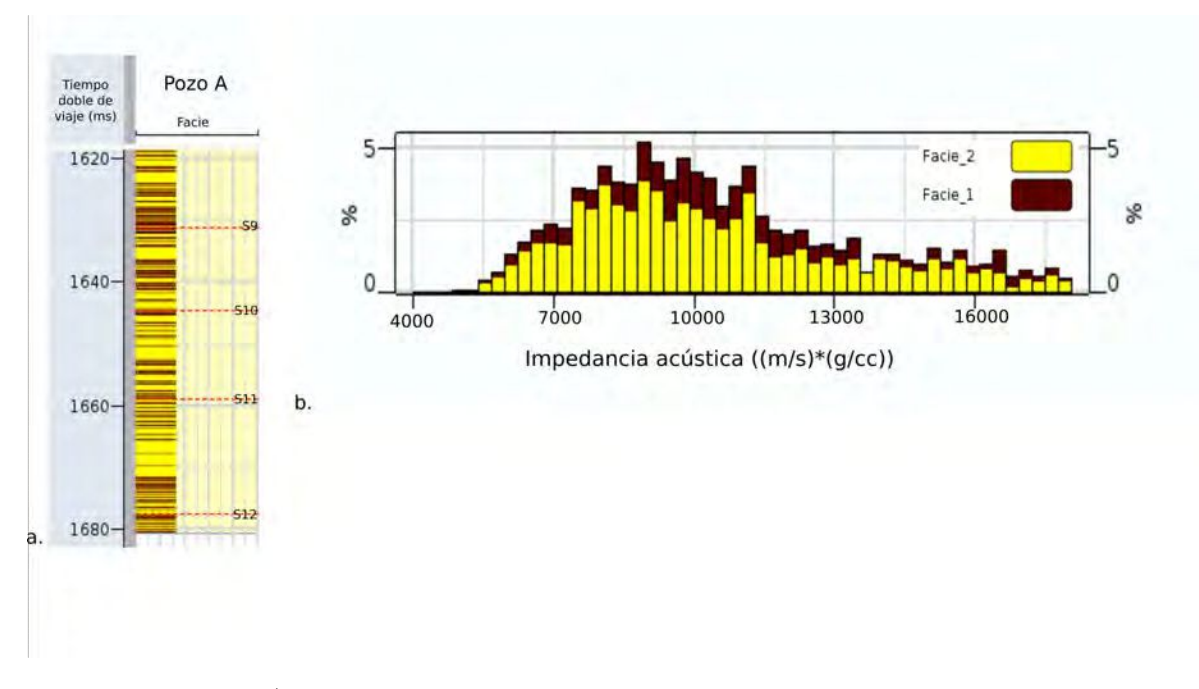

**Figura 6.19.** a) Perfil de interfases disponible para el pozo A entre los horizontes *S*9 y *S*12. b) Histograma de impedancia acústica de los veintiún pozos utilizados en el proceso de inversión junto con las interfases.

Se puede observar, que no es posible diferenciar una interfase de otra a partir de un valor de corte de impedancia ya que hay presencia de ambas a lo largo de todos los valores posibles de impedancia acústica. Por lo tanto, no se puede realizar una clasificación para los resultados de la inversión a partir de la información que se dispone.

### Capítulo 7

## **Conclusiones**

Antes de realizar una inversión geoestadística, se debe considerar la razón o el objetivo por el cuál se realiza y cuál será su utilidad. En un campo o yacimiento con cierta historia de producción y con información de perfiles de pozos adecuados para realizar un proceso de inversión sísmica, distribuidos espacialmente, la inversión geoestadística permite entender mejor la continuidad y la conectividad del reservorio entre los pozos, a partir de la inversión del dato sísmico.

En este trabajo se realiza una caracterización de la Fm. Vaca Muerta en la región central del Engolfamiento Neuquino a partir de la inversión geoestadística de traza sísmica e interpretación de la misma.

Las conclusiones que se pueden extraer de este trabajo, dado el análisis realizado a lo largo de este, son las siguientes:

- Los valores de correlación durante el proceso de atado de pozo con la ondícula estadística muestran que los datos son de buena calidad, y el proceso de inversión produce predicciones confiables lejos de los pozos.
- El análisis de factibilidad realizado en la sección [5.](#page-46-0)1 permite determinar que será posible establecer caracter´ısticas del subsuelo, como porosidad, mediante los resultados de la inversión.
- El control de calidad de los resultados de impedancia acústica de la inversión determinista muestra en buen ajuste con los perfiles de pozo filtrados al contenido de frecuencias de la sísmica y del modelo de bajas frecuencias, lo que demuestra la buena calidad de la inversión realizada. Asimismo, el análisis sobre la existencia de tendencias entre impedancia acústica invertida y los perfiles de porosidad y COT en la posición del pozo, permite determinar expresiones para la obtención de volúmenes de estas propiedades a partir de los resultados de la inversión.
- Un incremento en el detalle de los resultados es obtenido a partir de la inversión estocástica, incluso sin contar con los pozos como restricción. Además, la inversión estoc´astica provee un mejor entendimiento sobre la incertidumbre de los datos disponibles y por lo tanto, una base sobre la cuál analizar los resultados obtenidos.
- El control de calidad de los resultados de la inversión estocástica se realiza a partir de la inversión determinista. El análisis de los diagramas de dispersión entre impedancia

acústica invertida y los perfiles de pozo establece que es posible obtener volúmenes de porosidad y COT.

- El COT es crítico para comprender los *plays* no convencionales. Como se observa en la figura [6.16,](#page-81-0) los mayores valores de COT pueden ser encontrados en la zona inferior de Vaca Muerta, asociado a la Cocina, disminuyendo sus valores para la zona superior, por lo que se pueden diferenciar zonas de interés.
- La incorporación de los pozos como restricción de la inversión estocástica genera un aumento de la presencia de altas frecuencias en la cercanía a los pozos, causando un efecto lateral cuando se observa la media de todas las realizaciones, haciendo que los resultados sean más difíciles de interpretar.
- La heterogeneidad de la Fm. Vaca Muerta se analiza en mayor detalle con la utilización de la inversión geoestadística. Esto se puede apreciar especialmente en las cercanías de los pozos (Fig. [6.18\)](#page-83-0).

### **7.1. Trabajos a futuro**

- La realización de una inversión pre-stack geoestadística genera resultados de impedancia acústica de mejor calidad que la inversión post-stack, además de obtener cubos de impedancia S y densidad. Esto permite obtener resultados más precisos, así como disponer de propiedades elásticas para realizar la clasificación de facies en la metodología GeoSI.
- El c´omputo del cubo de probabilidad de facies y el estudio de la incertidumbre en función de los cuantiles 10, 50 y 90, junto con la generación de geocuerpos a partir del análisis de conectividad, puede utilizarse para reducir el riesgo asociado al diseño de pozos y los planes de desarrollo del campo.
- Los Modelos Petro-Elásticos (PEMs por sus siglas en inglés) aportan relaciones multivariables entre propiedades elásticas y atributos del reservorio, como litología, porosidad, saturación de fluido y presión poral [\(Doyen, 2007\)](#page-90-0). La incorporación de los PEMs a la inversión estocástica posibilita la generación de modelos de propiedades de roca para complementar los resultados obtenidos.

### Apéndice A

# **Secuencia de procesamiento del cubo s´ısmico PSTM**

- $\blacksquare$  Conversión de formato SEG-D a formato interno de procesamiento.
- $\blacksquare$  Armado de geometría.
- $\blacksquare$  Picado de primeros arribos y cálculo de estáticas de refracción.
- $\blacksquare$  Corrección por divergencia esférica.
- $\blacksquare$  Atenuación de ruidos en el dominio del shot.
- $\blacksquare$  Atenuación de ruidos en el dominio del receptor.
- $\blacksquare$  Compensación de amplitudes consistente en superficie.
- $\blacksquare$  Deconvolución consistente en superficie.
- $\blacksquare$  Edición de amplitudes anómalas.
- Análisis preliminar de velocidades.
- Estáticas residuales (primer paso).
- $\blacksquare$  Análisis de velocidades.
- $\blacksquare$  Estáticas residuales (segundo paso).
- $\blacksquare$  Compensación de amplitudes consistente en superficie.
- Interpolación 5D.
- Migración Pre-Stack en Tiempo, PSTM.
	- Primera iteración de QC-PSTM. Algoritmo de Kirchoff, rayos curvos.
	- Análisis de velocidad sobre CMP-gathers.
	- Segunda iteración de QC-PSTM. Algoritmo de Kirchoff, rayos curvos.
	- Análisis de velocidad sobre CMP-gathers.
- Enmudecimiento frontal.
- $\blacksquare$  Stack.
- $\bullet\,$  Reducción de ruido aleatorio Post-Stack.
	- Deconvolución ${\rm FXY}$
- Ganancia, AGC

| Tiempo | Ventana          |
|--------|------------------|
| 250    | $500 \text{ ms}$ |
| 1000   | $750 \text{ ms}$ |
| 3500   | $750 \text{ ms}$ |

**Tabla A.1.** AGC por ventanas

Partial angle Stack.

## **Referencias**

- AAVV 2016, Estudios estratégicos para el desarrollo territorial de la Región Vaca Muerta. Segunda Etapa. COFEPLAN. Vol. 1.
- Abdel-Fattah M., Pigott J., El-Sadek M., 2020, Integrated seismic attributes and stochastic inversion for reservoir characterization: Insights from Wadi field (NE Abu-Gharadig Basin, Egypt), Journal of African Earth Sciences. Vol. 161.
- Azevedo L., Grana D., Amaro C., 2018, Geostatistical rock physics AVA inversion, Geophysical Journal International. Vol. 216.
- Azevedo L., Soares A., 2017, Geostatistical Methods for Reservoir Geophysics, Springer.
- Bosch M., Mukerji T., Gonzalez E., 2010, Seismic inversion for reservoir properties combining statistical rock physics and geostatistics: A review, Geophysics. Vol. 75.
- Bryant I., Malinverno A., Prange M., 2002, Understanding uncertainty, Oilfield Review, pp 2-15. Vol. Autumn.
- Buland A., Omre H., 2003, Bayesian linearized AVO inversion, Geophysics. Vol. 68.
- Cabanillas L., Carstens G., Lovecchio J., Marshall P., Rebori L., Soldo J., Vallejo E. y Vergani G., 2013, Hidrocarburos convencionales y no convencionales. Ciencia Hoy, Vol. 23, N° 134, pp 41-58.
- Chambers R., 2000, Petroleum geostatistics for nongeostatisticians Part 1, Geophysics: the Leading Edge of Exploration. Vol. 19.
- Cooke D., Schneider W. A., 1983, Generalized linear inversion of reflection seismic data, Geophysics. Vol. 48.
- <span id="page-90-0"></span>Doyen P., 2007, Seismic Reservoir Characterization: An Earth Modelling Perspective, EAGE.
- Doyen P. M., de Buyl M. H., Guidish T. M., 1989, Porosity from Seismic Data, a Geostatistical Approach, Exploration Geophysics. Vol. 20.
- Dubrule O., Thibaut M., Lamy P., Haas A., 1998, Geostatistical reservoir characterization constrained by 3D seismic data, Petroleum Geoscience. Vol. 4, Geological Society of London.
- Escobar I., Williamson P., Cherrett A., Doyen P., Bornard R., Moyen R., Crozat T., 2006, Fast geostatistical stochastic inversion in a stratigraphic grid, SEG Technical Program Expanded Abstracts. Vol. 25.
- Francis A., 2006, Understanding stochastic inversion: Part 1, First Break. Vol. 24.
- Franzese J., Spalletti L., 2001, Late triassic- Early jurassic continental extension in SouthWestern Gondwana: Tectonic segmentation and pre-break-up rifting, Journal of South American Earth Sciences. Vol. 14.
- Gardner G., Gardner L., Gregory A., 1974, Formation velocity and density—The diagnostic basics for stratigraphic traps. Vol. 39, Society of Exploration Geophysicists.
- Gelfand V., Ng P., Nguyen H., Larner K., 1986, in , SEG Technical Program Expanded Abstracts 1986. Society of Exploration Geophysicists, pp 334–337.
- González G., et al., 2016, Transecta Regional de la Formacion Vaca Muerta.
- Goodway B., Perez M., Varsek J., Abaco C., 2010, Seismic petrophysics and isotropicanisotropic AVO methods for unconventional gas exploration,The Leading Edge. Vol. 29.
- Gringarten E., Deutsch C., 1999, Methodology for variogram interpretation and modeling for improved reservoir characterization. SPE annual technical conference and exhibition.
- Haas A., Dubrule O., 1994, Geostatistical inversion a sequential method of stochastic reservoir modelling constrained by seismic data, First Break. Vol. 12.
- Hampson D., Russel B., 1985, Maximum-Likelihood seismic inversion. National Canadian CSEG meeting, Calgary, Alberta.
- Howell J., Schwarz E., Spalletti L., Veiga G., 2005, The Neuquén Basin: An overview, Geological Society London Special Publications. Vol. 252.
- Lines L. R., Ulrych T. J., 1977, The old and the new in sesmic deconvolution and wavelet estimation. Vol. 25, Geophysical Prospecting.
- Magoon L. B., Dow W. G., 1994, The Petroleum System. American Association of Petroleum Geologists.
- Maurya S., Singh N., Singh K. H., 2020, Seismic Inversion Methods: A Practical Approach, Springer.
- Mekap S., et al., 2017, Stochastic seismic inversion for static reservoir modeling, SPG India.
- Moyen R., Delbecq F., 2010, SAGD Well Planning Using Stochastic Seismic Inversion. Vol. 35, The recorder.
- Oldenburg D. W., Scheuer T., Levy S., 1983, Recovery of the acoustic impedance from reflection seismograms, Geophysics. Vol. 48.
- Onajite E., 2014, in Onajite E., ed., , Seismic Data Analysis Techniques in Hydrocarbon Exploration. Elsevier, Oxford, pp 71–85.
- Ouenes A., 2012, Seismically Driven Characterization of Unconventional Shale Plays, CSEG Recorder.
- <span id="page-91-0"></span>Pendrel J., 2006, Seismic Inversion - Stillthe Best Tool for Reservoir Characterization, CSEG Recorder. Vol. 31.
- Russell B. H., 1988, Introduction to Seismic Inversion Methods. Society of Exploration Geophysicists.
- Sams M., Saussus D., 2008, Comparison of Uncertainty Estimates From Deterministic And Geostatistical Inversion. SEG International Exposition and Annual Meeting Vol. All Days.
- Simm R., Bacon M., 2012, Seismic Amplitude: An Interpreter's Handbook, Cambridge.
- Tarantola A., 2005, Inverse Problem Theory and Methods for Model Parameter Estimation, Inverse Problem Theory and Model Parameter Estimation, SIAM
- Vergani G., Tankard T., Belotti H. J., Welsink H. J., 1995, Tectonic Evolution and Paleogeography of the Neuquén Basin, Argentina. Petroleum Basins of South America, Memoir 62, AAPG.
- Vergani G., Arregui C., Carbone O., 2011, Sistemas petroleros y tipos de entrampamientos en la Cuenca Neuquina. Geología y Recursos Naturales de la Provincia de Neuquén: XVIII Congreso Geológico Argentino.
- Vittore F., Licitra D., Quiroga Rosemblat Lovrincevich 2014, Caracterización estructural, estratigráfica, sedimentológica de la Fm. Vaca Muerta en el yacimiento Loma Campana, Cuenca Neuquina, Argentina.
- Vittore F., Licitra D., Quiroga J., Hernández C., 2018, Geología y desarrollo de la Formación Vaca Muerta en el yacimiento Loma Campana, Cuenca Neuquina. Vol. 75, Revista de la Asociación Geológica Argentina.
- Vittore F., Licitra D. T., Monti L., Quiroga J., Noguera I., Hernández C., Reijenstein H., 2020, Integrated Geology of Unconventionals: The Case of the Vaca Muerta Play, Argentina AAPG Memoir 121, Chapter 15: Full Development Phase of the Loma Campana Block: Black Oil to Gas and Condensate Windows.
- White R., 2006, Partial coherence matching of synthetic seismograms with seismic traces. Geophysical Prospecting. Vol. 28.
- <span id="page-92-0"></span>Mitchum, R., M., Vail, P., R., Sangree, J., B., 1977, Seismic stratigraphy and global changes in sea level, part 6: stratigraphic interpretations of seismic reflection patterns in depositional sequences, in Payton, C., E., ed., Seismic Stratigraphy and Applications to Hydrocarbon Exploration: AAPG Memoir 26, p. 117–133.